Diseño de un prototipo de radioenlace para brindar conectividad de internet en la vereda

Manuel sur del municipio de Ricaurte Cundinamarca

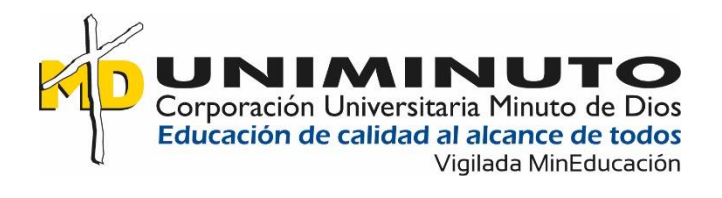

José Rigoberto Ortiz López Id: 749569

Cristian Andrés Gutiérrez Torres Id: 195424

Corporación Universitaria Minuto de Dios

Girardot (Cundinamarca)

Ingeniería de sistemas

2020-2

Diseño de un prototipo de radioenlace para brindar conectividad de internet en la vereda

Manuel sur del municipio de Ricaurte Cundinamarca

José Rigoberto Ortiz López Id: 749569

Cristian Andrés Gutiérrez Torres Id: 195424

Monografía presentado como requisito para optar al título de Ingeniero de

Sistemas

Asesor:

Efraín Másmela Téllez

Ingeniero de Sistemas

Corporación Universitaria Minuto de Dios

Girardot (Cundinamarca)

Ingeniería de sistemas

2020-2

### **Dedicatoria**

Dedicamos esta monografía a Dios, a santo tomas de Aquino, patrón de los estudiantes, y todos los santos que nos inspiraron para realizar este proyecto, a nuestras familias que nos apoyaron y nos daban aliento en toda nuestra carrera a pesar de tantos obstáculos, a nuestras novias que siempre estaban presente en la realización de nuestro proyecto, a nuestro asesor de grado, asesor externo y muchos profesores que siempre estaban para colaborarnos y guiándonos en este camino, a todas las personas que nos apoyaron en esta fase, a todos ellos se lo agradecemos de corazón, para ellos realizamos esta dedicatoria.

# **Agradecimientos**

Agradecemos a las personas que nos apoyaron en la realización e implementación de este proyecto, especialmente a la empresa Casa de computadores nuestra señora de la Paz LTDA, el cual nos orientó con las herramientas tecnológicas y diseño de este, a la empresa Renovar soluciones industriales y solares por guiarnos en documentación de energías renovables.

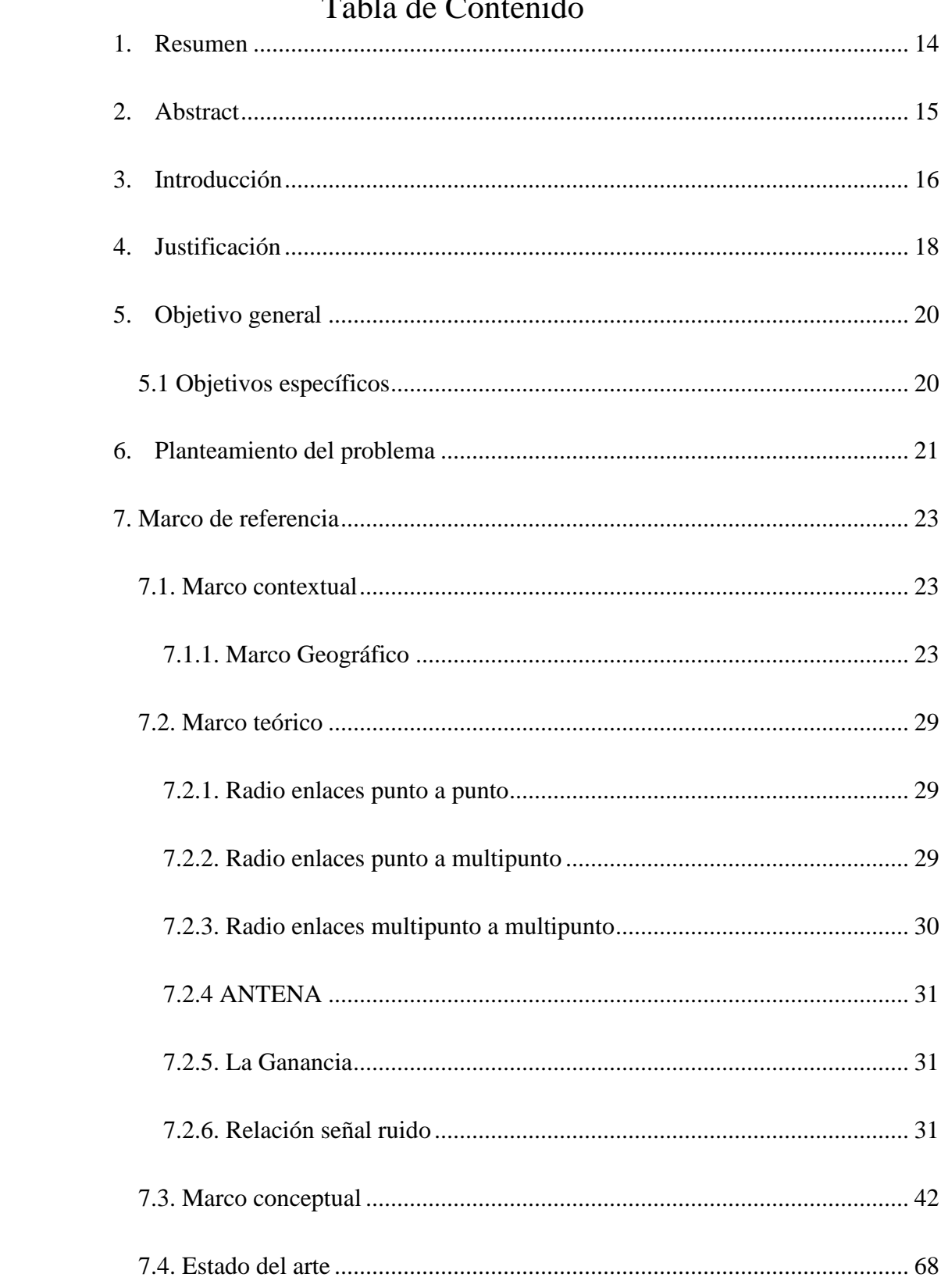

# Tabla de Contenido

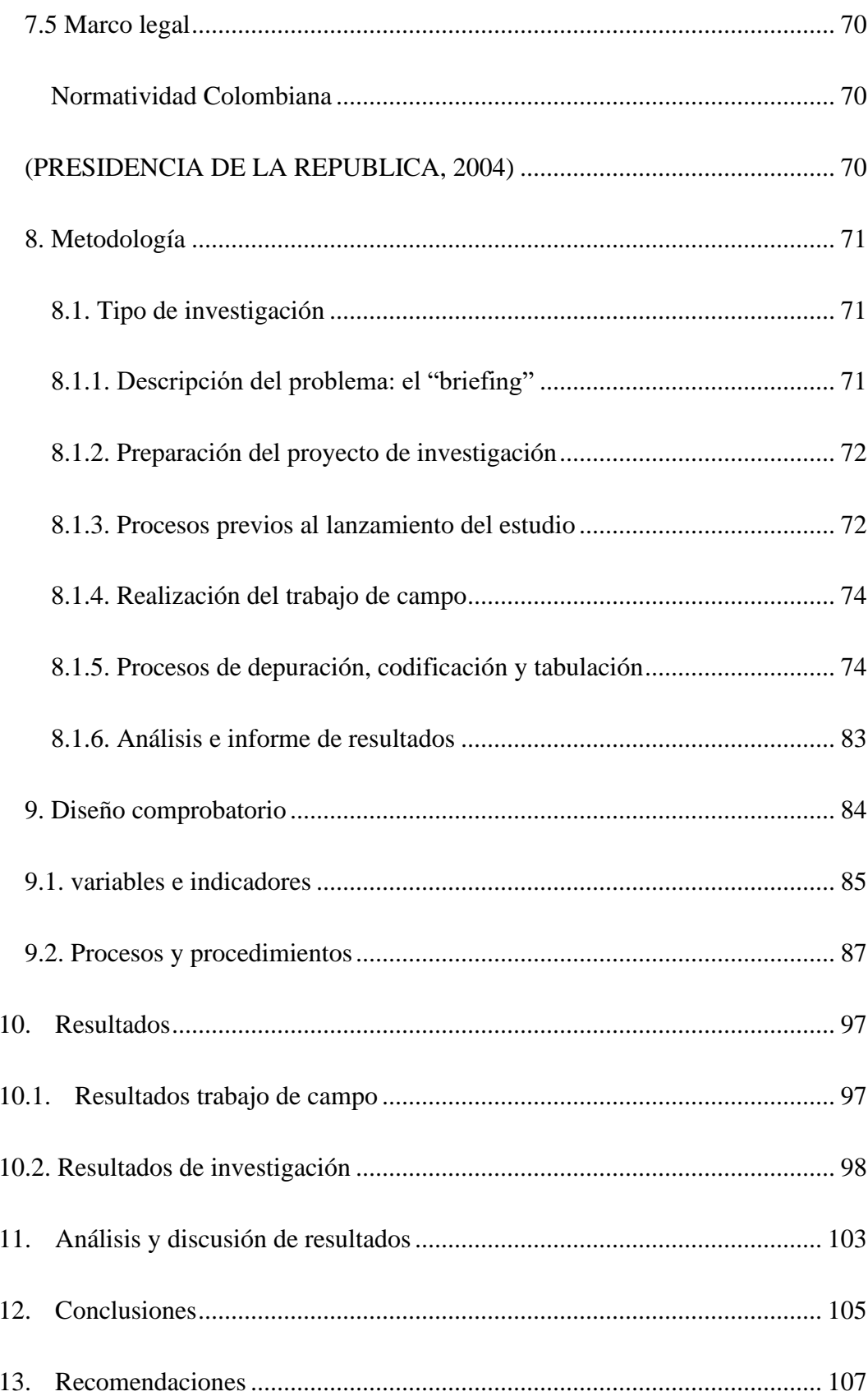

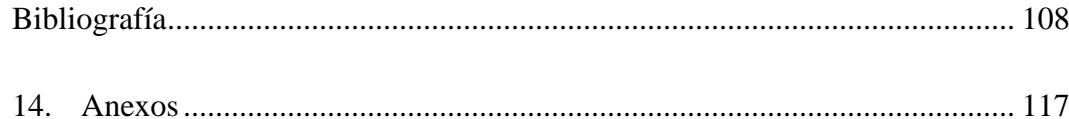

# **Lista de figuras**

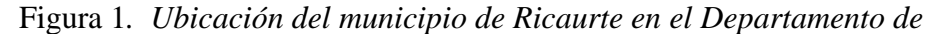

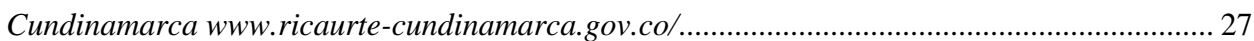

Figura 2. *Ubicación de [la zona veredal del Municipio de Ricaurte –](#page-27-0)*

*[Cundinamarca. Secretaría de Planeación –](#page-27-0) Alcaldía Municipal de Ricaurte (Cund.)*................ 28

Figura 3.Ondas electromagnéticas. Biblioteca digital. ilce.edu.mx ..............**¡Error!** 

### **Marcador no definido.**

Figura 4. *Trasmisión transatlántica. Lagalenadelsur.wordpress.com*..........**¡Error!** 

### **Marcador no definido.**

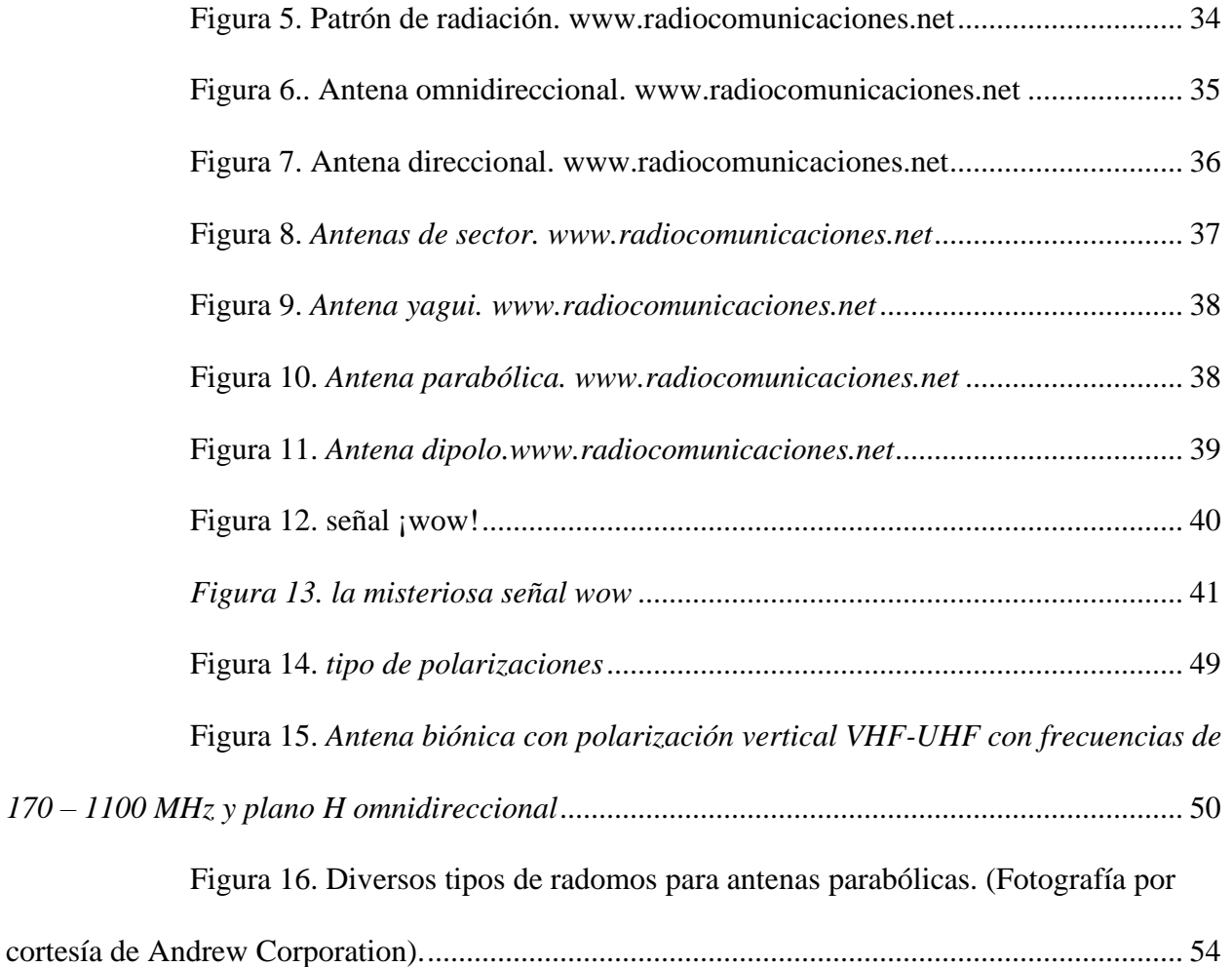

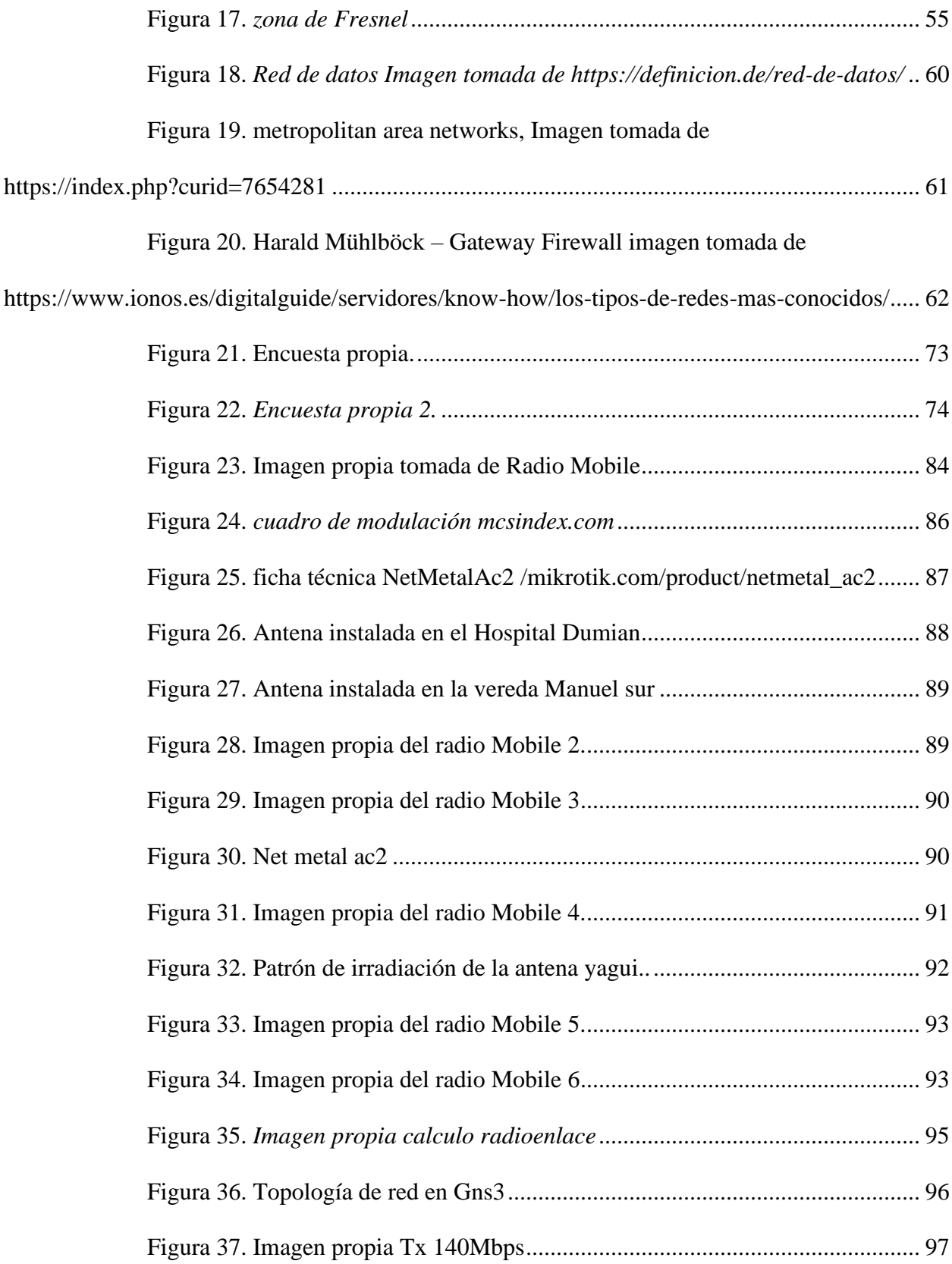

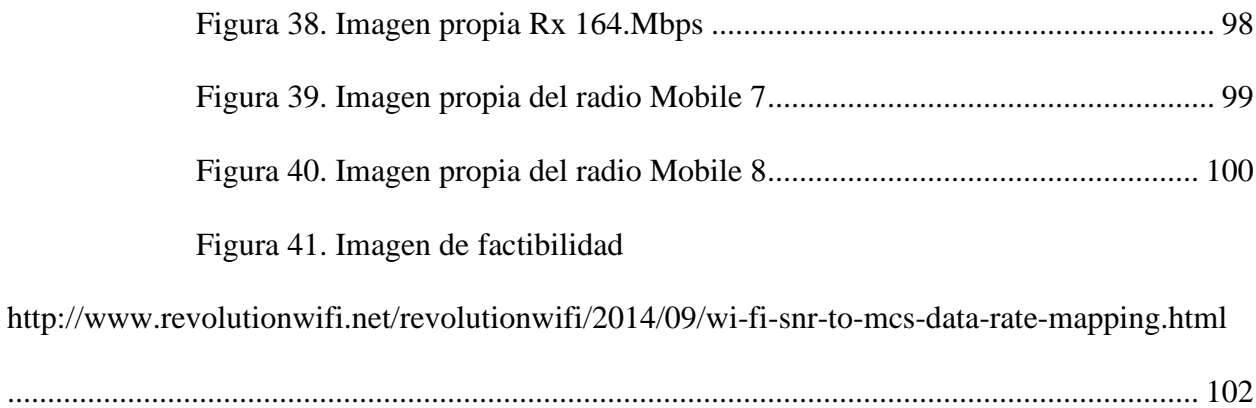

# **Lista de tablas**

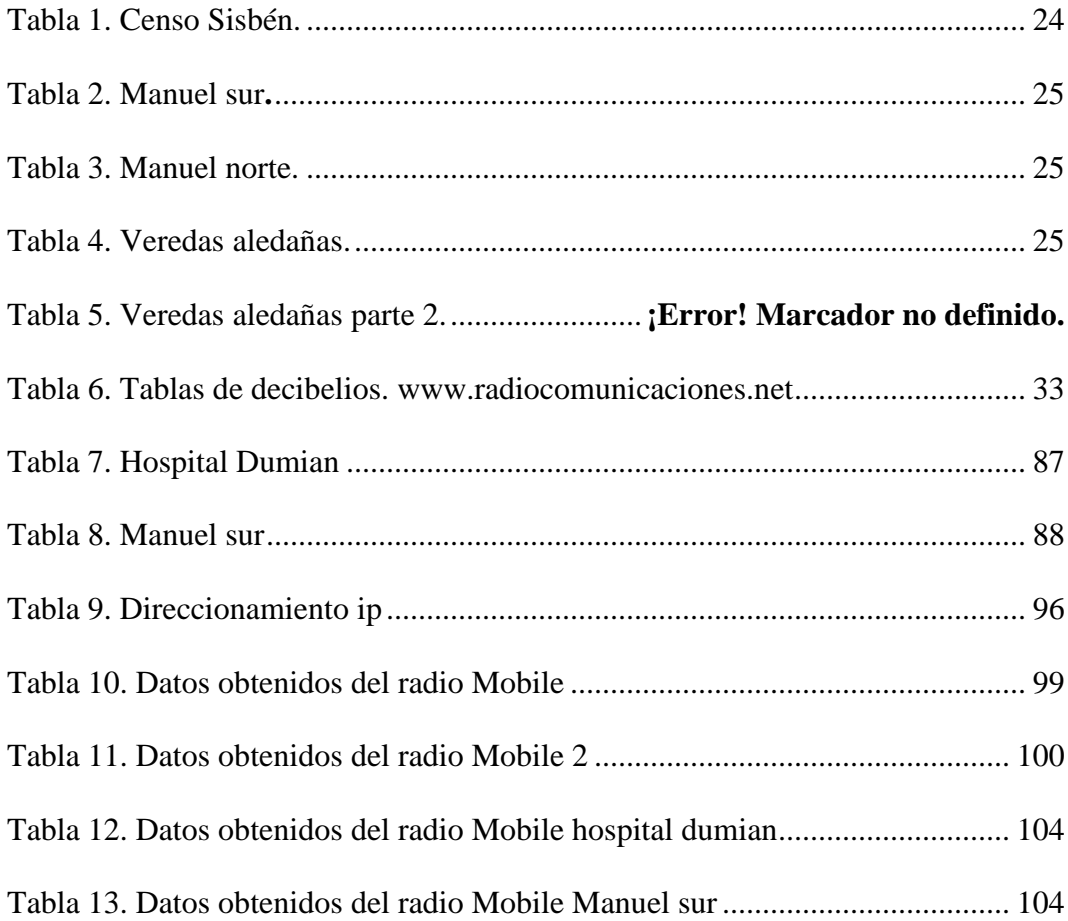

# **Lista de anexos**

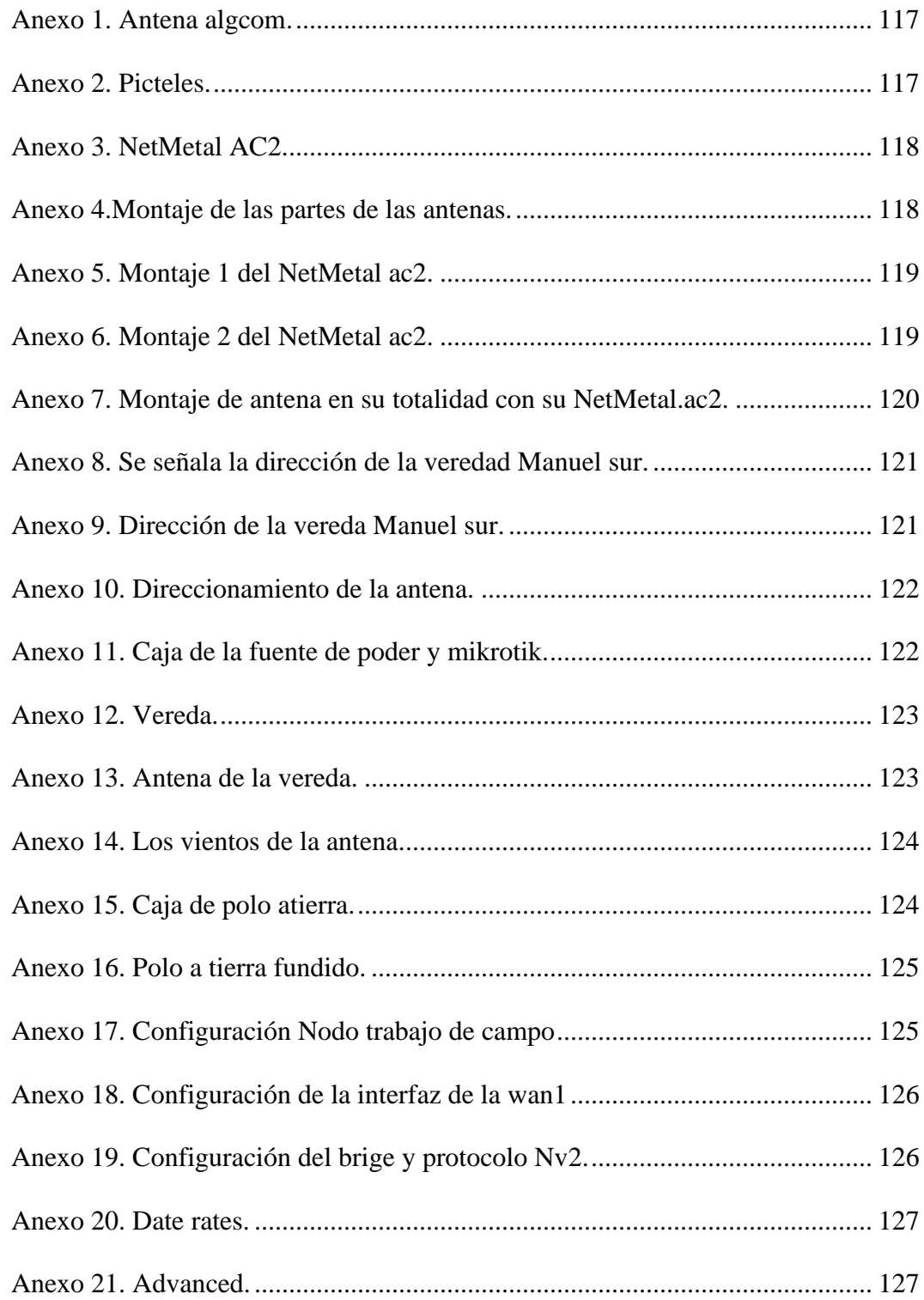

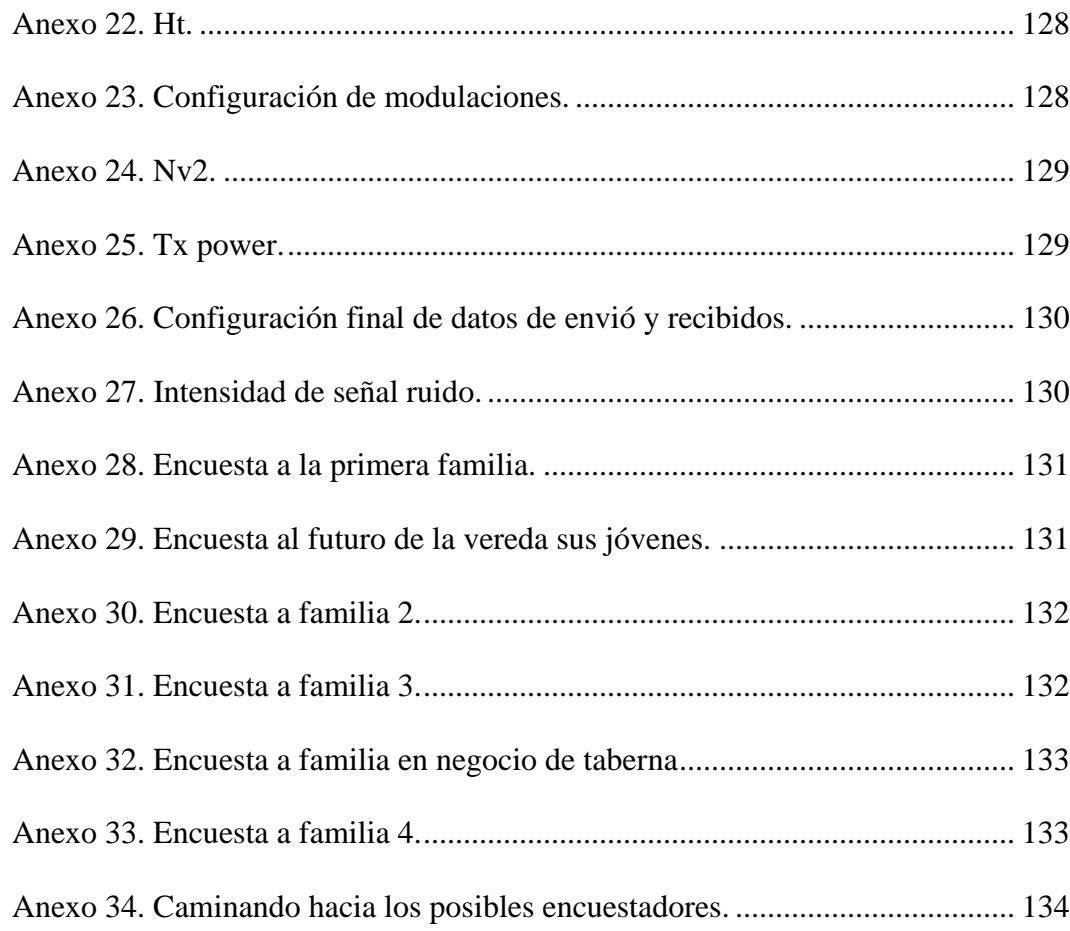

#### **1. Resumen**

<span id="page-13-0"></span>Se pretende con este proyecto aportar un estudio preliminar mediante las nuevas herramientas tecnológicas en red radioenlace en la vereda Manuel sur del municipio de Ricaurte Cundinamarca, situando los dos elementos principales en una línea continua sin interferencia de ningún tipo, ubicados en el hospital del municipio de Girardot hasta la vereda Manuel sur en el municipio Ricaurte.

Verificamos los elementos del proyecto como son las antenas, router, Mikrotic y cableado que estén en óptimas condiciones para proseguir con el proyecto a realizar, de esta forma sabremos que al posicionar los elementos después de una buena inspección el trabajo quedar en buenas condiciones.

Finalmente procedemos a realizar la simulación por medio de la aplicación GNS3; El proceso nos arrojara una serie de análisis, la cual observamos que todo este correcto ya que por el mínimo detalle que se encuentre no van a funcionar adecuadamente y no llegaran los datos, una vez se allá verificado todo correctamente se determina la viabilidad del proyecto para la implementación de este.

Palabras claves: Red de acceso, Red inalámbrica, Enlaces o punto a punto, Enlaces punto a multipunto, Arquitectura de redes wlan, Ancho de banda, Balanceador de carga, Mikrotik, Antenas de microondas, Emulador gns3, Mástil, Antena parabólica, Antena yagi, Antena bocina, Antena plana, Antena dipolo, Rj-45. Cable utp, Mpls, Longitud, Latitud, Mikrotik calculator, Ipv6, Antena gain(dbi), Csma, Tdma, Nv2, Azimut, Datsheet.

#### **2. Abstract**

<span id="page-14-0"></span>The aim of this project is to provide a preliminary study using the new technological tools in the radio link network in the Manuel Sur village of the Ricaurte Cundinamarca municipality, placing the two main elements in a continuous line without interference of any kind, located in the municipality's hospital from Girardot to the Manuel Sur village in the Ricaurte municipality.

We verify the elements of the project such as antennas, router, mikrotic and wiring that are in optimal conditions to continue with the project to be carried out, in this way we will know that by positioning the elements after a good inspection the work will be in good condition.

Finally we proceed to carry out the simulation through the GNS3 application; The process will give us a series of analyzes, which we observe that everything is correct since due to the minimum detail that is found they will not work properly and the data will not arrive, once everything is verified correctly, the viability of the project is determined to the implementation of this.

Keywords: Access network, Wireless network, Links or point to point, Point-tomultipoint links, Architecture of wlan networks, Bandwidth, Load balancer, Mikrotic, Microwave antenas, Mikrotik, Microwave antennas, gns3 emulator, Mast, Satellite dish, Yagi antenna, Horn antenna, Flat antenna, Dipole antenna, Rj-45, UTP wire, Mpls, Length, Latitude, Mikrotik calculator, Ipv6, Antenna gain (dbi), Csma, Tdma, Nv2, Azimut, Datsheet.

#### **3. Introducción**

<span id="page-15-0"></span>Los países que se encuentran en vías de desarrollo es frecuente ver zonas rurales, la falta de infraestructura de comunicaciones a comparación de las zonas urbanas que son muy pobladas, cabe recalcar que las zonas rurales son un gran potencial para el desarrollo de un país.

El sistema de comunicación es un medio para logar una educación con mayor fuerza y permite un mejor crecimiento humano.

En el presente proyecto se quiere mostrar el resultado de un estudio de radioenlaces en una de las zonas más apartadas del municipio de Ricaurte Cundinamarca donde la señal de Internet es inexistente.

El proyecto contiene un estudio para realizar una implementación de un sistema de enlace punto a punto o sistema punto a multipunto, que permitan llegar con el servicio de internet a la vereda Manuel sur del municipio de Ricaurte

Se llevo a cabo el estudio de por qué el internet no llega a todas las familias en la vereda, por medio de una encuesta se demostró que las familias no tienen dicho servicio, los datos para la comunidad son supremamente de importancia, ya que enriquecen en conocimiento a los niños de la escuela Manuel sur y sus pobladores.

Realizando la investigación en la zona de estudio, encontramos la viabilidad del internet satelital y de fibra óptica pero con la limitante de un alto costo de instalación en una zona cuya caracterización demográfica, psicográfico y económica, los ubica en su mayoría en estrato 1 y de profesión campesina, la mejor opción que se llevó a cabo fue el radio enlace punto a punto, su costo de instalación es reducido y asequible y completamente funcional para la satisfacción de los pobladores y sus necesidades.

Se debe escoger las mejores herramientas tecnológicas para hacer un buen enlace de 6,86 km, las antenas, la infraestructura de las torres, el cableado, el servicio de internet, etc., todo esto genera costos que la comunidad deberá asumir con el fin de tener un servicio óptimo para mejorar su calidad de comunicación.

#### **4. Justificación**

<span id="page-17-0"></span>En el municipio de Ricaurte Cundinamarca se encuentra ubicada la vereda Manuel sur, la mayor parte de la población no cuentan con el servicio de internet o un servicio que facilite la comunicación y permita el flujo de información y actualización de la población con fines académicos, laborales, culturales y de ocio, entre otros.

En la vereda Manuel sur actualmente viven aproximadamente 234 familias de la cuales el 80% tienen dispositivos móviles (smartphone) y el 20% cuentan con computador para conectarse a internet, lo que supone que la zona ya cuenta con las capacidades técnicas para recibir el servicio de internet en el sector, pero la falta de interés comercial por la zona hace que las acometidas del servicio no lleguen. (información brindada por la coordinadora del Sisbén de Ricaurte)

Con base en la información expuesta anteriormente, podemos suponer que la necesidad del aumento de cobertura en conexión de banda ancha es imperiosa y la opción propuesta para esta monografía se centra en la conexión de antena punto a punto por su bajo costo en la implementación por encima de las costosas redes de acometida y de antenas que demandan grandes recursos sin un operador que se quiera comprometer a implementarla, dejando el proyecto o la necesidad de solucionarlo en manos de la comunidad que adelantarían progreso y confort tanto para la población fija como para la población flotante.

Con la implementación del sistema de radio frecuencia punto a punto generaremos una mejora continua y desarrollo de la comunidad de la vereda Manuel sur que se traduce en un avance y bienestar para la comunidad.

En el proyecto se contemplan los simuladores y emuladores de red que permiten estudiar el comportamiento del sistema y de los dispositivos de red antes de su implementación, a si obtendremos un mayor desempeño y seguridad, Asimismo las simulaciones garantizan una correcta preparación de los conocimientos antes de su puesta en marcha.

### **5. Objetivo general**

<span id="page-19-1"></span><span id="page-19-0"></span>Realizar un estudio para la implementación de un Radio Enlace punto a punto a Través de un simulador utilizando coordenadas geográficas y especificaciones técnicas reales para interconectar dos puntos en la vereda Manuel sur del municipio de Ricaurte.

### **5.1 Objetivos específicos**

- Utilizar varias herramientas disponibles en el mercado para utilizarlas en Coordenadas geográficas y diseño de redes inalámbricas.
	- Diagnosticar los mejores puntos geográficos que permitan la instalación de Los equipos de telecomunicaciones que integran un enlace inalámbrico.
- Emular los posibles puntos para analizar el comportamiento del enlace Teniendo en cuenta parámetros reales de equipos como de los Requerimientos del proyecto.
	- Presupuestar toda la solución del proyecto incluyendo otras obras adicionales necesarias para que un radio enlace funcione adecuadamente.

#### **6. Planteamiento del problema**

<span id="page-20-0"></span>Mediante las visitas que se han venido realizando hasta el momento de la redacción de este documento, dejaron ver que la población de la vereda Manuel sur del municipio de Ricaurte carece de infraestructura de conectividad por la ubicación geográfica de la zona, lo anterior dificulta el acceso a internet. En las últimas visitas que se realizaron existe varias familias en la vereda que no cuentan con este servicio que se ha convertido en recurso de primera necesidad.

Según la encuesta se realizada el 2 de mayo del 2017 por el Ministerio de las TIC y de acuerdo con los resultados obtenidos, el 64% de los hogares colombianos cuentan con conexión a internet y apenas un 36% no la tiene. Y entre estos últimos, solo el 8% señala que es porque no existe cobertura en la zona, y menos de la mitad, por el costo. Estos resultados, según la cartera de las TIC, muestran el crecimiento en cobertura en conexiones a la red que ha tenido el país en los últimos años. (Rodriguez, 2017)

Actualmente Colombia se encuentra en declaratoria de estado de emergencia por cuenta de la pandemia a causa del virus COVID-19,en estos momentos de autocuidado y distanciamiento social, las tecnologías de la información cobran una gran importancia para conectar y unir a las poblaciones en momentos donde por salud, no es permitido hacerlo en físico, sin una conexión de internet, la población se ve afectada porque se aísla de todas las demás poblaciones; compañías prestadoras del servicio de internet como claro, movistar, Dialnet, Tigo, DIRECTV, etc., no cubren la zona y empresas como Hughes net ofrecen este servicio con una tecnología avanzada de internet satelital, cuyo costo es elevado y muchísimo más alto que la capacidad de pago por estrato de la zona.

Según cifras informativas de la gobernación de Cundinamarca (cundinamarca, 2019) el municipio de Ricaurte cuenta actualmente con un 54,3% de pobreza multidimensional y dentro del sector rural de su municipio, la cifra sube al 65,6% razón por la cual la población rural de la vereda Manuel sur no puede permitirse el acceso a los servicios de los operadores actuales antes mencionados, que ofrecen paquetes muy por encima de la estratificación e ingresos de la zona, muchos niños, jóvenes y demás personas que se encuentran, estudiando, laborando o realizando otras actividades virtuales, razón por la cual tiene que desplazarse a un lugar que cuente con la conexión de internet, generando más costos y pérdida de tiempo.

Por estas situaciones antes nombradas en la vereda: se establece una principal problemática de estudio, análisis e implementación de conectividad de radioenlace y concebir que muchas personas de esta vereda especialmente niños, jóvenes y adultos que requieran del uso de internet para sus distintas actividades diarias suplan su necesidad.

### **8. Marco de referencia**

### **8.1. Marco contextual**

### **8.1.1. Marco Geográfico**

<span id="page-22-2"></span><span id="page-22-1"></span><span id="page-22-0"></span>Gracias a los datos suministrados por Google hearth, podemos conocer con anticipación el perfil de la vereda manuela sur del municipio de Ricaurte, y como se puede ver, debido a la situación geográfica en la que se encuentra la vereda manuela sur, es imposible enlazar dichos puntos directamente tal como se muestra en la figura, por tanto es necesario hacer una triangulación, es decir, poner los repetidores en sitios altos, estos repetidores se los ubica generalmente en partes altas como montañas o cerros, para nuestro caso el mejor sitio escogido fue el Hospital dumian de la ciudad de Girardot y Manuel sur(lotes campestre san miguel). Cuadrar imagen

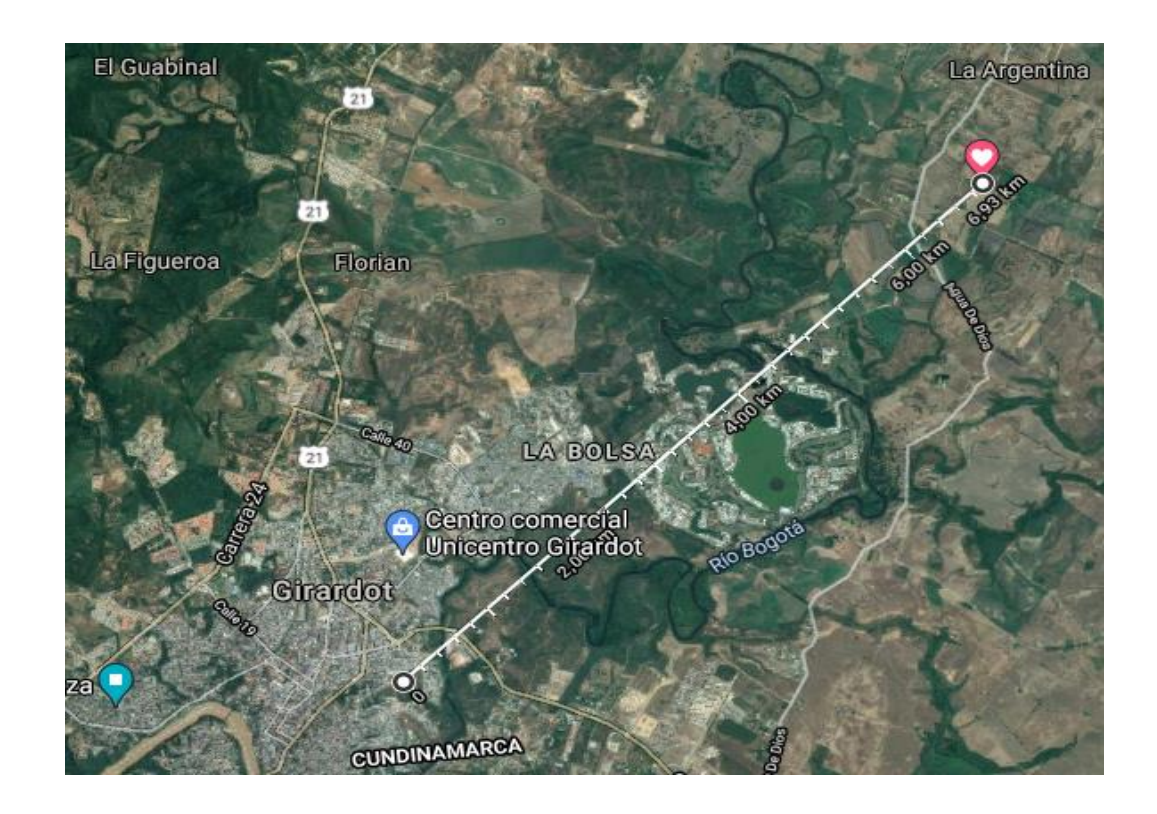

*Figura 1. Imagen de Radio Mobile. (Hospital Dumian)*

Manuel sur es una vereda aledaña de Ricaurte Cundinamarca, con una población de 686 habitantes según la encueta del Sisbén del 2018.

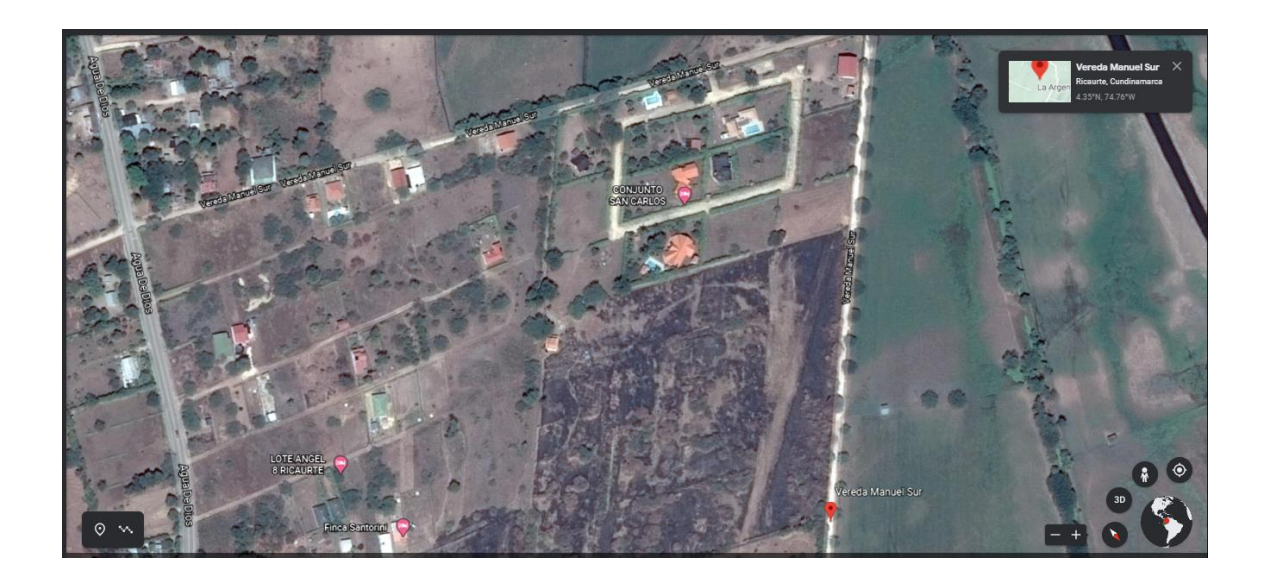

*Figura 2. Imagen de Radio Mobile. (Vereda Manuel sur)*

*Tabla 1. Censo Sisbén.*

<span id="page-23-0"></span>

| <b>BARRIO/VE</b> | 0-5 ANOS |   | 6-11 ANOS |   | 12-17 ANOS |   | 18-28 AÑOS |   | 29-59 ANOS  |  | <b>MAYOR 60 AÑOS</b> |    | <b>TOTAL</b> | 14-28 AÑOS |   |
|------------------|----------|---|-----------|---|------------|---|------------|---|-------------|--|----------------------|----|--------------|------------|---|
| REDA             |          | м | ш         | w |            | w |            | w |             |  |                      | м  |              | п          | м |
| <b>MANUEL</b>    |          |   |           |   |            |   |            |   |             |  |                      |    |              |            |   |
| <b>SUR</b>       |          |   |           |   |            |   |            |   | 1 A.<br>144 |  | --                   | 85 | - -<br>68t   |            |   |

*Figura: imagen tomada de una muestra del Sisbén del 2018*

La vereda actualmente limita con, la vereda Limoncitos, la vereda Manuel norte,

la vereda la carrera, la tetilla y con el rio Bogotá.

## Orientación geografía de Manuel sur y su vecino Manuel norte:

<span id="page-24-0"></span>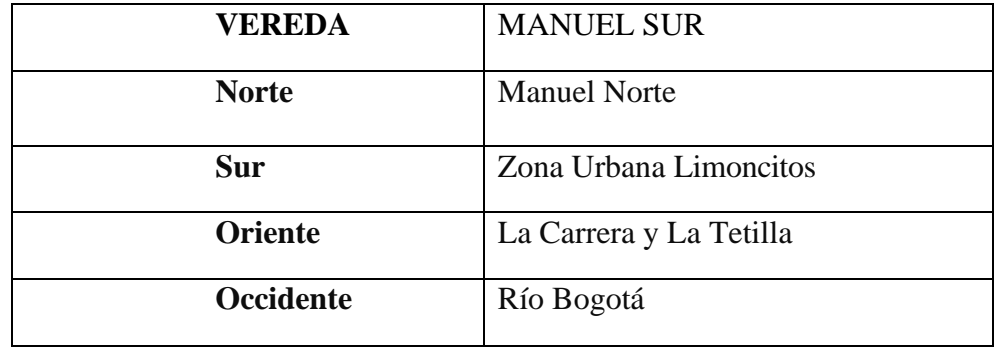

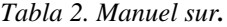

*Las delimitaciones vecinales de la vereda Manuel sur* 

*Tabla 3. Manuel norte.*

<span id="page-24-1"></span>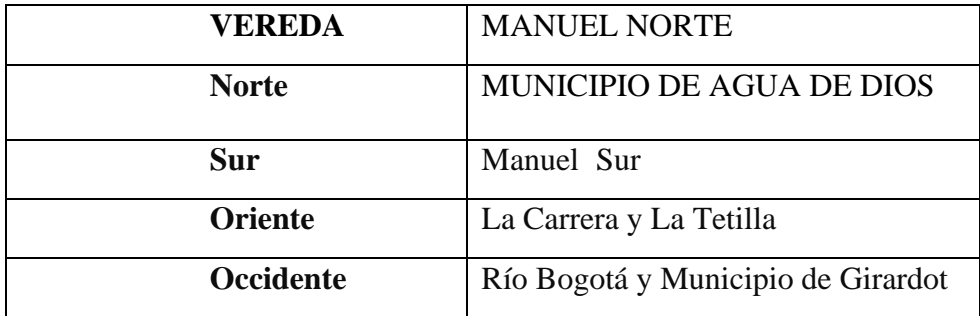

*Tabla 4. Veredas aledañas.*

*Tabla:* poblaciones *aledañas de la zona. Sisbén del 2018*

### <span id="page-24-2"></span>**Economía**

Su economía se encuentra basado en la agricultura, como las demás veredas

aledañas, que se define como las acciones de medio natural con terminaciones de producir

alimentos y materias primas para las personas, las haciendas agrícolas situadas en la vereda son de su gran ayuda, produciendo leche, heno, queso y un fin de materiales y sin contar los terrenos construidos para fines vacaciones y su expansión en construcción.

#### **Municipio de Ricaurte Cundinamarca**

Ricaurte es un municipio del departamento de Cundinamarca (Colombia) ubicado en la Provincia del Alto Magdalena. Ricaurte se encuentra a orillas del río Magdalena, en la desembocadura de los ríos Bogotá y el Sumapaz. El municipio de Ricaurte está conurbado con los municipios de Girardot (Cundinamarca) y Flandes (Tolima). Limita al norte con los municipios de Tocaima y Agua de Dios, al este con el municipio de Nilo y el río Sumapaz, al sur con el río Magdalena y los municipios de Flandes (Tolima), Suárez (Tolima), Carmen de Apicalá y Melgar, al oeste con los municipios de Girardot y Flandes (Tolima) y el Río Bogotá.

- Ubicación astronómica: 4.18.18 Latitud Norte y 74.46.20 Longitud Oeste
- Altitud: 288 metros sobre el nivel del mar
- Temperatura promedio anual: 29.3° C
- Temperatura máxima: 29.3° C
- Temperatura mínima: 27.3° C
- Humedad Relativa: 66.38%
- Distancia a Bogotá: 128 km
- Extensión municipio: 130 km²
- Población del municipio: 7.990 habitantes (según estadísticas del DANE)
- Extensión conurbación: 354 km²
- Población de la conurbación Girardot, Flandes y Ricaurte: 150.075 habitantes.

(Lozano Roa & MorenoVera)

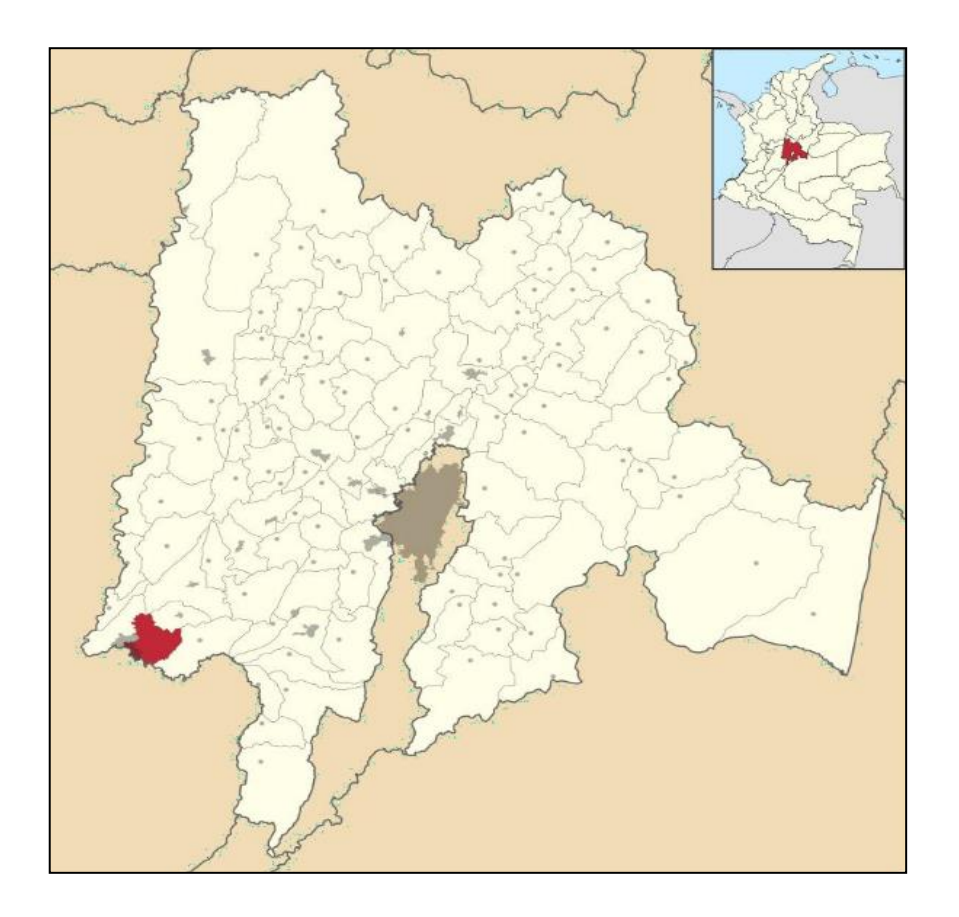

<span id="page-26-0"></span>Figura 3*. Ubicación del municipio de Ricaurte en el Departamento de Cundinamarca [www.ricaurte-](http://www.ricaurte-cundinamarca.gov.co/)*

*[cundinamarca.gov.co/](http://www.ricaurte-cundinamarca.gov.co/)*

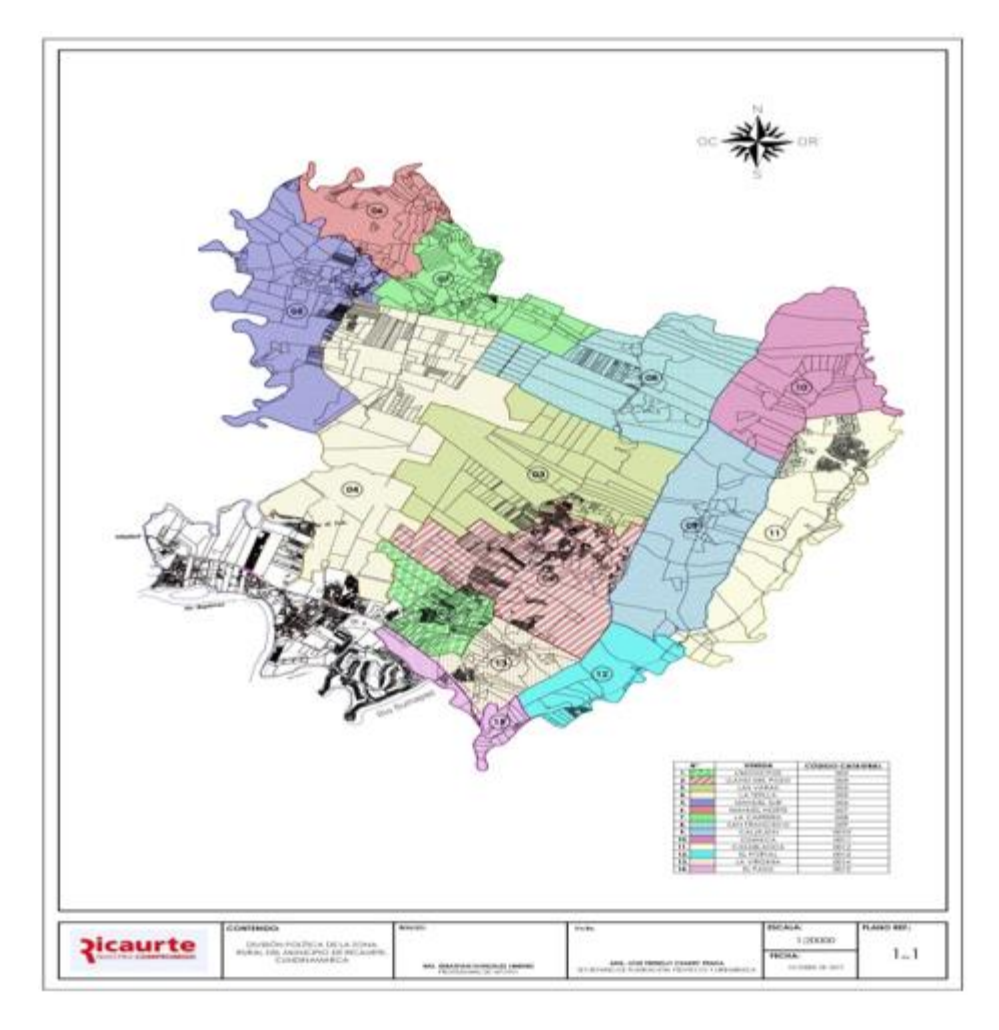

<span id="page-27-0"></span>Figura 4. *Ubicación de la zona veredal del Municipio de Ricaurte – Cundinamarca. Secretaría de Planeación – Alcaldía Municipal de Ricaurte (Cund.)*

### **8.2. Marco teórico**

### 8.2.1. Radio enlaces punto a punto

<span id="page-28-1"></span><span id="page-28-0"></span>Un enlace de punto a punto es una conexión entre dos extremos a través de ondas electromagnéticas, que se propagan por el aire y generalmente se utilizan para comunicar datos o compartir la conexión a Internet en un lado. Por lo general, debe haber una línea de visión entre los dos. (GUZMÁN, 2005)

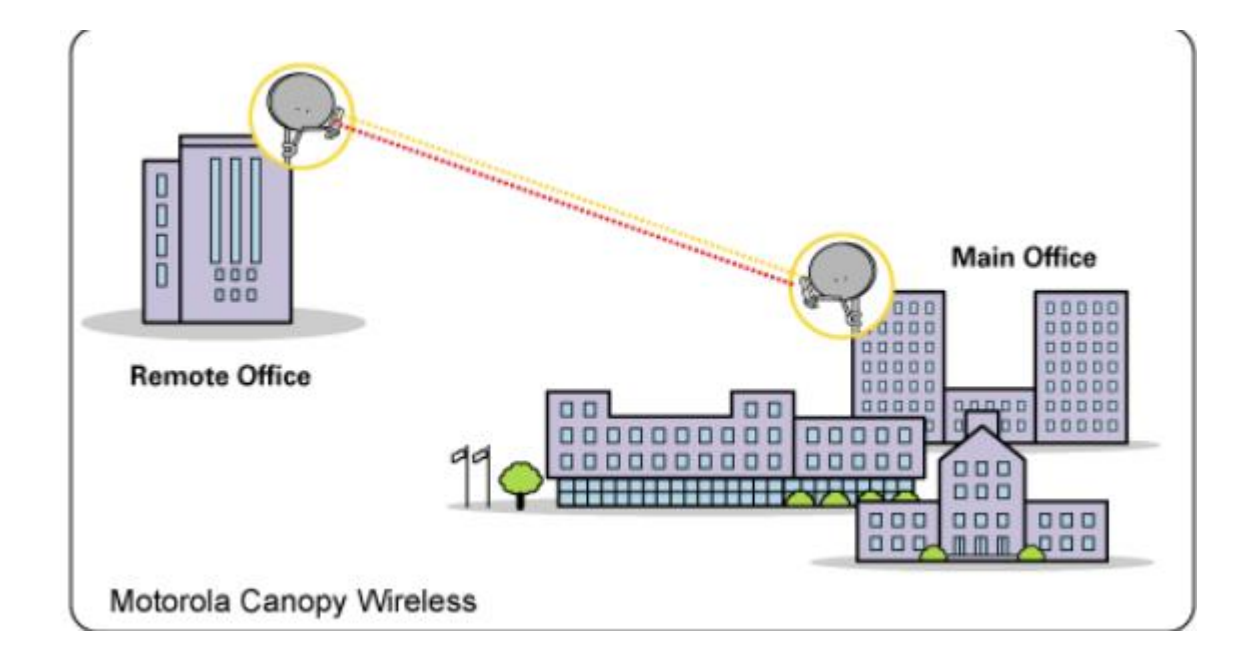

Fuente: (sedarcom.blogspot.com, 2010)

### 8.2.2. Radio enlaces punto a multipunto

El modelo multipunto se usa generalmente para compartir conexiones desde un

<span id="page-28-2"></span>punto central a múltiples nodos. Un ejemplo típico es una red Wifi, donde múltiples

computadoras están conectadas a un punto de acceso. (Enlace, 2006)

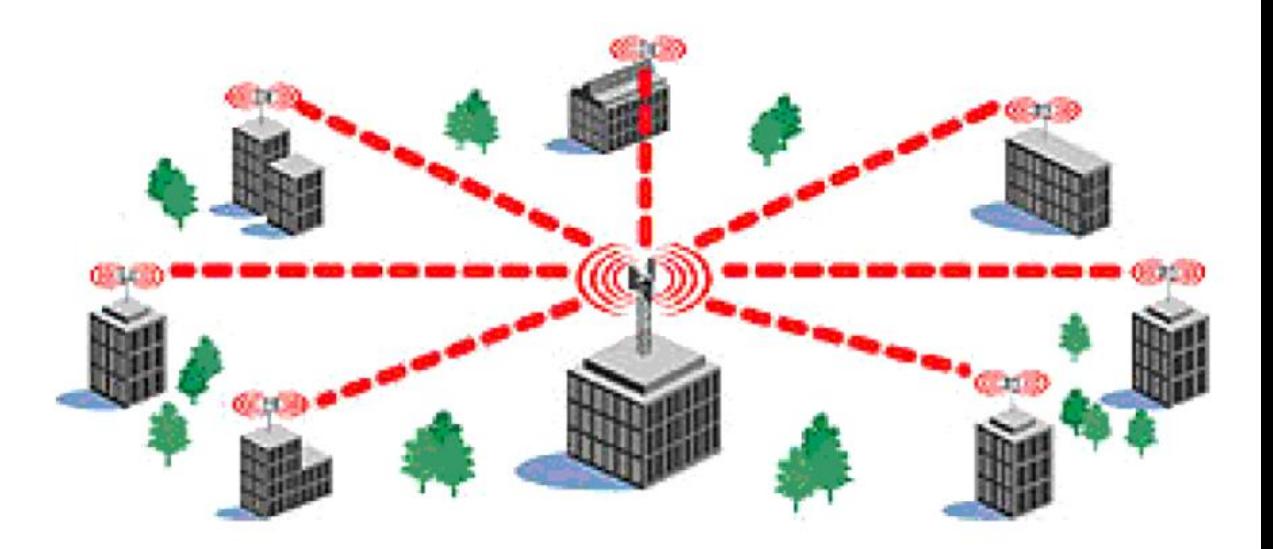

Ilustración 2 enlaces punto, multipunto.

*Fuente:* (info-ab.uclm.es)

### 8.2.3. Radio enlaces multipunto a multipunto

<span id="page-29-0"></span>El tercer tipo de diseño de red es multipunto a multipunto, también conocido como redes auto organizadas o en malla. En una red multipunto a multipunto, no existe una autoridad central. Cada nodo de la red transporta la cantidad necesaria de tráfico de otros nodos y todos los nodos se comunican directamente entre sí.

La ventaja de este diseño de red es que incluso si no se puede acceder a ningún nodo desde el punto de acceso central, aún pueden comunicarse entre sí. Una buena implementación de red de malla tiene una función de auto reparación, que puede detectar automáticamente problemas de enrutamiento y corregirlos. Expandir una red de malla es tan simple como agregar más nodos. Si uno de los nodos de la "nube" puede acceder a Internet, todos los clientes pueden compartir la conexión. (alora, 2021)

### 8.2.4 ANTENA

<span id="page-30-0"></span>Una antena es un dispositivo cuya misión es difundir y/o recoger ondas radioeléctricas. Las antenas convierten las señales eléctricas en ondas electromagnéticas y viceversa.

Existen antenas de distintos tipos, pero todas ellas cumplen la misma misión: servir de emisor-receptor de una señal de radio. Cuando la comunicación fluye en ambas direcciones, se denomina bidireccional. Si dicha comunicación no se efectúa simultáneamente, sino alternativamente, se denomina comunicación semidúplex. Todas las comunicaciones dentro del ámbito WIFI son bidireccionales semidúplex. (RUESCA, 2016)

### 8.2.5. La Ganancia

<span id="page-30-1"></span>La característica más importante de una antena es la ganancia. Esto viene a ser la potencia de amplificación de la señal. La ganancia representa la relación entre la intensidad de campo que produce una antena en un punto determinado, y la intensidad de campo que produce una antena omnidireccional (llamada isotrópica), en el mismo punto y en las mismas condiciones. Cuanto mayor es la ganancia, mejor es la antena.

La unidad que sirve para medir esta ganancia es el decibelio (dB). Esta unidad se calcula como el logaritmo de una relación de valores. Como para calcular la ganancia de una antena, se toma como referencia la antena isotrópica, el valor de dicha ganancia se representa en dBi. (RUESCA, 2016)

### 8.2.6. Relación señal ruido

<span id="page-30-2"></span>Siempre que se emite o se recibe una señal de radio, lleva acoplada una señal de ruido. Obviamente, cuanto menor sea la relación de ruido con respecto a la señal, más óptima se considerará la señal «valida». Incluso en las transmisiones digitales, se tienen que usar métodos de modulación que reduzcan el ruido y amplifiquen la señal de radio.

El resultado de dividir el valor de la señal de datos, por la señal de ruido es lo que se conoce como relación señal/ruido. Cuanto mayor es, mejor es la comunicación.

Se expresa en decibelios (dB), y en escala exponencial, lo que quiere decir que una relación señal ruido de 10 dB, indica que la señal es 10 veces mayor que la de ruido, mientras que 20 dB indica 100 veces más potencia. (RUESCA, 2016)

### **Potencia transmitida**

Se utiliza la unidad dBm (decibelios relativos al nivel de referencia de 1 milivatio). 1 mW es igual a 0 dBm y cada vez que se doblan los milivatios, se suma 3 a los decibelios. La radiación máxima emitida por una antena (que puede terminar muy por encima de los vatios de entrada), que admite la FCC en los EEUU es de 1 vatio (equivalente a 30 dBm). En Europa, el límite es de 250 mW (24 dBm). (RUESCA, 2016)

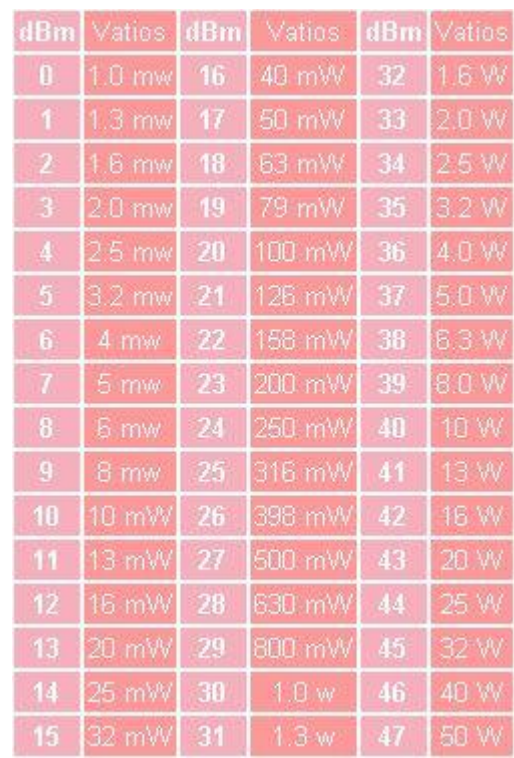

En la siguiente tabla, se puede encontrar la conversión de decibelios a watios:

*Tabla 5. Tablas de decibelios. www.radiocomunicaciones.net*

# <span id="page-32-0"></span>**Patrón de radiación**

El patrón de radiación es un gráfico o diagrama polar sobre el que se representa la fuerza de los campos electromagnéticos emitidos por una antena. Este patrón varía en función del modelo de antena. Las antenas direccionales representan un mayor alcance que las omnidireccionales.

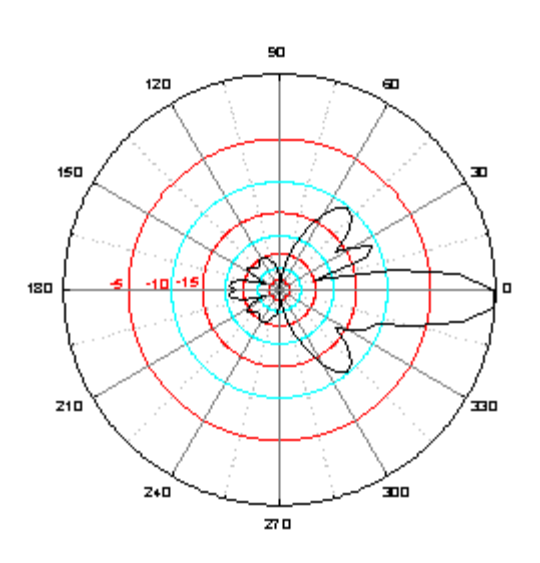

*Figura 5.* Patrón de radiación. www.radiocomunicaciones.net

<span id="page-33-0"></span>Existen 2 modelos de gráficos que representan este patrón: En elevación y Azimut. Muchos modelos de antenas incluyen entre sus características, este gráfico. Normalmente también se incluye un dato más, que es la apertura del haz, que representa la separación angular entre los dos puntos del lóbulo principal del patrón de radiación. Se suele representar sobre un plano horizontal. (RUESCA, 2016)

### **Polarización**

Este dato nos indica la orientación de los campos electromagnéticos que emite o recibe una antena. Pueden ser los siguientes:

**Vertical:** Cuando el campo eléctrico generado por la antena es vertical con respecto al horizonte terrestre (de arriba a abajo). (RUESCA, 2016)

**Horizontal:** Cuando el campo eléctrico generado por la antena es paralelo al horizonte terrestre. (RUESCA, 2016)

**Circular:** Cuando el campo eléctrico generado por la antena gira de vertical a horizontal y viceversa, generando movimientos en forma de círculo en todas las direcciones. Este giro puede ser en el sentido de las agujas del reloj o, al contrario. (RUESCA, 2016)

**Elíptica:** Cuando el campo eléctrico se mueve igual que en caso anterior, pero con desigual fuerza en cada dirección. Rara vez se provoca esta polarización de principio, más bien suele ser una degeneración de la anterior. (RUESCA, 2016)

### **Tipos de antenas:**

#### **Antenas omnidireccionales**

Se les llama también antenas de fuste vertical. Se utilizan principalmente para emitir la señal en todas las direcciones. En realidad, la señal que emite es en forma de óvalo, y sólo emite en plano (no hacia arriba ni hacia abajo).

<span id="page-34-0"></span>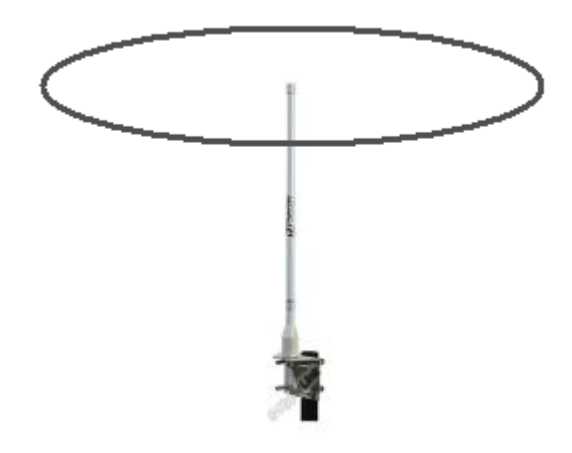

*Figura 6..* Antena omnidireccional. [www.radiocomunicaciones.net](http://www.radiocomunicaciones.net/)

Se suelen colocar en espacios abiertos para emisión todas las direcciones.

También se usan en espacios cerrados. En caso de colocarlas en el exterior es conveniente colocarle un filtro de saltos de tensión, para evitar problemas con tormentas eléctricas. Son baratas, fáciles de instalar y duraderas. Su ganancia está en torno a los 15 dBi. (RUESCA, 2016)

### **Antenas direccionales**

Las antenas direccionales (o yagui), tienen forma de tubo. En su interior tienen unas barras de metal que cruzan el interior de ese tubo.

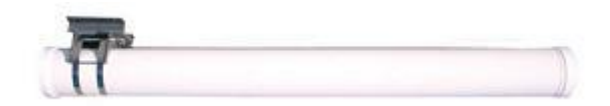

Figura 7. Antena direccional. www.radiocomunicaciones.net

<span id="page-35-0"></span>La señal que emiten es direccional y proporciona una ganancia que oscila entre los 15 y los 30 dBi. Hay que enfocarla directamente al lugar con el que se quiere enlaza. Como todas las antenas exteriores hay que protegerla ante posibles descargas eléctricas. (RUESCA, 2016)

### **Antenas de sector**

Al igual que las antenas omnidireccionales, su uso es para conexiones punto a multipunto. Estas sin embargo solo emiten en una dirección Su radio de cobertura está entre los 60 y los 180 grados.
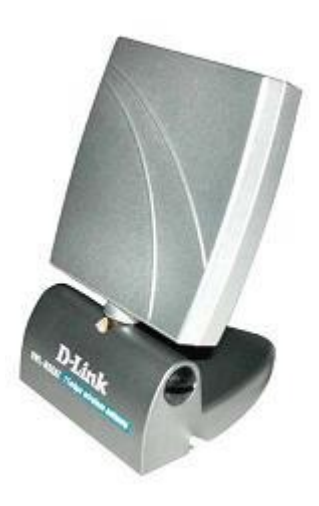

Figura 8. *Antenas de sector. [www.radiocomunicaciones.net](http://www.radiocomunicaciones.net/)*

La ganancia de estas antenas es mejor que las omnidireccionales (aproximadamente 22 dBi), y permiten orientarlas hacia la dirección que más interesa (incluso

hacia arriba y hacia abajo). (RUESCA, 2016)

# **Antenas de panel**

Se utilizan para conexiones punto a punto enfocadas. Son como pequeñas cajas planas y tienen una ganancia de hasta 24. dBis. (RUESCA, 2016)

# **Antenas yagui**

Las antenas yagui, (o direccionales) tienen forma de tubo. En su interior tienen unas barras de metal que cruzan el interior de ese tubo.

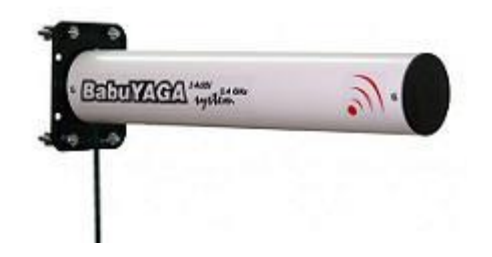

Figura 9. *Antena yagui. [www.radiocomunicaciones.net](http://www.radiocomunicaciones.net/)*

La señal que emiten es direccional y proporciona una ganancia que oscila entre los 15 y los 21 dBi. Hay que enfocarla directamente al lugar con el que se quiere enlazar. (RUESCA, 2016)

# **Antenas parabólicas**

Las antenas parabólicas son las más potentes que se pueden adquirir (hasta 27 dBi), por lo que son las más indicadas para cubrir largas distancias entre emisor y receptor. Cuanta mayor ganancia tiene, mayor diámetro de rejilla. (RUESCA, 2016)

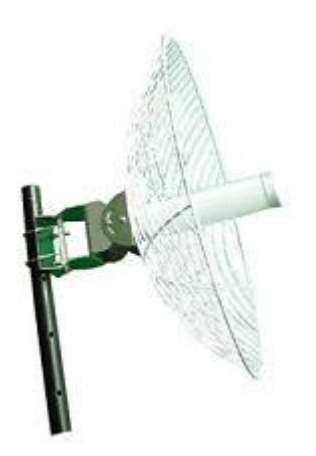

Figura 10. *Antena parabólica. www.radiocomunicaciones.net*

#### **Antenas dipolo**

Este tipo de antenas, están más indicadas para lugares pequeños, y más concretamente para uso de Access Points. La ganancia de esas antenas oscila entre los 2 y los 7 dBi's. (RUESCA, 2016)

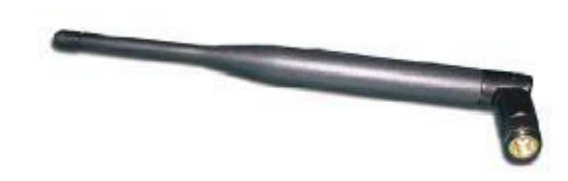

Figura 11. *Antena dipolo.www.radiocomunicaciones.net*

# **Teoría del piso de ruido**

En teoría de señal, el piso de ruido es la medida de la señal creada a partir de la suma de todas las fuentes de ruido y las señales no deseadas dentro de un sistema de medición, donde el ruido se define como cualquier otra señal distinta a la que se está monitoreando.

# **Tipología básica de ruido**

**Ambiental:** Elementos del entorno que dificultan la comunicación (físicos,

culturales).

**Mecánico:** Interferencia del canal o medio que trasmite el mensaje.

**Semántico:** Diferentes atribuciones de significado en emisor y receptor para los mismos símbolo y mensajes. (Galo)

#### **Porque la frecuencia 1420.4056 MHz**

Es el elemento abundante que se encuentre en espacio exterior, cualquier ser vivo en el universo que se encuentre en el espacio exterior y conozca sobre radioastronómicas sabrá que es la frecuencia natural de emisión del hidrogeno neutro que al ser el elemento más cuantioso del universo proporciona un canal óptimo para la emisión y recepción de señal. (Galo)

# **Señal Wow**

Es una señal muy conocida por los científicos de la estación del radiotelescopio Big Ear al percibir una señal proveniente de la constelación de sagitario la cual se conoce como círculos astronómicos que duro 72 segundos, Jerry R, Ehman al percartarce de la señal exclamo ¡Wow! Que era una señal quizás proveniente de extraterrestres a que nadie escucho nada, el sistema ni lo grabo solo lo registro por escrito. (Galo)

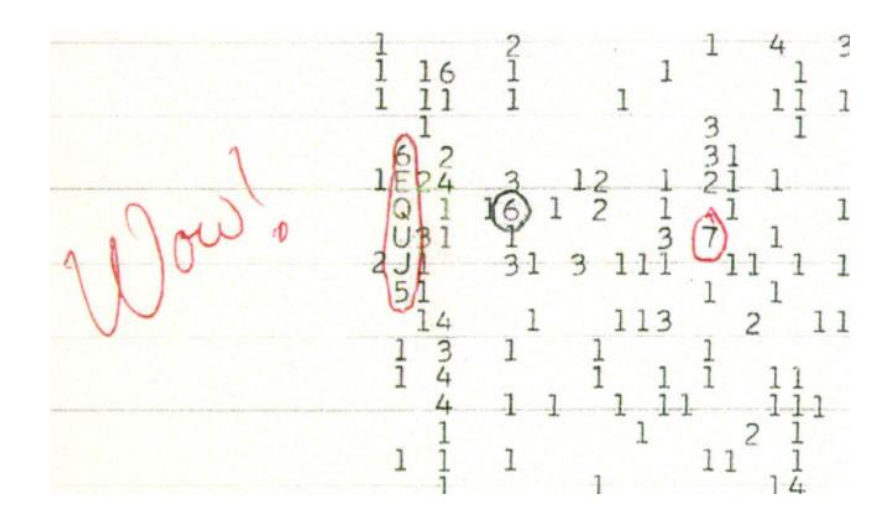

*Figura 12. señal ¡wow!* 

En la actualidad el misterio se resolvió por los científicos Antonio Paris y Evan Davies, al comprobar que el ruido fue hecho por un cometa que en el momento pasaba por la zona, al comienzo no le creían, pero de una larga investigación y comprobación con otros cometas hallo el mismo ruido y así se comprobó dicho misterio. (infobae, 2020)

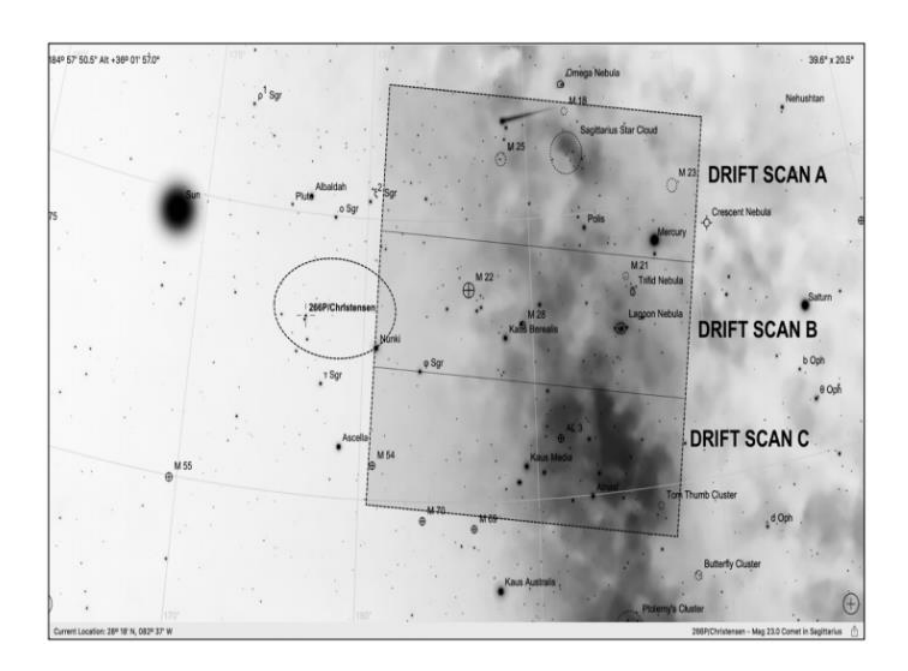

*Figura 13. la misteriosa señal wow*

## **8.3. Marco conceptual**

# **Red de acceso**

Una red de acceso es un sistema implementado entre un centro local y un usuario el cual sustituye partes de red de distribución, las redes de acceso proporcionan servicios portadores de transporte a los proveedores de servicios a la red. (Mintic)

# **Red inalámbrica**

Es aquella que permite conectar diversos nodos sin utilizar una conexión física, sino estableciendo la comunicación mediante ondas electromagnéticas. (Andreu, 2011)

## **Enlaces o punto a punto**

Es un enlace que responde a un tipo de arquitectura de red en las que cada canal de datos se usa para comunicar únicamente dos nodos, en contraposición a las redes multipunto. (EcuRed)

#### **Enlaces punto a multipunto**

Se refiere a la comunicación que se logra a través de un específico y distinto tipo de conexión multipunto, ofreciendo varias rutas desde una única ubicación a varios lugares. (Alfa)

## **Arquitectura de redes wlan**

Wireless Local Área Network, una expresión que puede traducirse como Red de Área Local Inalámbrica esto hace referencia cuyos equipos no necesitan vinculación través cables para conectarse. (definicion.net)

#### **Ancho de banda**

El ancho de banda se mide como la cantidad de datos que se pueden transferir entre dos puntos de una red en un tiempo específico. Normalmente, el ancho de banda se mide en bits por segundo (bps) y se expresa como una tasa de bits. (paessler)

#### **Balanceador de carga**

Este dispositivo nos permite balancear las solicitudes ya sea de tipo hardware o software que llegan de los clientes a los servidores usando algún algoritmo y se clasifican en tres tipos: (Redes zone)

• **De tipo hardware:** Consiste en integra los servidores web mediante las soluciones Plug and Play, lo que significa que tan pronto se conectan, funcionan con poco o nada de ajustes previos. (Redes zone)

• **De tipo switch:** Es un balanceador que necesita de switch Layer 2 o Layer para la integración del proceso de balanceo, no se necesita de ningún dispositivo intermediario entre el switch y el servidor web. (Redes zone)

• **Basado en software:** es el encargado de ejecutar el algoritmo para que todo funcione en la web. (Redes zone)

#### **Mikrotik**

Es un sistema operativo stand-alone basado en el kernel de Linux2.6, de gran potencia y capaz de ejecutar cualquier configuración de red, las configuraciones más populares son; Firewall, Routing, Forwarding, MPLS, VPN, Wireless, HotSpot, Calidad de Servicio (QoS), Web Proxy. (Cqnetcr)

#### **Antenas de microondas**

convertir la energía eléctrica generada en el transmisor de un sistema de radio en una señal electromagnética enfocada en una dirección determinada. (telectronica)

#### **Rj-45**

Es una interfaz física comúnmente utilizada para conectar redes de computadoras con cableado estructurado. Posee ocho pines o conexiones eléctricas, que normalmente se usan como extremos de cables de par trenzado. (Profesional review)

## **Cable utp**

Es un tipo de cable que tiene dos conductores eléctricos aislados y entrelazados para anular las interferencias de fuentes externas y diafonía de los cables adyacentes. (perez Porto & Gardey, 2011)

#### **Mpls**

Es un esquema para transmitir datos bajo diferentes etiquetas, sus siglas son Multiprotocol Label Switching o MPLS, por su traducción; conmutación de etiquetas multiprotocolo. Se estableció con la finalidad de unificar diversos tipos de datos transmitidos a través de la misma red de para enviar paquetes de información que no generen un problema de velocidad y además MPLS no es un servicio, sino una técnica de transferencia de datos. (Optical Networks)

#### **Antena yagi**

Son aquéllas que concentra toda la energía de radiación en una dirección preferente, con una ganancia muy importante en esa dirección a costa de disminuir las otras direcciones. (Radio comunicaciones)

# **Antena bocina**

Es un dispositivo que hace una transición entre las ondas propagándose en una línea de transmisión, generalmente una guía de onda, y ondas propagándose en un medio ilimitado como el espacio libre. Son construidas en una variedad de formas con el propósito de controlar una o más de las propiedades fundamentales: ganancia, patrón de radiación e impedancia. (Monografias .com)

## **Antena plana**

Es un diseño alternativo de antena llamado 'matriz planar'. Es la antena para recepción por satélite más compacta y menos molesta visualmente. ... En otras palabras, debe usarse con satélites potentes. (Satlex digital español, 2020)

#### **Antena dipolo**

Consiste en un hilo conductor de media longitud de onda a la frecuencia de trabajo, cortado por la mitad, en cuyo centro se coloca un generador o una línea de transmisión. (Radio comunicaciones)

# **Antena parabólica**

Las antenas parabólicas son muy populares para los radioenlaces para los radios de [microondas](https://www.monografias.com/trabajos12/comsat/comsat.shtml#DISPOSIT) y el enlace de comunicaciones por satélite, proporcionan una ganancia y una directividad extremadamente altas. se compone de dos partes principales: un reflector parabólico y elemento activo llamado mecanismo de alimentación. En esencia, el mecanismo de alimentación aloja la antena principal (por lo general un dipolo o una tabla de dipolo), que irradia ondas electromagnéticas hacia el reflector. El reflector es un dispositivo pasivo que solo refleja la energía irradiada por el mecanismo de alimentación en una emisión concentrada altamente direccional donde las ondas individuales están todas en fase entre sí (un frente de ondas en fase). (Monografias .com)

## **Mástil**

De estructura cilíndrica y alargada, el mástil es un soporte típico de antena que ofrece mucha flexibilidad en la instalación por permitir graduar la altura del elemento a soportar. (Televes)

## **Longitud**

Es la distancia que hay entre dos puntos y se mide en metros. (Smartick)

#### **Latitud**

Es el ángulo que existe entre el plano del ecuador y un punto de la superficie de la tierra. (Significados)

#### **Mikrotik calculator**

Es una calculadora sintética (teórica) que nos sirve para medir la distancia de un punto a otro. (mikrotik)

#### **Antena gain(dbi)**

La ganancia de una antena se define como la relación entre la densidad de potencia radiada en una dirección y la densidad de potencia que radiaría una antena isotrópica, a igualdad de distancias y potencias entregadas a la antena (Upv)

#### **Polarización**

La polarización es una parte fundamental para cualquier antena de radio frecuencia, es más si se está utilizando en una torre varias antenas, "se monta una antena, generalmente horizontal o verticalmente para garantizar un rendimiento óptimo de la red, sólo se deben usar antenas con polarización similar en aplicaciones inalámbricas punto a punto. Es posible establecer un enlace inalámbrico utilizando antenas con diferentes polaridades, pero el rendimiento y la conectividad de la red sufrirán.", (syscom, 2019) sobra aclarar que la polarización es una de las propiedades menos entendidas de una señal inalámbrica. La gran ventaja para utilizar la polarización es siempre intercalar las antenas si están en una misma torre para que no haya ningún tipo de interferencia.

existen opciones de antena polarizada, polarizada cruzada y polarizada circular para explorar.

#### **Antena doble polarización**

son las que cuentan con dos elementos de antena en un solo paquete físico" más conocido como el radomo", uno polarizado vertical y el otro horizontalmente, al ser instaladas las antenas adecuadamente no solo se ahorra espacio y dinero si no que este tipo de antena dobles se puede pueden comunicarse con antenas polarizadas vertical y horizontalmente, una ventaja de su doble polaridad. (syscom, 2019)

#### **Antena con polarización cruzada**

este tipo de antena reduce a un más la interferencia ya que presenta dos elementos en un solo, como la anterior, lo cual se diferencia es que van cruzadas como su título lo indica, **"**un elemento está polarizado a +45° y el otro está polarizado a -45°. Los dos ángulos opuestos de 45° de los elementos producen una orientación cruzada o X." (syscom, 2019)*.*

#### **Antena de polarización circular**

**"**tienen una respuesta igual a las antenas de polarización horizontal o vertical. Estas antenas están diseñadas para ser compatibles con la polarización de la mano derecha o la mano izquierda para adaptarse a diversas aplicaciones de conectividad inalámbrica. El uso de una antena polarizada circular en un punto de acceso fijo puede ser beneficioso si los enlaces remotos polarizados lineales se mueven constantemente". (syscom, 2019)

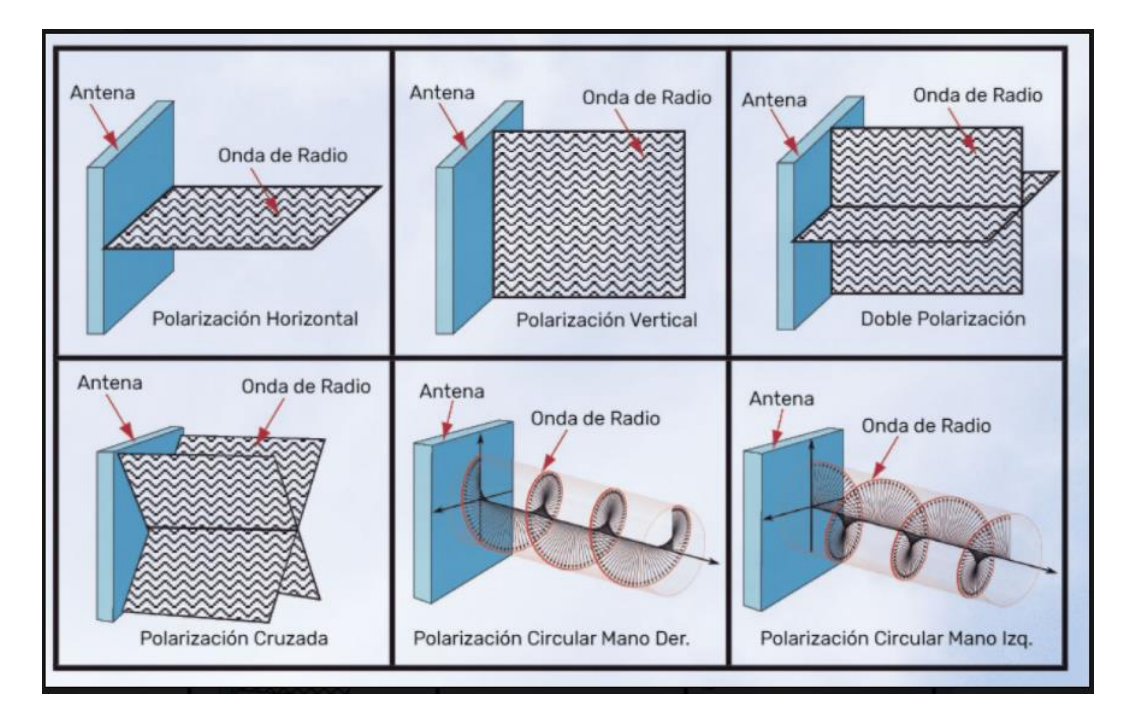

Figura 14. *tipo de polarizaciones*

Las antenas de RF se dividen en dos categorías: antenas direccionales y antenas omnidireccionales.

# **Antenas direccionales**

A diferencia de las omnidireccionales, este tipo de antena es capaz de concentrar la mayor parte de la energía radiada de manera localizada, aumentando así la potencia emitida hacia el [receptor](https://www.ecured.cu/Receptor) o desde la fuente deseada y evitando interferencias introducidas por fuentes no deseadas. (Ecured)

# **Antenas omnidireccionales**

se caracteriza por irradiar potencia al espacio de manera uniforme y en todas las direcciones, con excepción de la antena isotrópica omnidireccional, que actúa en tres dimensiones. (Okdiario)

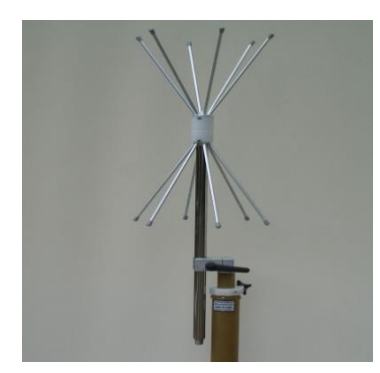

Figura 15. *Antena biónica con polarización vertical VHF-UHF con frecuencias de 170 – 1100 MHz y plano H omnidireccional*

## **Ganancia**

La ganancia de una antena es un indicador de una mejora en la fuerza de la señal, dicha ganancia se puede medir en dBi. A su vez está relacionada con sus propiedades direccionales, a mayor radiación en una dirección, mayor ganancia se puede medir en la posición del receptor, la ganancia de una antena, usualmente, es la comparación contra un radiador isotrópico, que es aquel que tiene una radiación uniforme en todas direcciones. (syscom)

- **"Ganancia Isotropica,** es también conocida como la ganancia absoluta. Esta ganancia se aplica a la antena de referencia cuando es una isotropa aislada en el espacio. Las unidades se dan en decibelios y se abrevian dBi. (syscom)
- La **Ganancia en relación con el dipolo**, es una referencia al dipolo de media onda aislado en el espacio cuyo plano ecuatorial tiene la dirección dada. Las unidades se dan en decibeles y se abrevian dB o dBd.". (syscom)

#### **Smasma**

"Cable SMA macho a SMA macho de 1 m, que se puede utilizar para conectar su tarjeta LTE (con cable flexible ACSMAUFL) a una antena externa si está utilizando el kit wAP R (hay aberturas especiales en la carcasa del wAP R, diseñadas para estos cables)"*.* (mikrotik)

# **Antena blindada**

Se le conoce como antenas blindadas a aquellas que tienen un radomo, radomo es la cubierta que tapa la antena en su totalidad para que no haya ruido o interferencia con otras antenas, este tipo se caracteriza por dar una alta ganancia, un ángulo vertical elevado y una reducción de lóbulos secundarios, compatible con la clase de rendimiento y una excelente cobertura con la mejor relación señal-ruido. (vega)

#### **Sensibilidad**

es fundamentalmente el alcance del sistema en cuanto a la sensibilidad de los equipos, es la breña mínima de la señal que tiene que, a ver en las antenas, su funcionamiento se puede definir en términos de potencia (dbm). (Radioenlaces)

#### **WiFi (Wireless Fidelity)**

Estándar de comunicación inalámbrica para aplicaciones de área local (hasta 100 mts), existen varios tipos de WiFi, como son: 802.11, 802.11b, 802.11g, etc. Todos se refieren a operación de redes locales de corto alcance (hasta 100 mts), en diferentes velocidades de transferencia de datos. (wni)

#### **WiMax**

Es un estándar de comunicación inalámbrica para aplicaciones de área metropolitana (aún en desarrollo), también conocido como 802.16. Funciona en bandas licenciadas y libres, y al igual que WiFi independiente de la marca del equipo. (wni)

#### **Access point (AP)**

Un punto de acceso (AP), es esencialmente un concentrador inalámbrico, el cual provee el medio para los suscriptores inalámbrico tengan acceso a la red alámbrica central. (wni)

#### **Potencia de Transmisión**

El nivel de potencia que un equipo inalámbrico emite. Usualmente expresada in decibeles o miliwatts. Algunos valores típicos son: +15 dBm (~33mW), 100 mW (+20 dBm), 200 mW (23 dBm). Nótese que la potencia de transmisión siempre es un valor positivo en dBm (mayor a 1mW) mientras que la sensibilidad es un valor negativo en dBm (menor a 1 mW). (wni)

#### **dB (decibel)**

Es una medida de diferencia de potencias, definida de tal modo que un incremento en potencia de 10 veces equivale a 10 decibeles. (wni)

#### **dBm (decibel relativo a 1 miliwatt)**

Una medida absoluta de potencia, donde  $0$  dBm = 1 miliwatt,  $10$  dBm =  $10$  mW,  $20$  dBm = 100 mW, 30 dBm = 1 W, etc. (wni)

## **dBi (decibel isotrópico)**

Ganancia de una antena en referencia a una antena isotrópica teórica. (wni)

# **Radomo**

Cubierta plástica u otros materiales que envuelve la antena en su parte frontal con el fin de dar mejor rendimiento de señal protegiendo la antena de otros reflectores parabólicos que se encuentren en la zona o puestos en la misma torre, contribuye a reducir la carga de viento sobre la antena y evita la acumulación de hielo sobre el alimentador primario.

Los radomos producen varios efectos sobre las antenas; los principales son:

"Desviación o deflexión del haz de la antena. En otras palabras, modificación del diagrama de radiación. Esta característica es de gran importancia en aplicaciones de radar.

Atenuación como consecuencia de la energía reflejada o absorbida por el material del radomo. La energía reflejada da lugar a desacoplamientos de impedancia en la antena en las antenas pequeñas y a la aparición de lóbulos secundarios en antenas grandes". (vega)

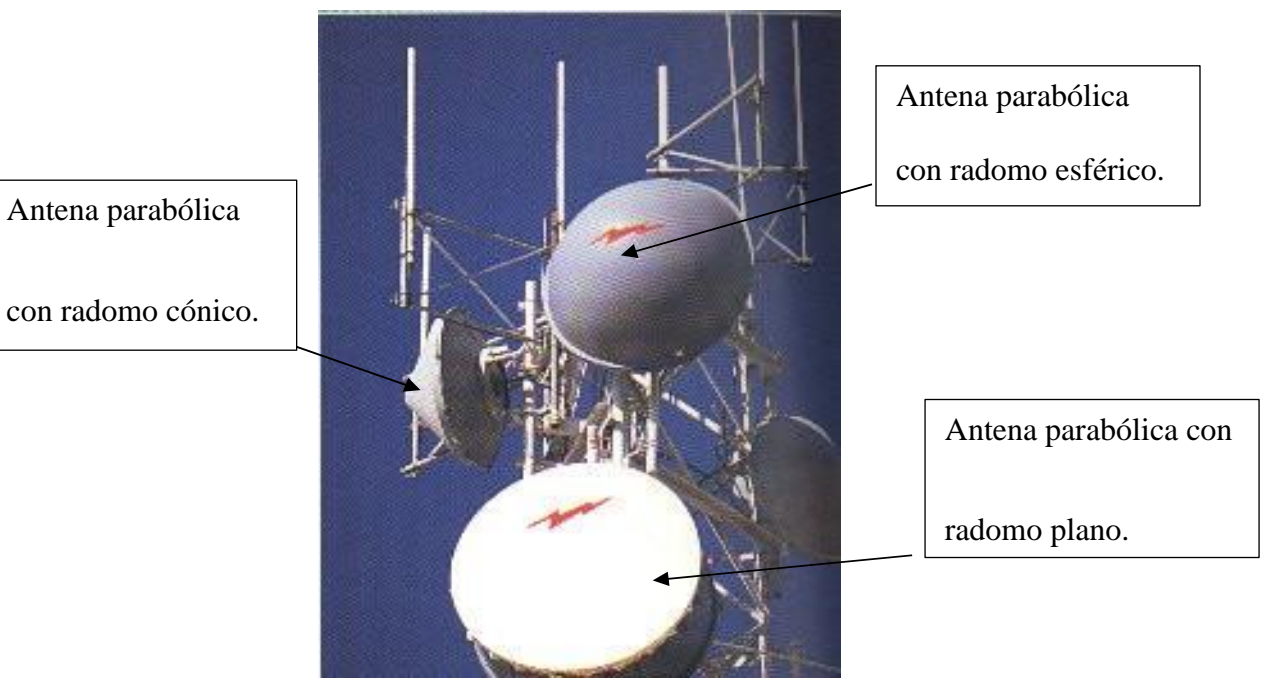

*Figura 16.* Diversos tipos de radomos para antenas parabólicas. (Fotografía por cortesía de Andrew Corporation).

# **Fresnel**

Es la distancia que debe de estar libre a lo largo de la trayectoria trazada del enlace, la zona de Fresnel nos arroja si en enlace en la señal es bueno o está desfasado en sus puntos de ubicación. (Sin cables.net, 2020)

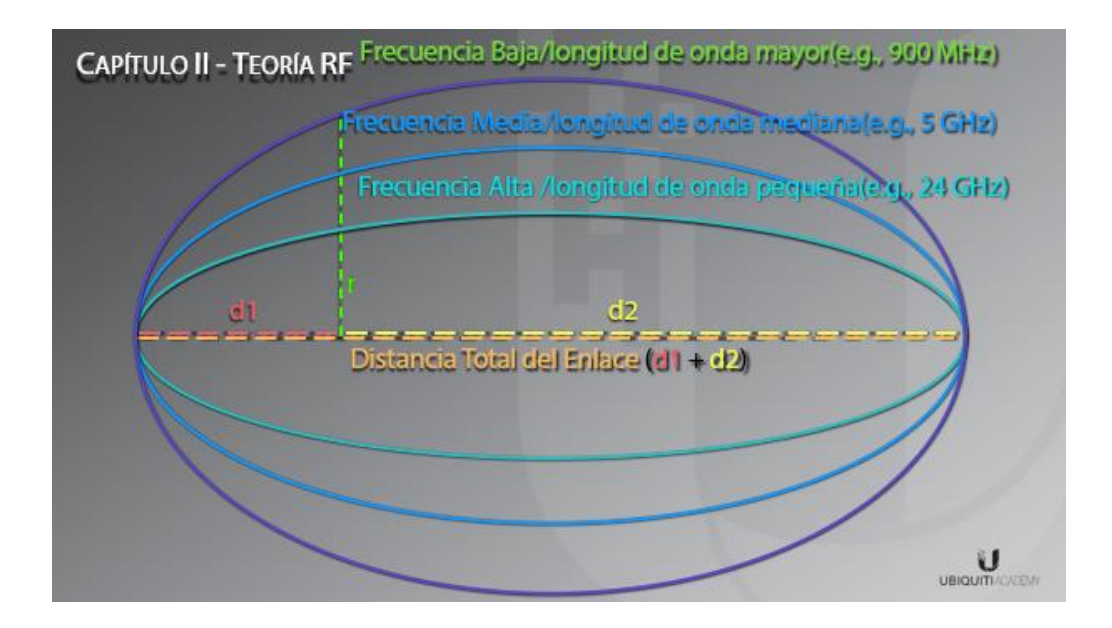

Figura 17. *zona de Fresnel*

# **Airlink**

Es una herramienta que esta echa para calcular de forma gráfica y muy sencilla la viabilidad y la capacidad del radioenlace, sobra destacar que "la herramienta está completamente orientada al uso de equipos de Ubiquiti, de modo que, si tienes equipos de otros fabricantes, es probable que los cálculos de capacidad no correspondan, aunque sí que puede valer perfectamente para comprobar la viabilidad"*.* (Sin cables.net, 2020)

Una de las características de esta herramienta es que toma la consideración de la longitud, la altura y lo más importante teniendo en cuenta su topografía y contando con las elevaciones del terreno, nos muestra cuales son las antenas compatibles en dicho campo, claro está que las antenas también las podemos escoger al gusto, sobra destacar que hay más fabricantes de herramientas para manejar el radioenlace como es el caso de radio mobile u otras.

#### **Radio móvil**

Es un software de distribución libre creado por Roger coude, con el fin de permitir diseñar redes de telecomunicaciones por medio de un simulador y dejando atrás todo lo tedioso de ir hacer las cosas manualmente: ir a conseguir las cartas topográficas e ir relevando todas la curvas que atraviesa nuestro enlace con el fin de obtener un buen trabajo, la herramienta radio mobile nos muestra los datos posibles de la ubicación que escogimos, altura, precisión, zona de Fresnel, potencia de trasmisión, sensibilidad, ganancia, perdidas, características de las antenas entre otras opciones.

Primero para poder trabajar con esta herramienta tenemos que hacer unas pequeñas configuraciones en nuestra máquina para poder utilizarla al 100%. (pfc)

#### **Gns3**

es un software de simulación y emulación grafico usado a nivel mundial utilizado para configurar, probar y solucionar problemas de redes virtuales y reales. La herramienta ha ido evolucionando, anteriormente solo servía para simulas equipos cisco, ahora podemos decir que esta herramienta ya es multiplataforma podremos usarlo tanto en Microsoft Windows, Linux como en Mac OS X, y todo ello de forma completamente gratuita. La herramienta nos permite ejecutar una pequeña topología que consta de solo unos pocos dispositivos en su computadora portátil, a aquellos que tienen muchos dispositivos alojados en múltiples servidores o incluso alojados en la nube. (telectronica)

#### **Ipv6**

La IPv6 está diseñada para coexistir con la Ipv4 durante una fase de transición, hasta que de forma transparente la IPv4 deje de utilizarse y desaparezca de la red. Es Protocolo de Internet (IP por sus siglas en inglés, Internet Protocol), es el encargado de dirigir y encaminar los paquetes en la red y a su vez es la nueva versión del IPv4 dando paso a lo que es IPv6.

Nadie se llegó a imaginar en su tiempo, que las direcciones IPv4 se agotarían y mucho menos tener que actualizar la versión IP Por este motivo la organización, de la estandarización de los protocolos de Internet [\(IETF, Internet Engineering Task Force\)](http://www.ietf.org/) fue trabajando en una nueva visión, porque el uso comercial del internet fue creciendo a pasos agigantados, los usuarios utilizaban el interne ya sea para navegación web, descargas, correo electrónico entre muchas.

Como entendemos el IPv4 fue diseñada como un experimento, y dado que sólo dispone de 2^32 direcciones (direcciones con una longitud de 32 bits, es decir, 4.294.967.296 direcciones), IPv6 posee una dirección con una longitud de 128 bits, es decir 2^128 posibles direcciones (340.282.366.920.938.463.463.374.607.431.768.211.456), o, dicho de otro modo, 340 sextillones.

En fin, nos tendremos que ir adaptando a estos cambios por que la tecnología crece a diario y no nos podemos quedar atrás, las entidades gubernamentales les exigen ya a las empresas privadas e identidades públicas que ya vallan migrando hacia esta dirección.

Unas de las características principales de la IPv6 es el mayor espacio de direccionamiento, seguridad, autoconfiguración y movilidad. Pero también hay otras que son importantes mencionar:

- Infraestructura de direcciones y enrutamiento eficaz y jerárquica.
- Mejora de compatiblidad para Calidad de Servicio (QoS) y Clase de Servicio (CoS).
- Multicast: envío de un mismo paquete a un grupo de receptores.
- Anycast: envío de un paquete a un receptor dentro de un grupo.
- Movilidad: una de las características obligatorias de IPv6 es la posibilidad de conexión y desconexión de nuestro ordenador de redes IPv6 y, por tanto, el poder viajar con él sin necesitar otra aplicación que nos permita que ese enchufe/desenchufe se pueda hacer directamente.
- Seguridad Integrada (IPsec): IPv6 incluye IPsec, que permite autenticación y encriptación del propio protocolo base, de forma que todas las aplicaciones se pueden beneficiar de ello.
- Capacidad de ampliación.
- Calidad del servicio.
- Velocidad. (Maestros de la web)

# **Tipos de direcciones IP**

**Unicast**: Este tipo de direcciones son bastante conocidas. Un paquete que se envía a una dirección unicast debería llegar a la interfaz identificada por dicha dirección. (Maestros de la web)

**Multicast:** Las direcciones multicast identifican un grupo de interfaces. Un paquete destinado a una dirección multicast llega a todos las interfaces que se encuentran agrupados bajo dicha dirección. (Maestros de la web)

**Anycast**: Las direcciones anycast son sintácticamente indistinguibles de las direcciones unicast pero sirven para identificar a un conjunto de interfaces. Un paquete destinado a una dirección anycast llega a la interfaz "más cercana" (en términos de métrica de "routers"). Las direcciones anycast sólo se pueden utilizar en "routers". (Maestros de la web)

# **Telecomunicaciones**

Las telecomunicaciones es una trasmisión a distancia de datos de información la cual se realiza por medios electrónicos y tecnológicos, y esta información viaja o es enviada por señales eléctricas, ejemplo de estos medios electrónicos y tecnológicos son los televisores, los computadores, dispositivos móviles entre otros; las telecomunicaciones tratan de interacción de información entre distancia y referencia los tipos de trasmisión de voz, datos o videos. (Significados, 2018)

#### **Espacio radio eléctrico**

Trata de un medio por el cual se trasmite las frecuencias de ondas de radio electromagnéticas que permiten las telecomunicaciones (radio, televisión digital terrestre, internet, telefonía móvil, etc.) estos espacios radio eléctrico son administrados y supervisados por gobiernos de cada país, según la definición precisa sobre radioeléctrico tal como la definió la Unión Internacional de Telecomunicaciones (UIT), organismo especializado de las Naciones Unidas con sede en Ginebra (Suiza) es: "Las frecuencias del espectro electromagnético usadas para los servicios de difusión y servicios móviles, de policía, bomberos, radioastronomía, meteorología y fijos." Este "(…) no es un concepto estático, pues a medida que avanza la tecnología se aumentan (o disminuyen) rangos de frecuencia utilizados en comunicaciones, y corresponde al estado de avance tecnológico. (mintic, 2020)

#### **Redes de comunicaciones**

Son elementos y características comunes, interconectadas y conectadas a través de un medio físico común, el cual comparte y optimiza recursos de una disposición física en particular, esto proporcionan la forma en que nos conectamos en forma local y global, con familias y amigos, y a si mismo con muchas formas más de interés, esta soporta el uso de texto gráficos videos y conversaciones. (Comunicaciones en redes)

# **Redes de datos**

Es una estructura que puede hacer referencia a la interconexión de computadoras y otros dispositivos que comparten recursos. (Definicion.net)

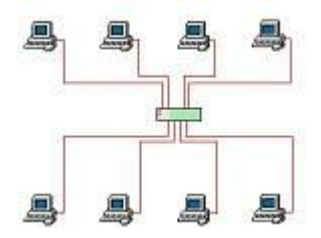

Figura 18. *Red de datos Imagen tomada de<https://definicion.de/red-de-datos/>*

#### **Tipos de redes**

El termino de red hace referencia a sistemas informáticos que están conectadas entre sí, y esta forma hace un intercambio de información de datos, y esto es necesario física como la conexión lógica de los sistemas, los tipos de red más importante son:

#### **Personal Area Networks (PAN) o red de área personal:** es un estándar de red

para la comunicación entre distintos dispositivos (computadoras, puntos de acceso a internet,

teléfonos celulares, PDA, dispositivos de audio, impresoras) cercanos al punto de acceso. (digital guide ionos).

Estas redes normalmente son de unos pocos metros y para uso personal.

# **Local Area Networks (LAN) o red de área local:** se conoce como a una red

LAN a una red informática cuyo alcance es limitado en un espacio reducido como lo es una casa un departamento o un edificio. (digital guide ionos).

**Metropolitan Area Networks (MAN) o red de área metropolitana:** este tipo de red es un intermedio entre LAN y WAN, comprende un territorio o una gran ciudad, este tipo de red también se comprende por alta velocidad y con una gran cobertura extensa. (digital guide ionos).

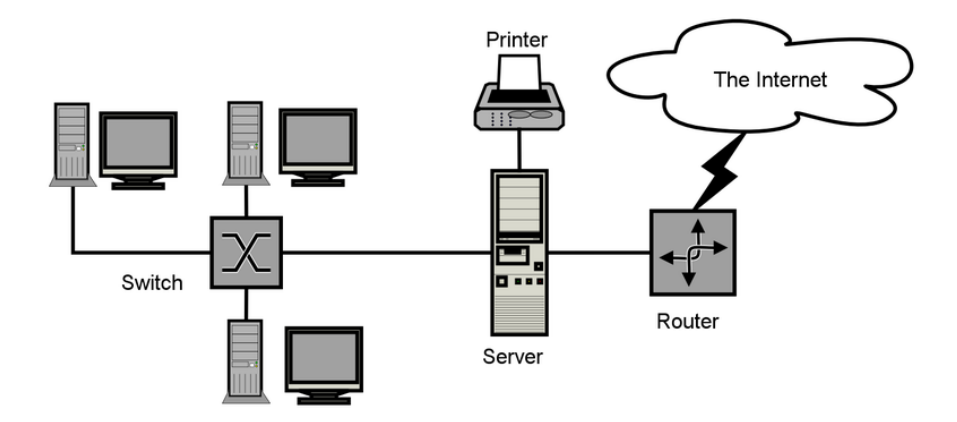

*Figura 19. metropolitan area networks, Imagen tomada de [https://index.php?curid=7654281](https://index.php/?curid=7654281)*

# **Wide Area Networks (WAN) o red de área amplia:** la red WAN define una cobertura sin un límite predefinido como es el caso de la red MAN. Este tipo de red la utilizan en

prácticamente en un ámbito de cada país, aunque para conseguir el mejor rendimiento posible,

utilizan métodos de conmutación de paquetes, el cual esto adapta por cualquier tipo de estar. (digital guide ionos).

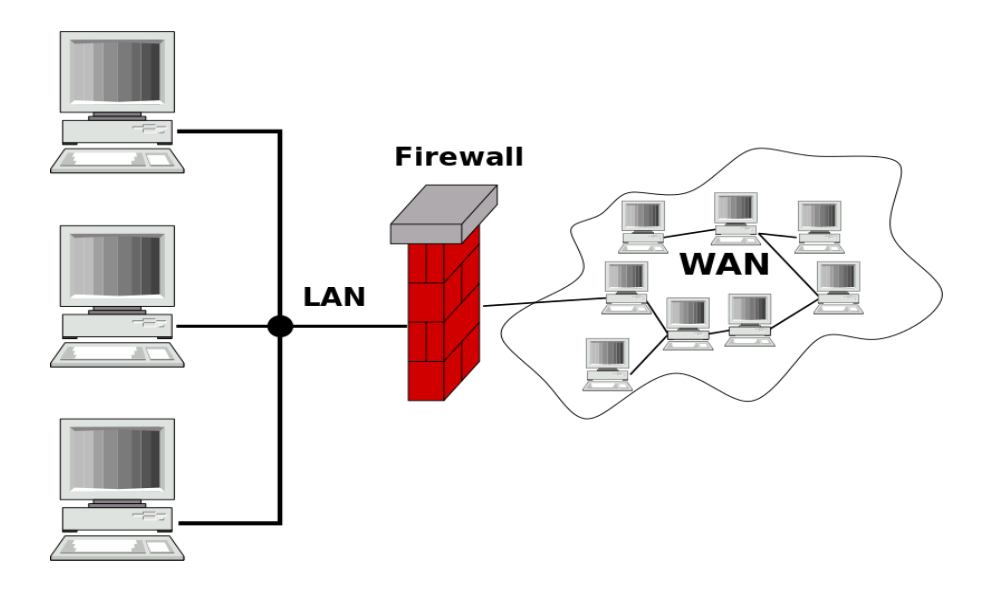

*Figura 20.* Harald Mühlböck – [Gateway Firewall](https://commons.wikimedia.org/wiki/File:Gateway_firewall.svg) imagen tomada de <https://www.ionos.es/digitalguide/servidores/know-how/los-tipos-de-redes-mas-conocidos/>

# **Global Area Networks (GAN) o red de área global:** las redes GAN logra la

comunicación entre equipos de empresas a nivel mundial, y utilizan un sistema de infraestructura de fibra de vidrio de las redes WAN y las agrupan mediante cables submarinos internacionales o trasmisión por satélite. (digital guide ionos).

# **Paneles solares**

Que son panales solares: los paneles solares son sistemas que aprovecha la energía del sol y la transforma para generar calor o energía y están compuestos por células de cilicio cristalino que generan.

Los paneles fotovoltaicos convierten la radiación solar en electricidad, Se genera electricidad debido al 'efecto fotovoltaico' que provoca la energía solar (fotones) y a si genera cargas negativas como positivas. (Autosolar)

## **Tipos de paneles solares**

Dentro de la investigación que se realizó existen tres tipos de paneles solares cabe recalcar que no todos los paneles solares son iguales, ni, mucho menos, hacen lo mismo. En función de qué es lo que el panel pueda producir, el nombre que tiene es uno u otro, hasta el día de hoy y de manera general existen 3 tipos de panes solares los cuales son los siguientes: (Endef solar solution)

- **Paneles solares fotovoltaicos:** este panel solar transforma la energía del sol a electricidad, está compuesto por están compuestos por unas células fotovoltaicas de silicio, que, a través de un proceso llamado efecto fotoeléctrico, permiten transformar la energía lumínica en energía eléctrica. (Endef solar solution)
- **Paneles solares térmicos:** este panel solar o también llamado colector térmico, la cual transforma la energía solar en calor prácticamente, estos paneles son utilizados principalmente en la climatización de piscinas, la preparación del agua para uso sanitario (ACS = agua caliente sanitaria), creación de vapor, etc. (Endef solar solution)
- **Paneles solares híbridos (fotovoltaico + térmico):** este tipo de panel hace referencia a mezclar de un panel fotovoltaico junto a uno térmico. Con las 2 tecnologías aunadas en un sólo panel, este tipo de tecnología

permite producir electricidad y calor simultáneamente. (Endef solar solution)

## **Sistema malla puesta a tierra**

Según la empresa EPM estable un acuerdo a las normas IEEE Std 81-1983 y ASTM G57-06, el cual hacen referencia a todas las definiciones puesta a tierra o polo a tierra las cuales son:

**Sistema de Puesta a Tierra (SPT) (Grounding System):** Conjunto de elementos conductores de un sistema eléctrico específico, sin interrupciones ni fusibles, que unen los equipos eléctricos con el suelo o terreno. Comprende la puesta a tierra y todos los elementos puestos a tierra. (EPM, 2006)

**Suelo:** Sistema natural, resultado de procesos físicos, químicos y biológicos, con componentes principalmente minerales y sólidos inertes que le dan estabilidad, en conjunto con líquidos y gases que definen su comportamiento eléctrico. (EPM, 2006)

**Electrodo de Puesta a Tierra (Grounding Electrode):** Conductor en íntimo contacto con el suelo, para proporcionar una conexión eléctrica con el terreno. Puede ser una varilla, tubo, placa, cinta, o cable. (EPM, 2006)

**Puesta a tierra (Grounding):** Grupo de elementos conductores equipotenciales, en contacto eléctrico con el suelo o una masa metálica de referencia común, que distribuyen las corrientes eléctricas de falla en el suelo o en la masa. Comprende: Electrodos, conexiones y cables enterrados. También se le conoce como toma de tierra o conexión a tierra. (EPM, 2006)

**Puesto a Tierra (Grounded):** Toda conexión intencional o accidental del sistema eléctrico con un elemento considerado como una puesta a tierra. Se aplica a todo equipo o parte de una instalación eléctrica (neutro, centro de estrella de transformadores o generadores, carcasas, incluso una fase para sistemas en delta, entre otros), que posee una conexión intencional o accidental con un elemento considerado como puesta a tierra. (EPM, 2006)

**Tierra (Ground o Earth):** Para sistemas eléctricos, es una expresión que generaliza todo lo referente a sistemas de puesta a tierra. En temas eléctricos se asocia a suelo, terreno, tierra, masa, chasis, carcasa, armazón, estructura o tubería de agua. El término "masa" solo debe utilizarse para aquellos casos en que no es el suelo, como en los aviones, los barcos, los carros y otros. (EPM, 2006)

#### **Conductor del Electrodo de Puesta Tierra (Grounding Electrode**

**Conductor):** Conductor que es intencionalmente conectado a una puesta a tierra, sólidamente, para distribuir la tierra a diferentes sitios de una instalación. (EPM, 2006)

**Resistividad del Suelo:** ¡Representa la resistencia específica del suelo a cierta profundidad, o de un estrato del suelo; se obtiene indirectamente al procesar un grupo de medidas de campo; su magnitud se expresa en  $(Ωm)$  o  $(Ωcm)$  y es inversa a la conductividad. (EPM, 2006)

**La resistividad eléctrica (ρ):** Es la relación entre el gradiente de potencial en un material y la densidad de corriente que resulta en el mismo. Es la resistencia específica de una sustancia. Numéricamente es la resistencia ofrecida por un cubo de 1m x 1m x 1m, medida entre dos caras opuestas. (EPM, 2006)

**Resistividad Aparente:** ¡Es la resistividad obtenida con una medida directa en el suelo natural, bajo el esquema geométrico especificado por el método de cuatro (4) electrodos, aplicado con circuitos independientes de corriente y potencial; en suelo estratificado es sólo un indicador de la resistividad global hasta cierta profundidad y se requieren varios valores con diferentes distancias entre los electrodos, para calcular las resistividades de cada estrato. (EPM, 2006)

**Resistencia Mutua de Electrodos:** Fenómeno resistivo que aparece entre electrodos de puesta a tierra o puntos próximos en el suelo, mediante el cual, la corriente que se dispersa a través de uno de ellos modifica el potencial del otro. Su unidad es el (Ω). (EPM, 2006)

**Potencial Eléctrico:** Diferencia de potencial entre el punto y alguna superficie equipotencial, usualmente la superficie del suelo, a la cual arbitrariamente se le asigna potencial cero (tierra remota). (EPM, 2006)

**Tierra Remota:** Es una zona lo suficientemente alejada con respecto a la puesta tierra considerada, en la cual se puede asumir que su potencial es cero y que no cambia aun habiendo inyección de corriente en la puesta a tierra bajo estudio. (EPM, 2006)

**Acero inoxidable martensítico:** Aceros al cromo (11.5% a 18%) con alto contenido de carbón (0.15% a 1.2%). Presentan elevada dureza y resistencia mecánica, se endurecen por tratamiento térmico y son magnéticos. (EPM, 2006)

#### **Csma**

Crea un procedimiento que regula la forma en la que debe producirse la comunicación dentro de una red con un medio de transmisión compartido. La mejora introducida regula además cómo proceder en caso de colisiones, es decir, cuando dos o más participantes intentan enviar paquetes de datos simultáneamente a través del medio de transmisión (Bus) y estos interfieren entre sí. (Digital guide ionos)

#### **Tdma**

(Acceso Múltiple por División de Tiempo), es una tecnología digital que permite a un número de usuarios tener acceso a un canal único de RF sin interferencias por medio de una ranura de tiempo dedicada a cada usuario en cada canal. (Tecnologias moviles)

#### **Nv2**

Es un protocolo inalámbrico propietario desarrollado por MikroTik®. Está basado en la tecnología de acceso TDMA (Acceso Múltiple por División de Tiempo) en lugar de CSMA (Acceso Múltiple por Detección de Carrier), usado en los dispositivos regulares 802.11. (Syscom, 2018)

#### **Azimut**

Es el ángulo que forma un cuerpo celeste y el Norte, medido en sentido de rotación de las agujas de un reloj alrededor del horizonte del observador. (Pons)

# **Datsheet**

Son datos específicos o fichas técnicas de los componentes electrónicos, mostrando detalladamente todo respecto al objeto electrónico, por ejemplo, si estamos hablando de una antena. Se observará la ganancia, perdida, frecuencia, etc. (Scribd)

#### **8.4. Estado del arte**

Los sistemas de comunicación punto a punto están generando conectividad a muchos sectores o zonas alejadas, vulnerables o discriminados por el gobierno. Óscar Gualdron Gonzales y Ricardo Andrés Díaz Suarez plantean en su artículo de análisis de desempeño (gonzales & suarez, 2018) que actualmente se evidencian distintas tecnologías de buena calidad y con un bajo costo gracias a la producción de escala que facilitan el acceso a la conectividad y reducen la brecha digital. Esto hace que se generen nuevos conocimientos en estas tecnologías y a si se beneficien más personas de dichas zonas.

Los antecedentes evidenciados en conectividad punto a punto en el municipio de Ricaurte se enfocan en habilitar las tic en la escuela de la vereda san francisco en el año 2018, se diseña e implementa una solución tecnológica que le permite a la comunidad de la escuela rural San Francisco la apropiación de las TIC en entornos académicos, este proyecto pretende beneficiar a más de 120 familias de estratos socioeconómicos más bajos de esa región del municipio de Cundinamarca, con el objetivo de cerrar la brecha digital en el sitio, y no solo se implementa una red inalámbrica para la escuela sino también para cobertura pequeña que beneficia a la comunidad que vive cerca de esta zona de la institución, este proyecto está dirigido por DAVID ENRIQUE REYES CARVAJAL. (Reyes, 2018)

Luego encontramos un proyecto que implementa un proveedor de servicio de internet ISP para el municipio de rio de oro, cesar y quien está a cargo Juan David picón Pérez en el año 2018, este proyecto aplica para una gran comunidad de dicho municipio del departamento, el cual sea de calidad y que satisface las necesidades de la comunidad ya que en dicho municipio se cuentan unos 14.169 habitantes representando un porcentaje alto para la población de ese departamento, el proyecto se basa en calidad-cobro ya que no tienen

mucha cobertura de internet y que muchos de los ciudadanos de la esa zona se expresan con negatividad frente a otros servicios de ISP. (Picon, 2012)

Se implementa un proyecto a nivel Colombia PROYECTO TIPO que les puede servir a los municipios que tengan un bajo nivel de conectividad por causas mayores entre otras y esta pueda dar soluciones con la adaptación de este proyecto, esto permite acceso a la tecnología de manera fácil gracias a este tipo de proyecto el cual pueden beneficiar el 66% de una población urbana y un 32% en zona rural y otras en 44% en hogares que no tengan conexión, este proyecto es implementado por el departamento nacional de planeación de la ciudad de Bogotá Colombia en el año 2017. (departamento nacional de planeacion, 2017)

Por otro lado la Implementación de forma viable para proveedores de internet que logre gestionar un tráfico de red eficiente y adoptar tecnologías emergentes con el fin de mejorar sus servicios a la hora final de navegar, mediante redes de distribución o proveedor CDN (red de distribución de contenido, el cual agiliza la velocidad de un sitio web y a si miso reduce latencia y también sean confiables, estos proveedores hacen usos de servidores de cache o replica que se encuentra distribuidos en todo el mundo, esta red entrega componentes y proporciona funcionalidades como almacenamiento, gestión de cache, streaming y soluciones de recuperaciones de desastres, monitoreo y reportes entre otros, José Nilson Camargo castro, mejora en el acceso a recursos de internet que ofrece un isp a través de las redes de entrega de contenido (cdn - content delivery networks) - 2015. (Camargo , 2015)

## **8.5 Marco legal**

#### Normatividad Colombiana

El Decreto N  $\degree$  4949 de 2009 tiene como objetivo regular la provisión de redes y / o servicios de telecomunicaciones y la autorización general del registro de TIC; de conformidad con lo dispuesto en los artículos 10 y 15 de la Ley N ° 1341 de 2009. (CONGRESO DE LA REPUBLICA, 2021)

La Resolución No. 689 de 2004 especifica el uso de tecnología inalámbrica a través de sistemas de acceso y redes inalámbricos de área local para utilizar bandas de radiofrecuencia de forma gratuita en el territorio nacional. Espectro ensanchado y modulación digital, banda ancha y baja potencia bajo condición de resolución definida. El artículo 5º de la norma atribuyó las siguientes bandas de frecuencias para la operación de dichos sistemas

Inalámbricos de banda ancha y baja potencia:

- a) Banda de 902 a 928 MHz
- b) Banda de 2.400 a 2.483,5 MHz
- c) Banda de 5.150 a 5.250 MHz
- d) Banda de 5.250 a 5.350 MHz
- e) Banda de 5.470 a 5.725 MHz
- f) Banda de 5.725 a 5.850 MHz

# **(PRESIDENCIA DE LA REPUBLICA, 2004)**

#### **9. Metodología**

#### **9.1. Tipo de investigación**

El presente proyecto se desarrolla en la modalidad de investigación Cuantitativa y profundiza en los distintos temas de abordaje para lograr los objetivos planteados y brindar una solución a la problemática que se presenta a especificar.

La característica de este método es su método de intervención El proceso de

elaboración de la investigación cuantitativa comprende las siguientes etapas:

1. Descripción del problema: "documento informativo"

- 2. Preparación del proyecto de investigación
- 3. Proceso antes de iniciar la investigación
- 4. Realizar trabajo de campo
- 5. Proceso de depuración, codificación y tabulación
- 6. Análisis e informe de resultados (cimec)

Se da descripción de cada paso relacionándolo con el proceso de investigación que se llevó acabo.

# 9.1.1. **Descripción del problema: el "briefing"**

El problema en el que se enfoca este proyecto es la falta de un servicio de internet asequible para la población de escasos recursos mediante la implementación de una antena de radiofrecuencia punto a punto en la vereda Manuel Sur del municipio de Ricaurte Cundinamarca. La población objetivo se ha visto frenada en su desarrollo personal y productivo debido a la escasez de este recurso en la zona en cuestión y a su alto costo para el acceso al mismo.

Dia a día se evidencia mucho más la necesidad de este servicio, pues el tema de la virtualidad no es una opción, es una necesidad para el avance de la población de la vereda Manuel del sur y partiendo de la misma, surge la necesidad de brindar una alternativa para mitigar esta problemática.

#### 9.1.2. **Preparación del proyecto de investigación**

Se tienen en cuenta investigaciones anteriores realizadas en esta vereda, se buscan proyectos e información pública que es clave para obtener conocimientos tanto de la población objeto como del proceso a realizar para llevar conectividad a la zona.

Se plantea la realización de encuestas de selección múltiple para poder tener cifras exactas y conocer más a fondo el concepto de la población. Se tiene en cuenta el uso de herramientas como Google maps, radio móvil, winbox (mikrotik), que facilitan las medidas de distancia, calcular medición, Fresnel, entre otros.

#### **9.1.3. Procesos previos al lanzamiento del estudio**

Se lleva a cabo el desarrollo de la encuesta la cual se compone de preguntas con respuesta de selección múltiple, donde se establecen puntos claves para la investigación y el planteamiento de la solución a la problemática, así mismo se puede evaluar la viabilidad a futuro para la implementación de un radioenlace en la vereda; allí viven alrededor de 234 familias, para realizar la encuesta se toma como muestra al 10% de las familias, siendo un total de 24 hogares los que deben ser encuestados.
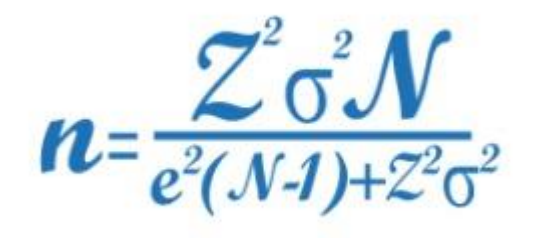

*Figura 21. Formula de la muestra. [\(https://www.questionpro.com/blog/es/como-determinar-el](https://www.questionpro.com/blog/es/como-determinar-el-tamano-de-una-muestra/)[tamano-de-una-muestra/\)](https://www.questionpro.com/blog/es/como-determinar-el-tamano-de-una-muestra/)*

La encuesta aplicada contiene las siguientes preguntas y opciones de respuesta.

#### ENCUESTA PARA DISEÑO DE UN PROTOTIPO DE RADIO ENLACE PARA BRINDAR CONECTIVIDAD DE INTERNET EN LA VEREDA MANUEL SUR DEL MUNICIPIO DE RICAURTE CUNDINAMARCA.

Esta encuesta trata de recolectar información para la realización de un diseño de prototipo de radio enlace para brindar conectividad en la verdad Manuel sur de este municipio.

Sus respuestas son consideradas de gran beneficio para la realización de este proyecto y a si obtener resultados, para elaborar un diagnostico acerca de la cobertura de red, la relación socioeconómica de las personas, entre otros.

Esta encuesta es confidencial y es anónimo, con respecto a sus respuestas.

1- Marque con una X el rango de edades de las personas que habitan en la vivienda.

 $0-5$  $6 - 11$ 12-18 14-26 27-59 60- $Mas$ 

2- ¿Cuántas personas habitan en la casa?

1-5 personas 6-10 personas 11 o mas

3- ¿Actualmente cuenta usted con acceso a internet en su hogar?

 $NO:$  $Sl$ : 4- ¿Si su respuesta anterior fue un SI, cual servicio maneja? Claro: ETB: Direct TV: Internet satelital: Plan móvil: Otros: 5- ¿Actualmente frente a la pandemia COVID-19 se encuentran su familia realizando teletrabajo o están estudiando virtual?  $NO:$  $S!$ 6-¿Conoce usted algún proveedor de servicio de internet en la vereda?  $NO:$  $S!$ 7- ¿Qué dispositivos para acceder a internet tienen en su hogar? Table o Teléfono celular: Televisor:  $Otros:$ Computador:

8- ¿Considera usted que el servicio de internet mejora la comunicación y el aprendizaje de las personas?

> $Sl:$  $NO:$

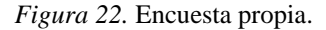

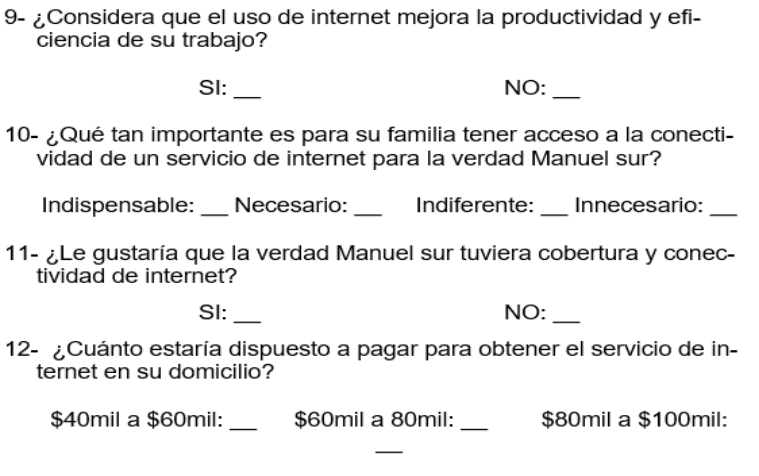

Muchas gracias por su colaboracion

Figura 23. *Encuesta propia 2.*

#### 9.1.4. **Realización del trabajo de campo**

Se realiza un recorrido por la vereda, haciendo reconocimiento de personas y puntos claves (salón comunal, capilla, escuela y hogares) para nuestra investigación y proyecto, se encuesta a un porcentaje del 10% que aproximadamente es de 25 familias, cabe recalcar que por cuestión de pandemia se encuesto a estas familias. Se evidencia el punto clave en el cual se podría llevar a cabo el desarrollo de la propuesta de solución (radioenlace) y se realizan pruebas de implementación de este. se toma registro fotográfico el cual es anexado como soporte.

# **9.1.5. Procesos de depuración, codificación y tabulación**

En la primera pregunta Marque con una X el rango de edades de las personas que habitan en la vivienda, se encontró que 11 familias tienen niños de 0-5 años equivalente a un

19%, en el rango de 6-11 años 12 familias marcaron y se evidencia un porcentaje del 16%, en el rango de 12-18 años se evidencia un incremento del 19% el cual 14 familias tienen jóvenes de esta edad, para el rango de 19-26 13 familias marcaron esta opción para un total del 18%, en el rango de 27-59 años 10 familias marcaron y tan solo el 14%, en rango de 60 a más 13 familias marcaron, para un total del 18%.

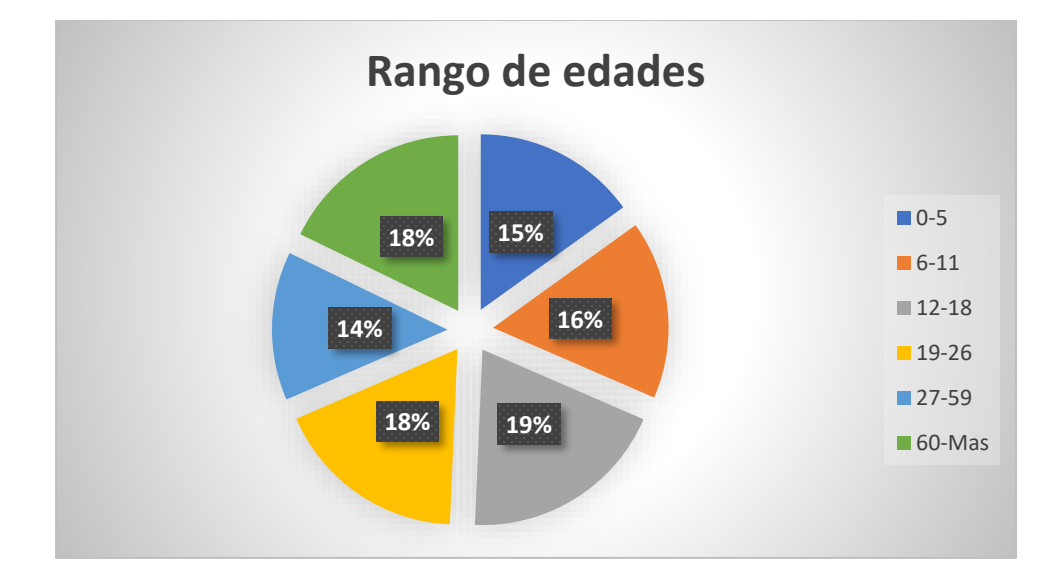

*Grafica 1. Grafica propia.*

En la segunda pregunta ¿Cuántas personas habitan en la casa? Se evidencia que dentro de un rango de 1 a 5 personas habita el 48%, en el rango de 6 a 10 habita el 44%, y en el rango de 11 personas o más habita solo el 8%.

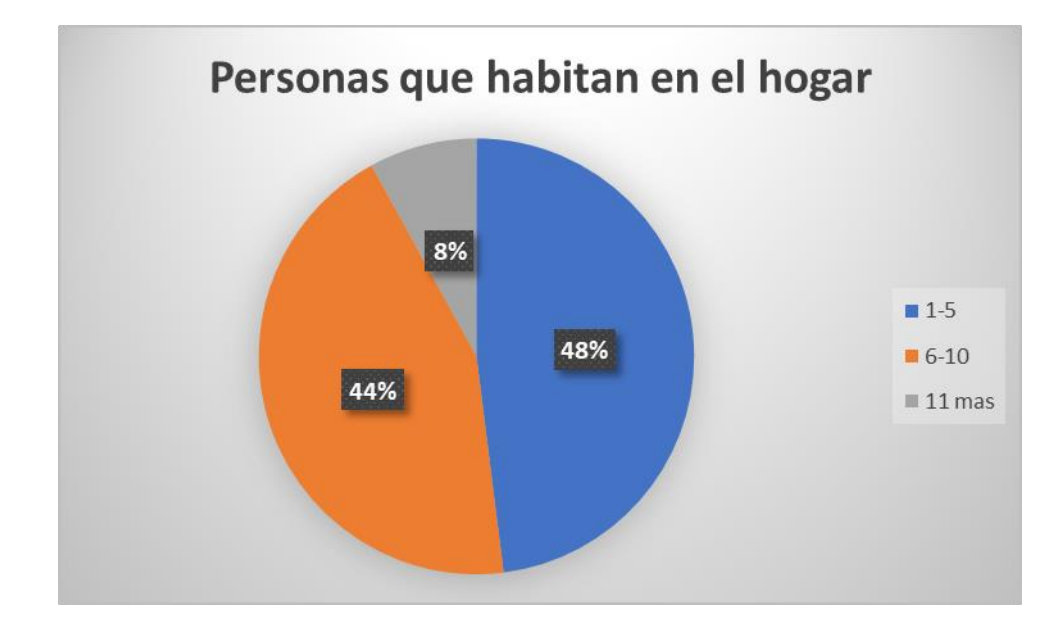

*Grafica 2. Grafica propia.*

En la pregunta tercera ¿Actualmente cuenta usted con acceso a internet en su hogar? Se puede evidenciar que tan solo el 60% de las familias entrevistadas tienen acceso a internet y el otro 40% no tienen.

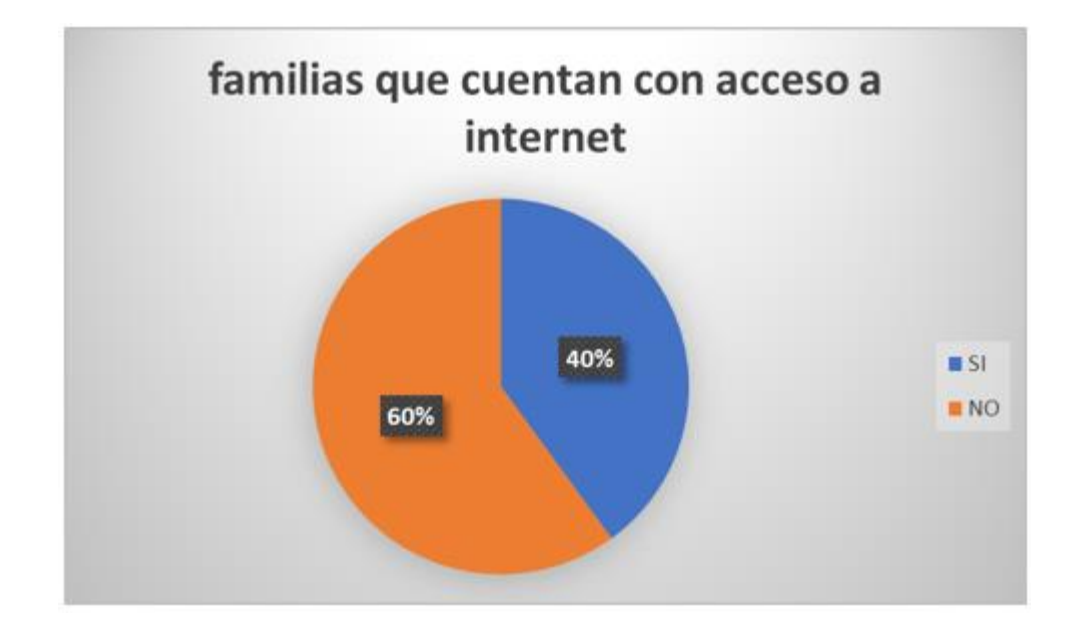

*Grafica 3. Grafica propia.*

En la cuarta pregunta ¿Si su respuesta anterior fue un SI, cual servicio maneja? Vemos en el grafico que el 72% de hogares tienen un plan de datos y el 14% tienen internet satelital y otras familias tienen otro diferente.

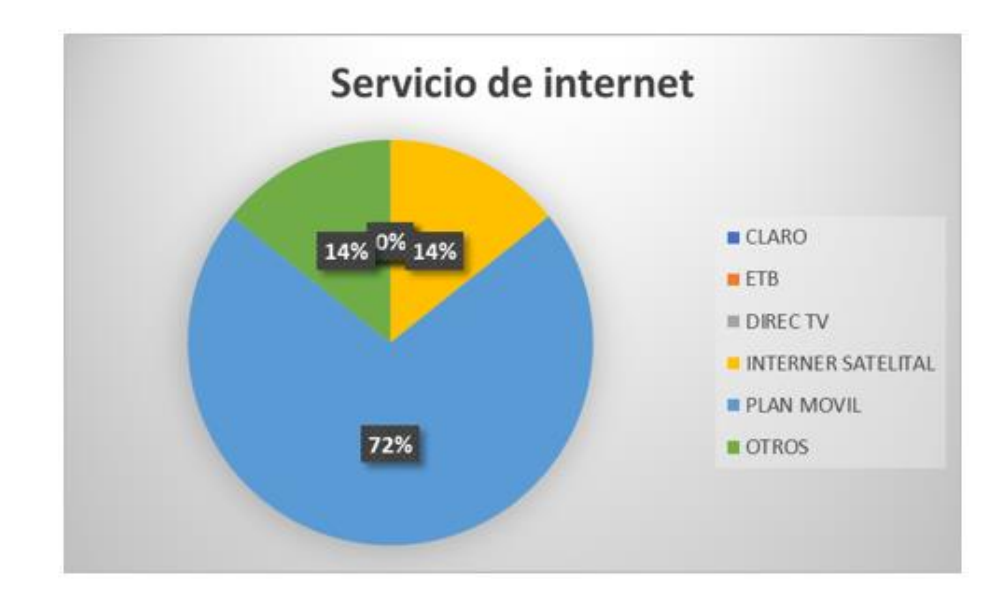

*Grafica 4. Grafica propia.*

En la quintan pregunta ¿Actualmente frente a la pandemia COVID-19 se encuentran su familia realizando teletrabajo o están estudiando virtual? Un 44% contestaron que no están realizando ningún tipo de trabajo o estudio virtuales y el 56% están realizando este método frente a esta contingencia que estamos viviendo.

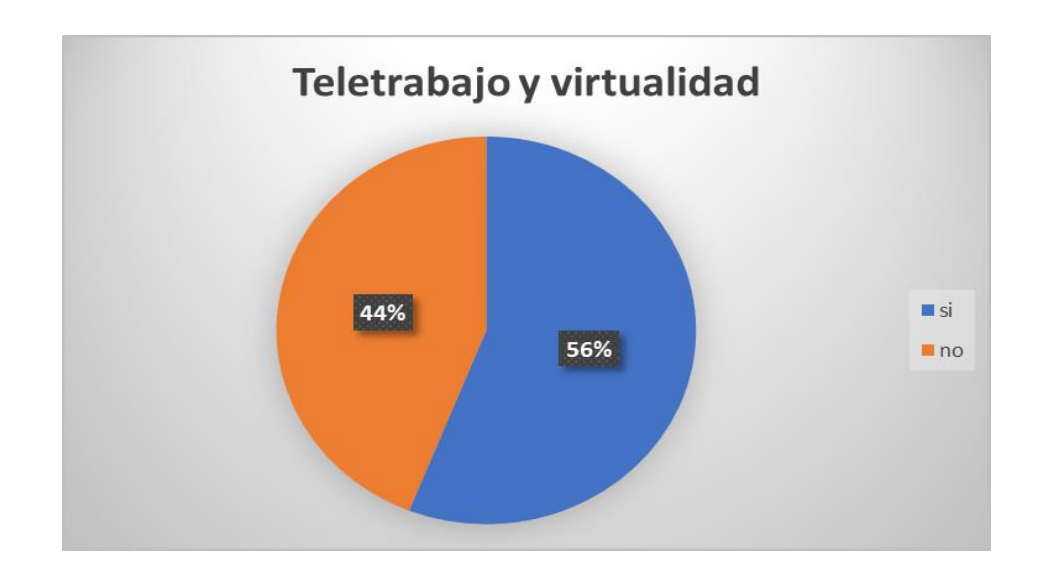

*Grafica 5. Grafica propia.*

En la sexta pregunta ¿Conoce usted algún proveedor de servicio de internet en la vereda? El 88% de las familias no conocen un proveedor de servicio de internet y el 12% si conoce.

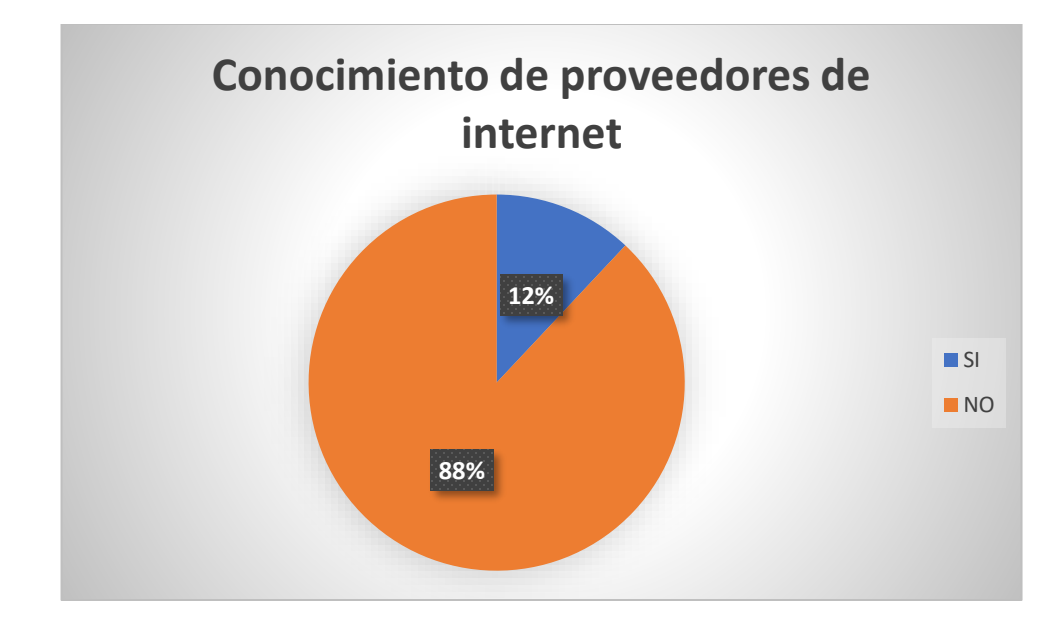

*Grafica 6. Grafica propia.*

En la septima pregunta ¿Qué dispositivos para acceder a internet tienen en su hogar? Observamos que el 83% de las familias tienen table o dispositivos celular, el 10% un computador y un tan solo 7% tiene un televisor con el cual puedan acceder a internet.

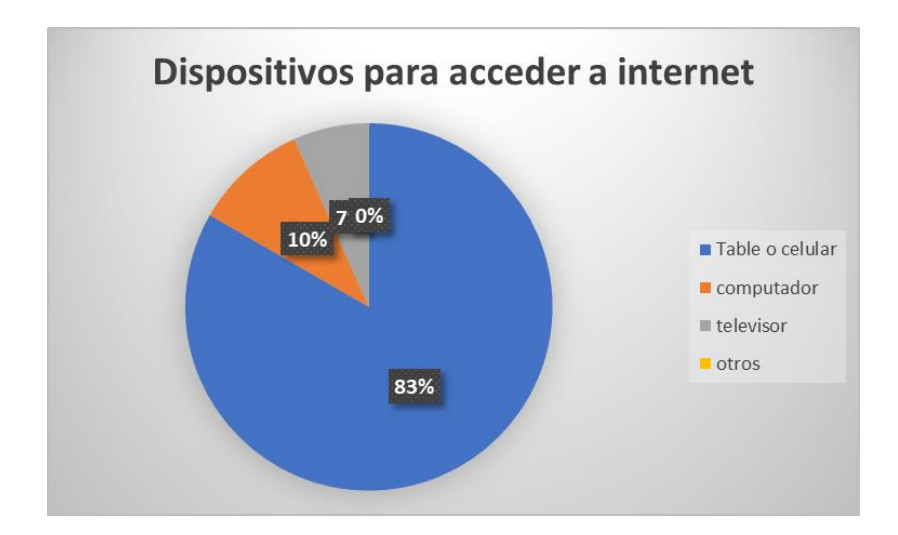

*Grafica 7. Grafica propia.*

En la pregunta octava ¿Considera usted que el servicio de internet mejora la comunicación y el aprendizaje de las personas? El 24 de familias entrevistadas dijeron que el internet mejora esta comunicación el cual esto da un total del 96% y solo una familia dice que no y esto es el 4%.

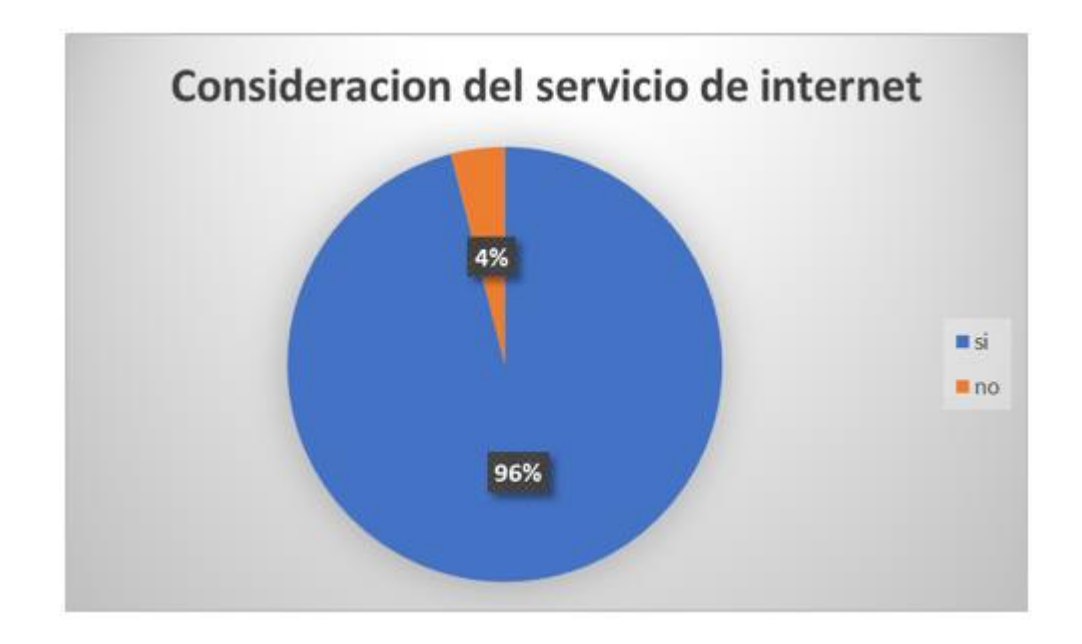

*Grafica 8. Grafica propia.*

En la pregunta novena ¿Considera que el uso de internet mejora la productividad y eficiencia de su trabajo? Las familias encuestadas tan solo el 8% dicen que el internet no mejora la productividad y eficiencia y el 92% dicen que si mejoran.

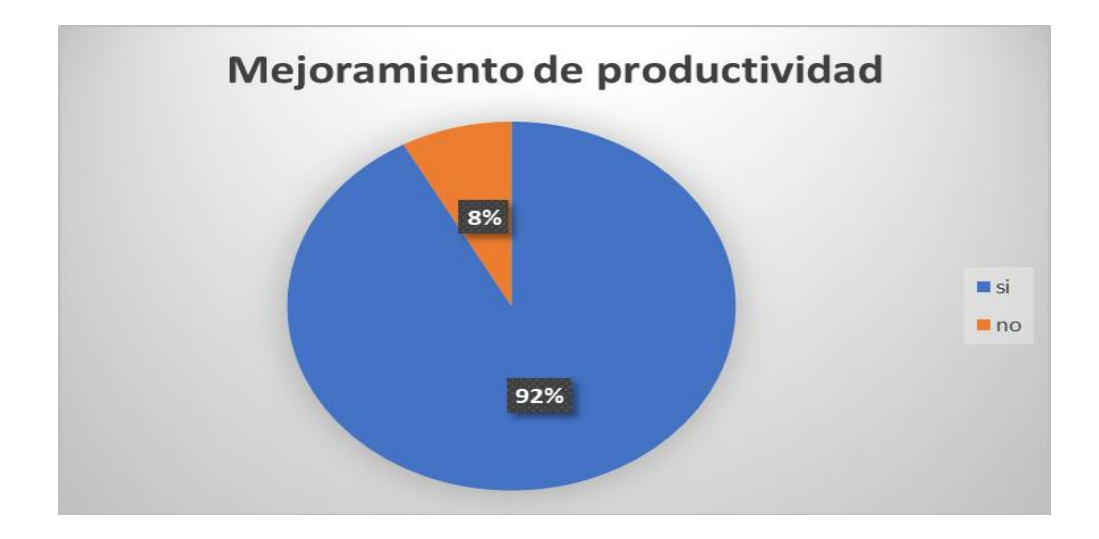

*Grafica 9. Grafica propia.*

En la pregunta decima ¿Qué tan importante es para su familia tener acceso a la conectividad de un servicio de internet para la verdad Manuel sur? Para un 60% de las familias encuestadas es necesaria la conexión a internet y para un 40% es indispensable.

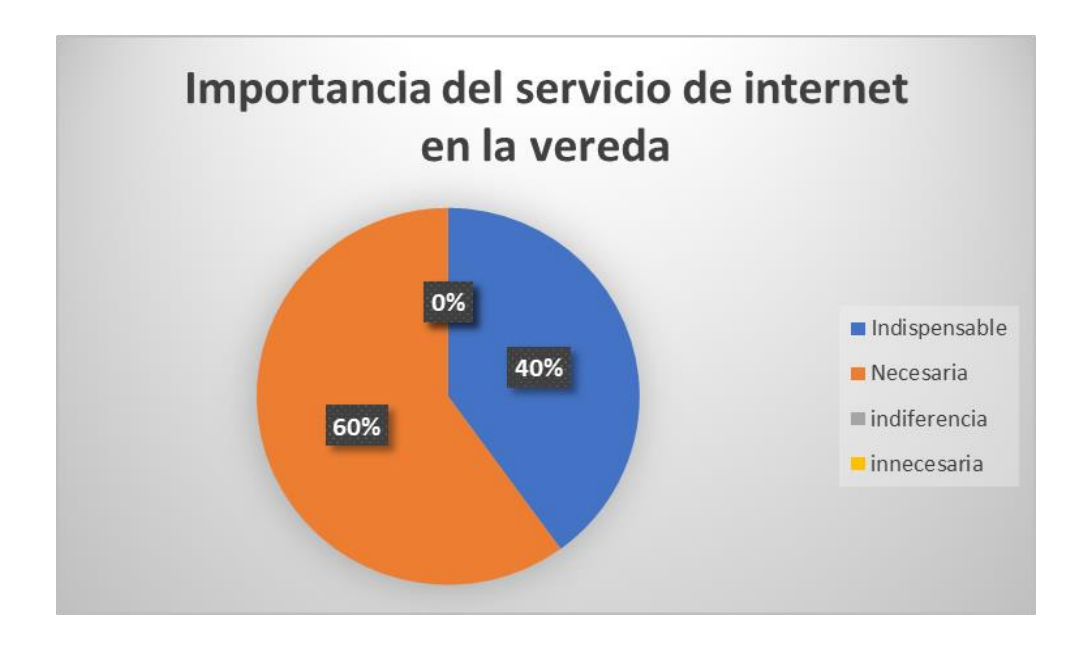

*Grafica 10. Grafica propia.*

En la pregunta decima primera ¿Le gustaría que la verdad Manuel sur tuviera cobertura y conectividad de internet? Para las 25 familias encuestadas el 100% le gustaría que esta vereda tuviera una cobertura de internet.

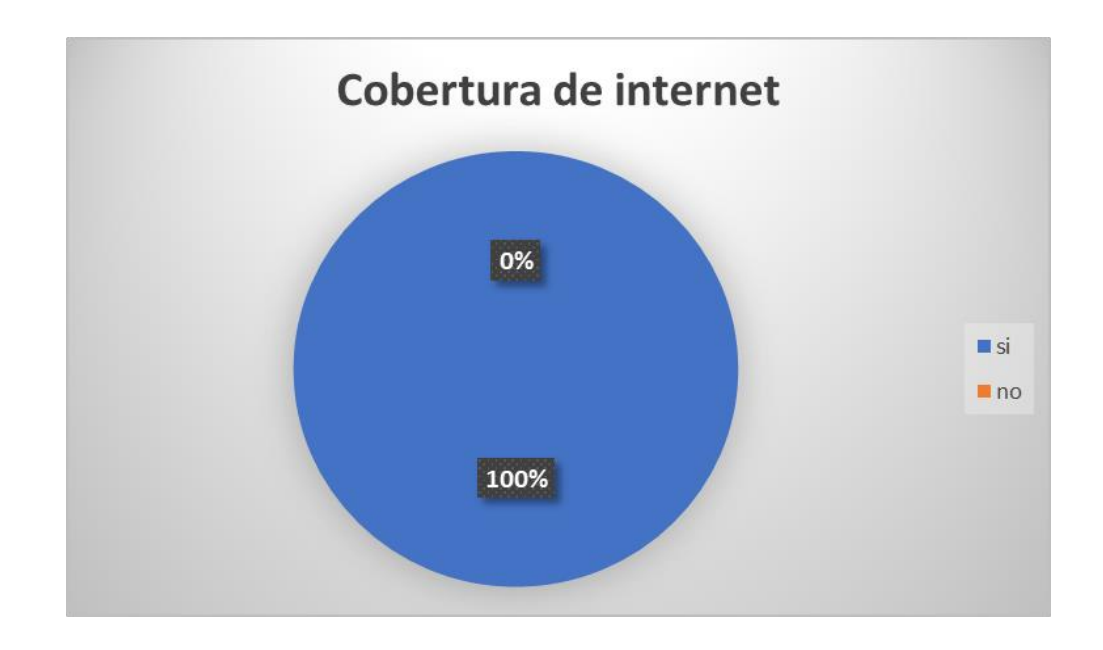

*Grafica 11. Grafica propia.*

En la pregunta decima segunda ¿Cuánto estaría dispuesto a pagar para obtener el servicio de internet en su domicilio? Para el 32% de las familias estarían dispuesto a pagar de 60mil a 80mil por este servicio y el 68% estarían dispuesto a pagar 40mil a 60mil por la cobertura de internet en sus domicilios.

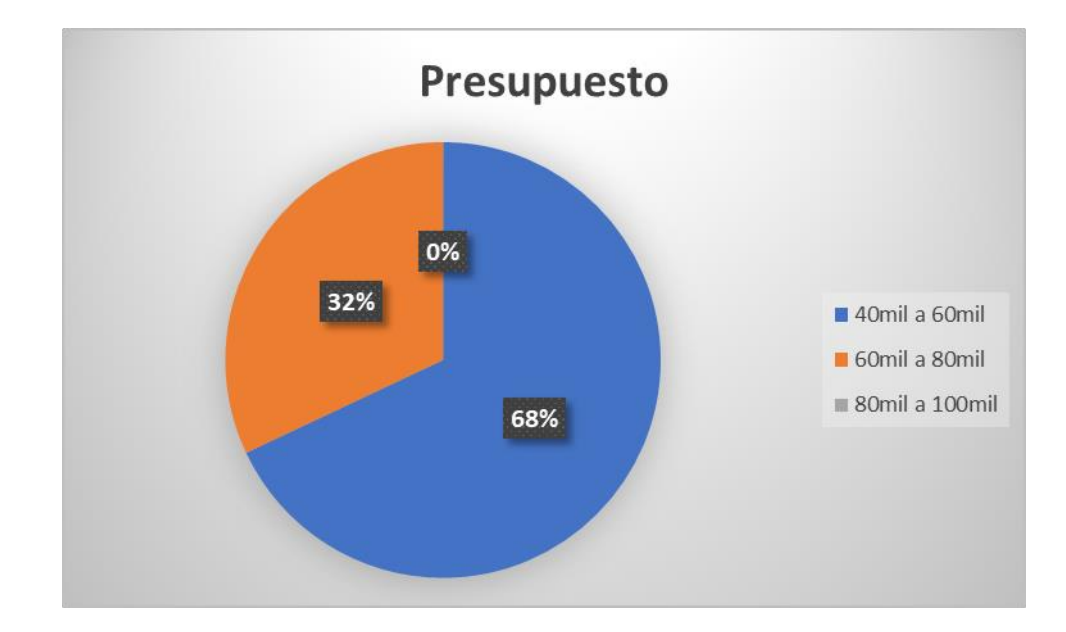

*Grafica 12. Grafica propia.*

## **9.1.6. Análisis e informe de resultados**

En base a los resultados obtenidos de la encuesta realizada, se concluye que en la mayoría de las familias habitan niños, jóvenes y adultos que hacen uso frecuente del servicio de internet, la mayoría de ellos no tienen una red estable en su domicilio y acceden a este servicio por medio de su dispositivo móvil, en el cual pagan un plan y por medio de esta herramienta realizan distintas actividades como: recibir clase, trabajar, establecer comunicación entre otras. Los habitantes de esta vereda reconocen que el uso de internet ayuda a mejorar la productividad y eficiencia de las distintas labores, por esta razón manifiestan el gran beneficio que representaría poder contar con cobertura de internet en la zona, teniendo en cuenta que es una población de bajos recursos, el servicio a brindar no debe ser superior a los 60mil pesos, para que varias familias se beneficien y para tener a si un mayor número de usuarios.

#### **9.2. Diseño comprobatorio**

Para realizar el prototipo, consiste en llevar un enlace de conectividad desde la ciudad de Girardot a la vereda Manuel sur por medio de enlace punto a punto.

Mediante un estudio de vista se facilita un cálculo de altura de antenas, cálculo de radioenlace, trayectoria del radioenlace zona de Fresnel, y configuración del radioenlace por medio del sistema a través del software WinBox, este permite administrar Mikrotik RouterOS y Radio Mobile.

Se evidencia línea de vista en los puntos que se quiere implementar en el radioenlace, el punto (A) está ubicado en la ciudad de Girardot específicamente en el Hospital Dumian y el punto (B) está ubicado en la vereda Manuel sur del municipio de Ricaurte Cundinamarca.

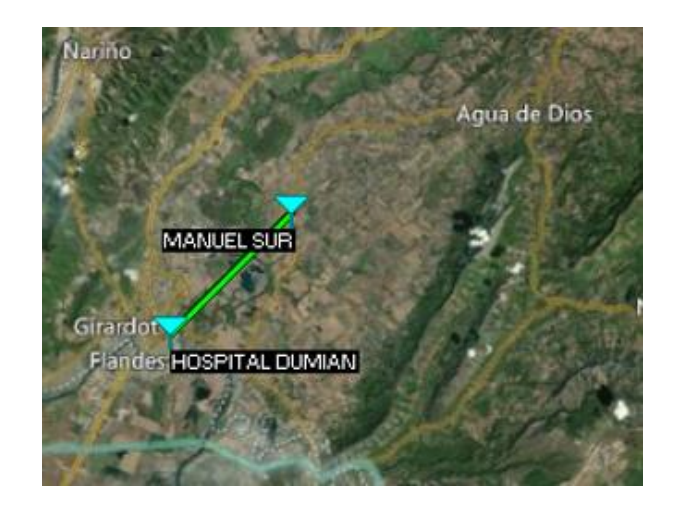

*Figura 24. Imagen propia tomada de Radio Mobile*

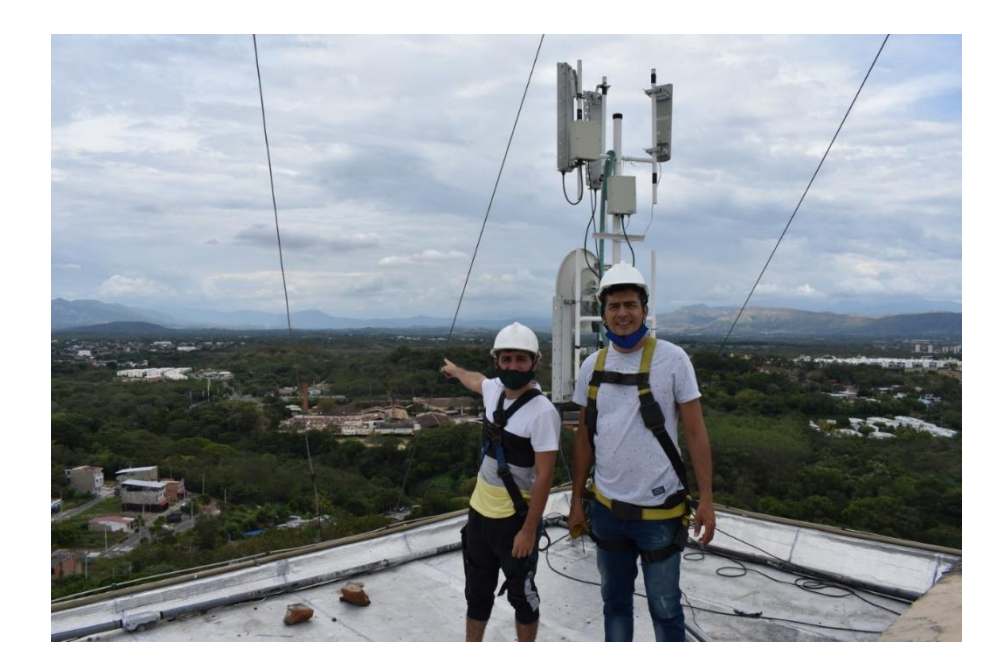

*Figura 25. imagen propia. (hospital dumian).*

Se comprueba viabilidad en los enlaces, zona de Fresnel y en el sistema en la banda de 5GHz, canal de 20MHz y la frecuencia Colombia 5720.

# **9.3. variables e indicadores**

Fórmula para calcular la Zona de Fresnel.

$$
R = 17.3x = \sqrt{\frac{D}{4f}}
$$

$$
R = -17.3 \times \sqrt{\frac{6.86}{4(5720)}}
$$

 $R = 9,48 \ m$ 

# **Fórmulas para realizar un encale Ptp con Mikrotik**

Fórmula para calcular la perdida de trayectoria en el espacio.

$$
fsPL = 92.4 + 20^x \log^{10}(D) + 20^x \log^{10}(f)
$$

Fórmula para calcular cálculo de potencia.

$$
P_{Rx} = PTx + GTx + GRx - FSL - PLTx - PLRx
$$

Debemos tener en cuenta que se va a trabajar con la modulacion MCS7 esquema

de modulación y codificación o MCS (Modulation and Coding Scheme).

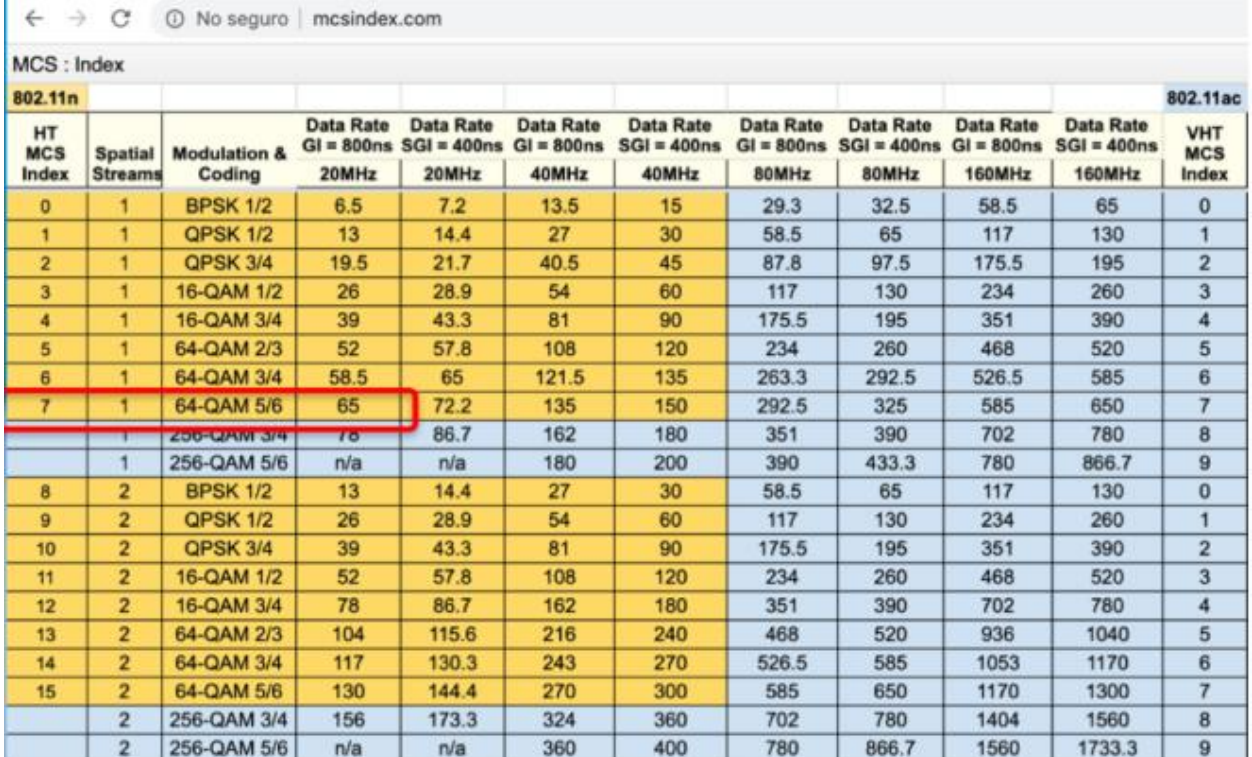

Figura 26. *cuadro de modulación mcsindex.com*

Se trabaja la modulación MCS7 ya que concuerda con la herramienta Net metal ac2 que trabaja con frecuencia de 5GHz, a continuación, se debe ir a la ficha técnica y ver lo siguiente para su correcta configuración.

| 5 GHz            | <b>Transmit (dBm)</b> | <b>Receive Sensitivity</b> |
|------------------|-----------------------|----------------------------|
| 6MBit/s          | 30                    | $-96$                      |
| 54MBit/s         | 27                    | $-80$                      |
| MCS <sub>0</sub> | 30                    | $-96$                      |
| MCS7             | 26                    | $-75$                      |
| MCS9             | 23                    | $-72$                      |

*Figura 27.* ficha técnica NetMetalAc2 /mikrotik.com/product/netmetal\_ac2

#### **9.4. Procesos y procedimientos**

Radio mobile es un software libre de uso, con el cual se puede simular trabajos de radioenlaces punto a punto para una red, cabe mencionar que para poder utilizar la herramienta hay que seguir una serie de pasos, y una vez configurado se puede disfrutar del software en su plenitud.

Se procede a crear la red de enlace y configurar los campos correspondientes en este caso, tener claro que para llegar a este punto se debe tener la latitud, longitud y altura de los puntos a desarrollar.

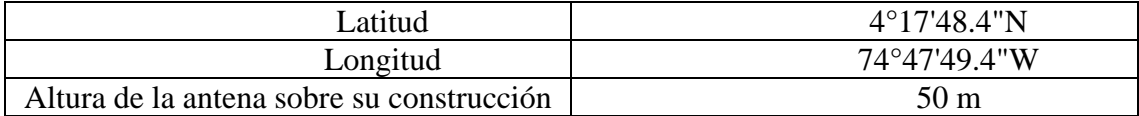

*Tabla 6. Hospital Dumian*

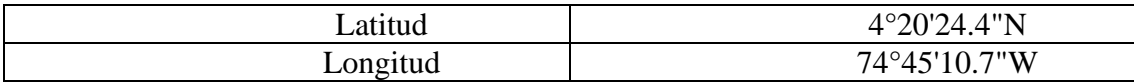

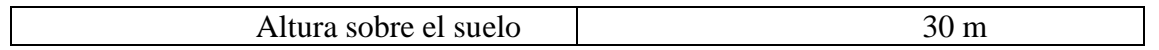

*Tabla 7. Manuel sur*

Procedemos a ingresar nuestro parámetro en nuestra herramienta radio mobile y darle nombre a nuestra red, la frecuencia mínima 4,9 GHz y máxima de 6,425 GHz como el datasheet "algcom" como lo indica la antena a utilizar, la topología se deja como topología estrella(máster/esclavo) como se observa en la figura 29.

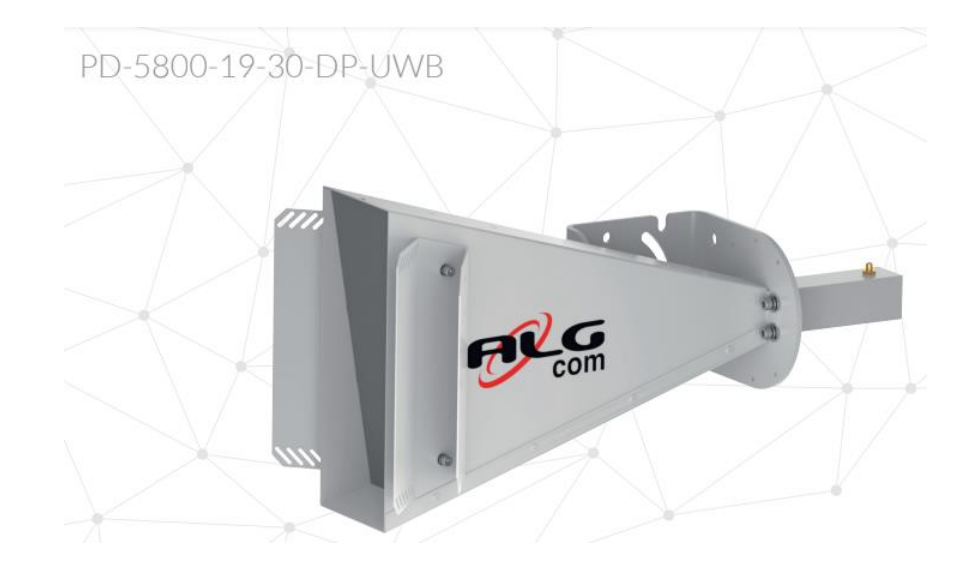

*Figura 28. Antena instalada en el Hospital Dumian*

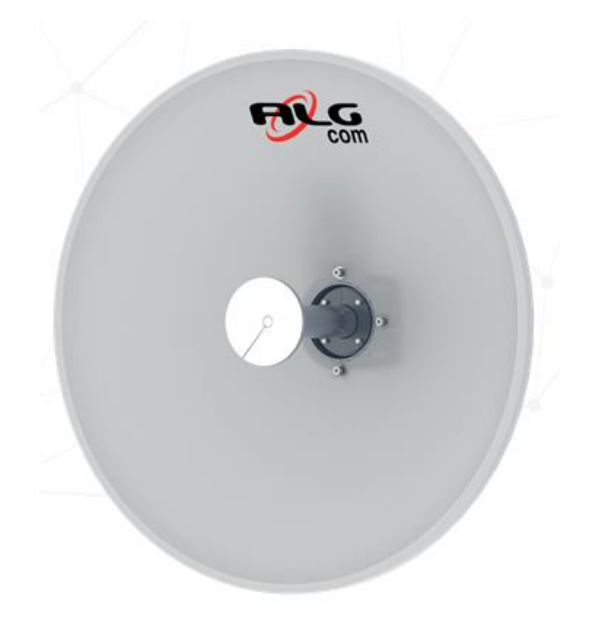

*Figura 29. Antena instalada en la vereda Manuel sur*

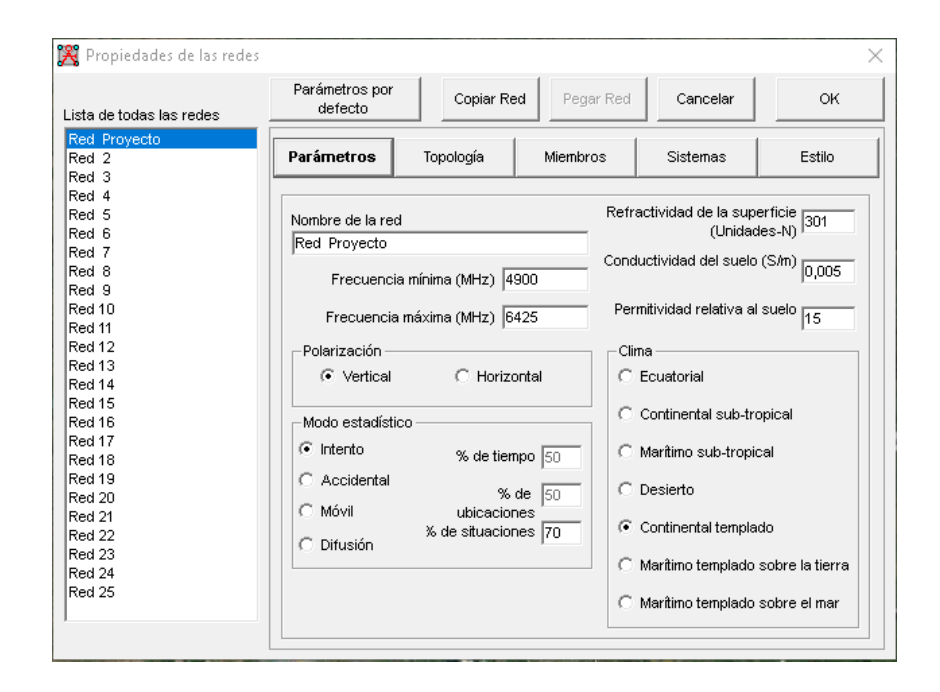

*Figura 30. Imagen propia del radio Mobile 2.*

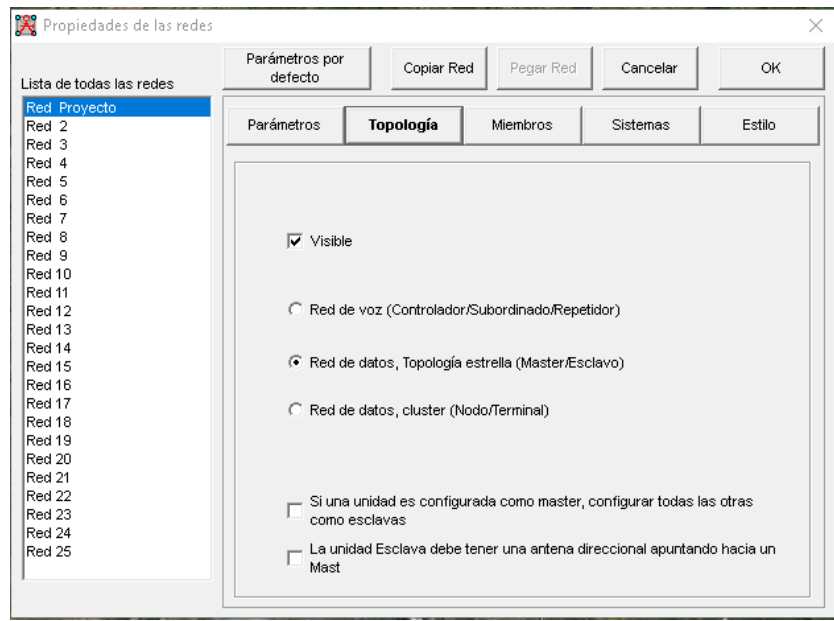

*Figura 31. Imagen propia del radio Mobile 3*

Se define el sistema de trabajo y se nombra la red según los implementos a trabajar o como lo deseen nombrar, se ingresa la potencia de trasmisión en watt del fabricante por defecto en este caso se utilizará el Netmetal ac2.

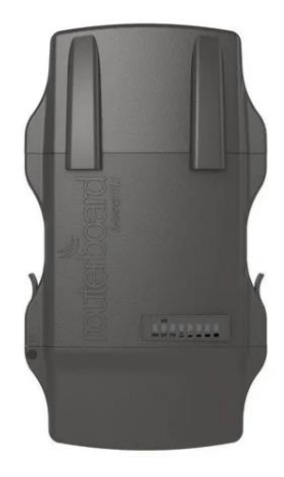

*Figura 32. Net metal ac2*

El dispositivo maneja una potencia de trasmisión de 1,3 watt y su pérdida estimada que ocasionan los cables y sus conectores es de 0,25 dB, utilizando por defecto la antena yagui que trae el programa, estipulando la ganancia de la antena PD-5800-19-30-DP-UWB que es de 19,3 dBi y la altura de la antena situada en la parte superior de la infra estructura del Hospital Dumian (50 m).

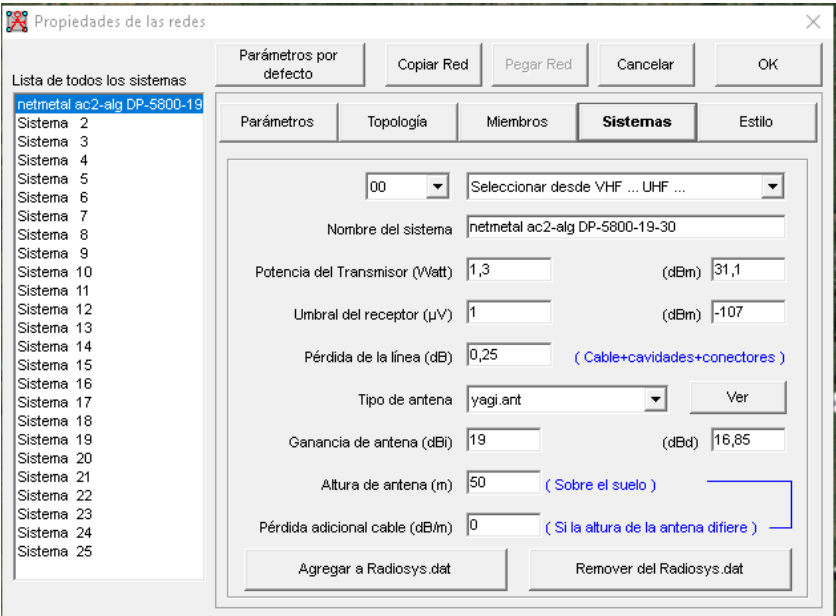

*Figura 33. Imagen propia del radio Mobile 4.*

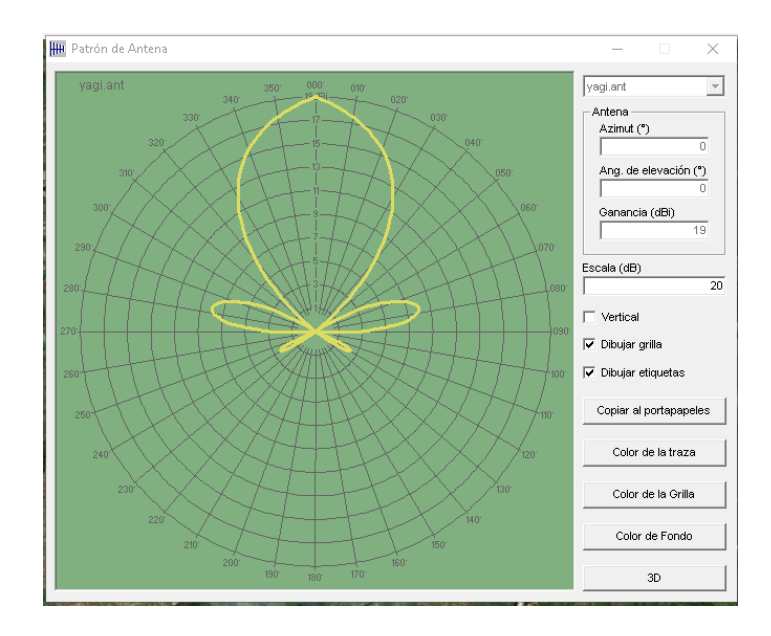

*Figura 34. Patrón de irradiación de la antena yagui..*

Se definirá el rol que va a cumplir cada unidad creada en la herramienta, el rol asignado para este caso de la unidad del Hospital Dumian será máster, la dirección de la antena debe ir apuntada hacia Manuel sur, que en este caso tendrá el rol de esclavo y por defecto se deja el mismo nombre del sistema ya creado netmetal ac2-alg DP-5800-19-30, con altura de 50 m de la antena del Hospital Dumian.

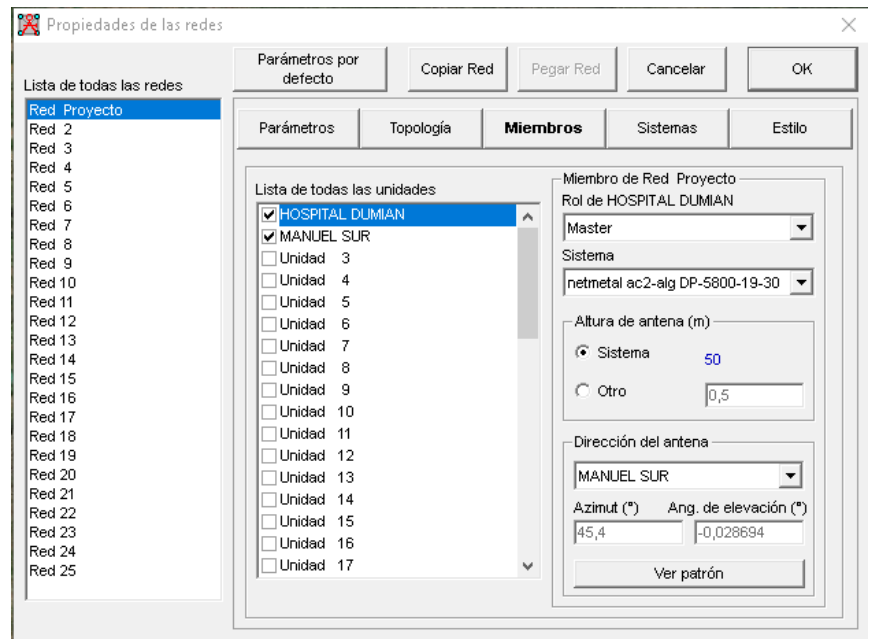

*Figura 35. Imagen propia del radio Mobile 5.*

De la misma manera se implementa en Manuel sur el mismo proceso y

configuración para definir el rol que en este caso se llamara esclavo, se direcciona la antena con las coordenadas de Manuel sur.

| Lista de todas las redes                                                                                                    | Parámetros por<br>defecto                                                                                                    | Copiar Red<br>Pegar Red                                             | Cancelar                                                                                                    | OK.                                                                           |
|----------------------------------------------------------------------------------------------------|----------------------------------------------------------------------------------------------------|---------------------------------------------------------------------|----------------------------------------------------------------------------------------------------|-------------------------------------------------------------------------------|
| <b>Red Proyecto</b><br>Red 2<br>Red 3<br>Red 4<br>Red 5<br>Red 6<br>Red 7<br>Red 8<br>Red 9<br>Red 10<br>Red 11<br>Red 12<br>Red 13<br>Red 14<br>Red 15<br>Red 16<br>Red 17<br>Red 18<br>Red 19<br>Red 20<br>Red 21<br>Red 22<br>Red 23<br>Red 24<br>Red 25 | Parámetros<br>Topología<br>Lista de todas las unidades<br><b>V HOSPITAL DUMIAN</b><br><b>MANUEL SUR</b><br>Unidad 3<br>Unidad 4<br>Unidad 5<br>Unidad 6<br>-7<br>Unidad<br>Unidad<br>8<br>9<br>Unidad<br>Unidad 10<br>Unidad 11<br>Unidad 12<br>Unidad 13<br>Unidad 14<br>Unidad 15<br>Unidad 16<br>Unidad 17 | <b>Miembros</b><br>۸<br>Esclavo<br>Sistema<br>225,4<br>$\checkmark$ | Sistemas<br>Miembro de Red Provecto<br>Rol de MANUEL SUR<br>netmetal ac2-alg DP-5800-19-30<br>Altura de antena (m)<br>$\sqrt{\bullet}$ Sistema<br>50<br>$\degree$ Otro<br>$\overline{0,5}$<br>Dirección del antena<br>HOSPITAL DUMIAN<br>Azimut (")<br>Ver patrón | Estilo<br>▼<br>$\vert \mathbf{v} \vert$<br>Ang. de elevación (")<br>-0,033018 |

*Figura 36. Imagen propia del radio Mobile 6*

#### **Para el trasmisor Hospital Dumian.**

En el punto hospital dumian se debe realizar las siguientes acciones, instalar una torre de 5 m de altura en la parte superior, instalar un radio netmetal ac2 de 1,3 watt marca mikrotik, instalar una antena DP-5800-19-30 marca alg com, se debe apuntar la antena hacia Manuel sur teniendo en cuenta el grado de azimut que es de 45, 40º, el Angulo de elevación -0, 195º.

# **Para el esclavo Manuel sur.**

En el punto Manuel sur se debe realizar las siguientes acciones, instalar una torre de 30 m de altura sobre el nivel del suelo, instalar un radio netmetal ac2 de 1,3 watt marca mikrotik, instalar una antena PA-6100-33-09-DP marca alg com, se debe de apuntar la antena hacia el Hospital Dumian teniendo en cuenta el grado de azimut que es de 225, 40º, el Angulo de elevación 0, 134º.

Terminada la configuración se procede a llenar una serie de valores en radio mobile para que pueda funcionar correctamente, los valores a agregar son de los equipos a utilizar en cada punto estipulado, (A) Hospital Dumian, (B) Manuel sur.

#### **Equipos para utilizar**

La antena situada en el Hospital Dumian, DP-5800-19-30 marca Alg com, la cual permite un buen direccionamiento hacia el punto (B) que en este caso es Manuel sur, se manejara la ganancia como lo estipulo su fabricante, de 19,3 dBi y la direccionamos según el Angulo azimut de 45, 40º, Angulo de elevación de 0, 195º, obtenido por la herramienta radioenlace, mirando hacia el punto (B).

realizar el mismo procedimiento, en este caso para el punto (B) Manuel sur,

posicionando la antena PA-6100-33-09-DP marca Alg com, e ingresando los datos requeridos en el sistema, este caso la ganancia de la antena es igual a 19,3 dBi según su datasheet, direccionamos la antena mirando hacia el punto (A) que es el Hospital Dumian, teniendo claro, para que no halla errores de ningún tipo, hay que tener en cuenta el Angulo de azimut que es de 225,40º y el Angulo de elevación 0,134º.

Después de tener todos los detalles, se sitúa el Netmetal ac2 en la parte de atrás de cada antena, se configura para que las antenas envíen la señal requerida, el cual tiene una trasmisión de 1,3 watt y su perdida será de 0,25 dB entre cables y conectores, todo el dato se ubica en el datasheet de los equipos.

# **Cálculo de radioenlace**

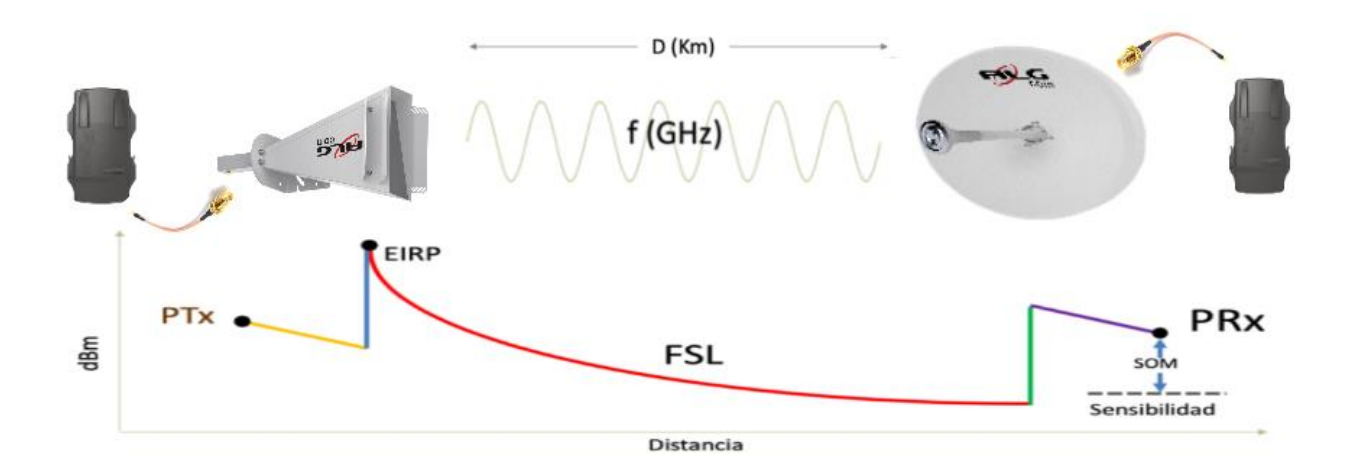

Figura 37. *Imagen propia calculo radioenlace*

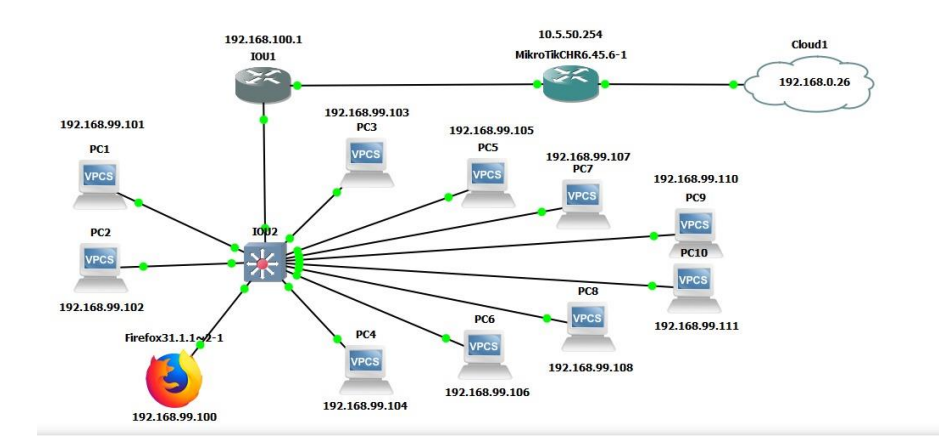

*Figura 38. Topología de red en Gns3*

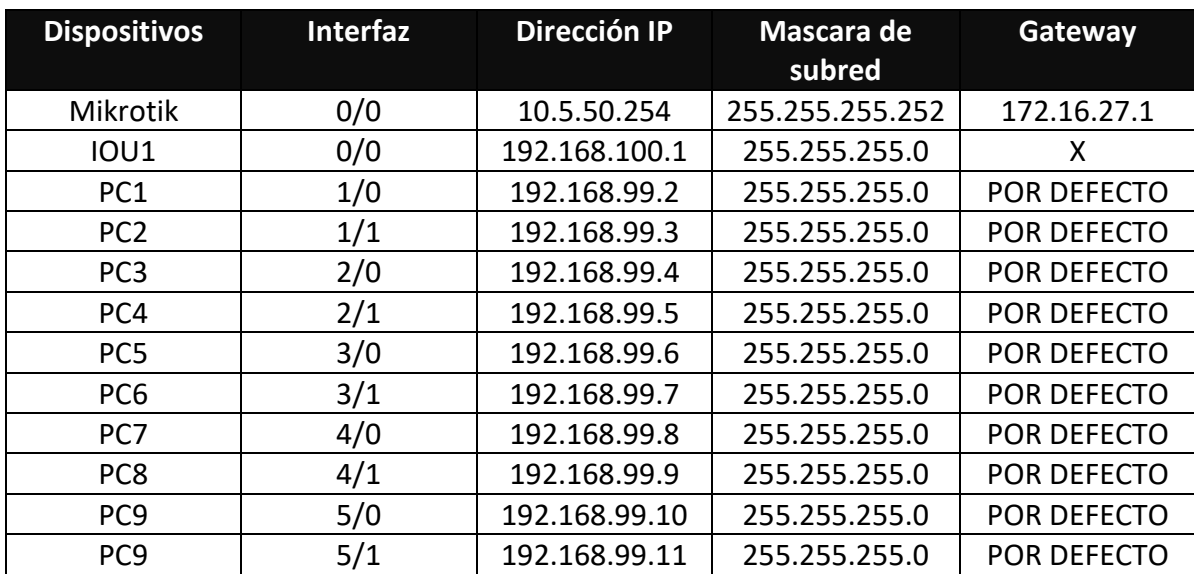

*Tabla 8. Direccionamiento ip*

# **10. Resultados**

# **10.1.Resultados trabajo de campo**

En el análisis de trabajo de campo, se pudieron obtener resultados favorables a la hora de la implementación del enlace punto a punto para la vereda Manuel sur del municipio de Ricaurte.

Los resultados que se pueden evidenciar en el trabajo de campo fueron, una taza de transmisión Tx de 140Mbps y una taza receptora de Rx 160Mbps, cabe recalcar que estos datos obtenido fueron en un sistema Punto a Multipunto.

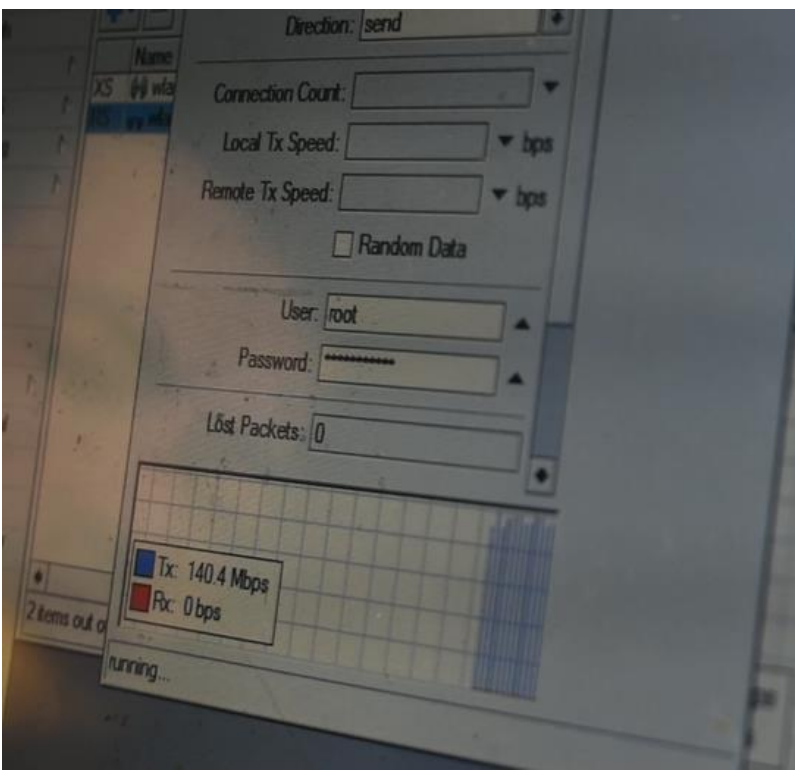

*Figura 39.* Imagen propia Tx 140Mbps

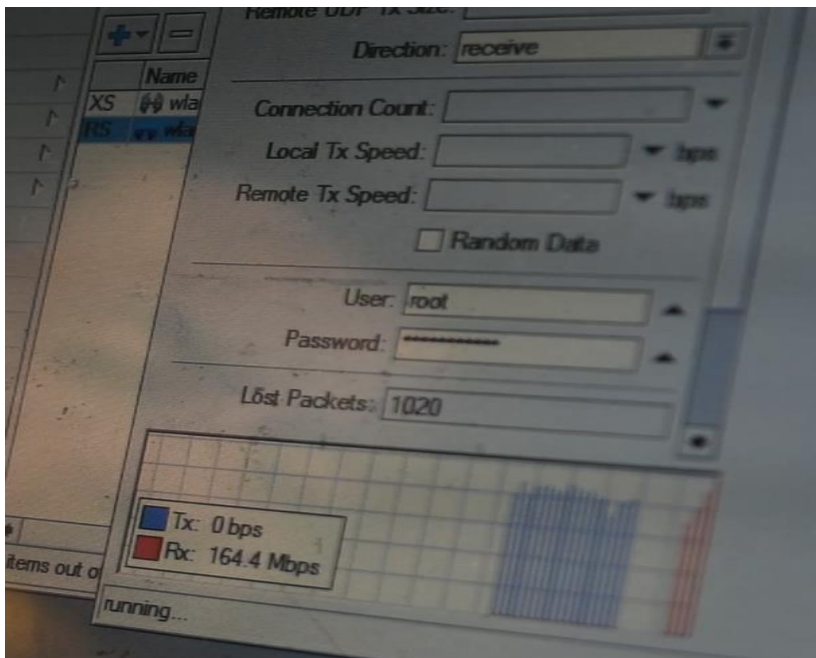

*Figura 40.* Imagen propia Rx 164.Mbps

En la práctica se pudo observar también que a medida que se va afianzando se va a ir mejorando la taza de transferencia y que no hay necesidad de tener antenas mucho valor para llegar a tener estos resultados solo es cambiarse a Mikrotik y realizar sus respectivas modificaciones.

## **10.2. Resultados de investigación**

Después de ingresar todos los datos observamos los resultados radio eléctricos de propagación de nuestro radioenlace, azimut, Angulo de elevación, por zona de Fresnel, distancia, nivel de recepción, por lo tanto, es plenamente viable y observamos el perfil topográfico del enlace.

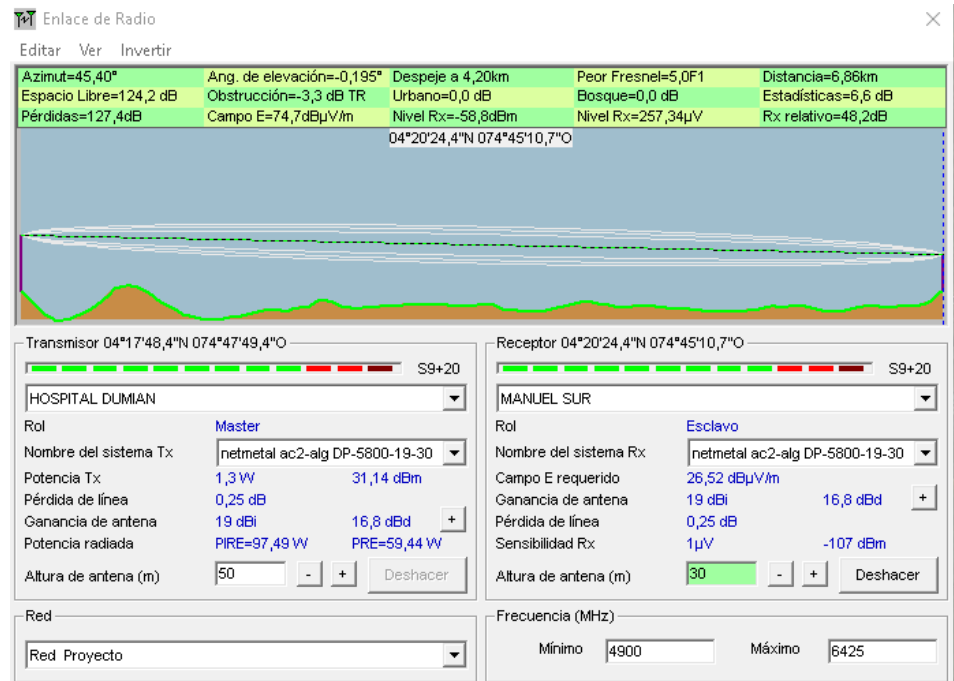

*Figura 41. Imagen propia del radio Mobile 7*

| Azimut               | $45, 40^{\circ}$ |  |  |  |  |
|----------------------|------------------|--|--|--|--|
| Angulo de elevación  | $-0.195^{\circ}$ |  |  |  |  |
| Peor zona de Fresnel | 5,0F1            |  |  |  |  |
| Distancia            | 6,96 km          |  |  |  |  |
| Nivel Rx             | 58,8 dBm         |  |  |  |  |

*Tabla 9. Datos obtenidos del radio Mobile*

Para obtener los datos de la antena de Manuel sur, se debe invertir los roles de las

antenas, pasar de ser máster a esclavo, con el objetivo de encontrar el Angulo de azimut, angulo

de elevación para poder orientar la antena Manuel sur hacia el Hospital Dumian sin ningún error.

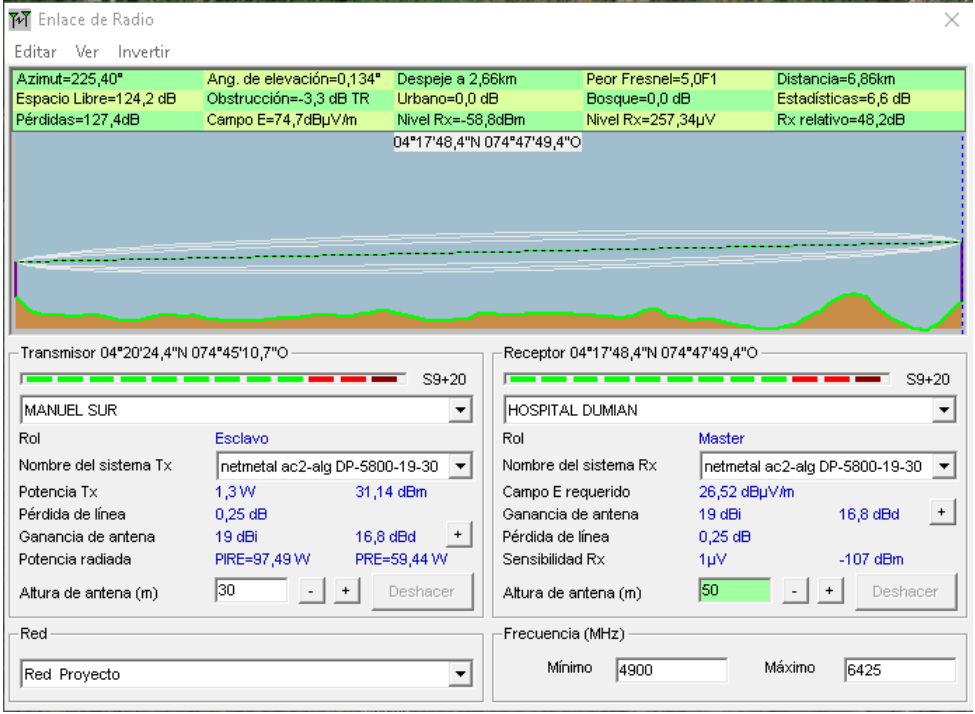

*Figura 42. Imagen propia del radio Mobile 8*

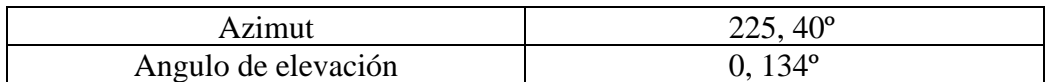

*Tabla 10. Datos obtenidos del radio Mobile 2*

# **Hospital Dumian(trasmisor)**

En el punto hospital dumian se debe realizar las siguientes acciones, instalar una

torre de 5 m de altura en la parte superior, instalar un radio netmetal ac2 de 1,3 watt marca

mikrotik, instalar una antena DP-5800-19-30 marca alg com, se debe apuntar la antena hacia

Manuel sur teniendo en cuenta el grado de azimut que es de 45, 40º, el Angulo de elevación -0, 195º.

# **Manuel sur(esclavo)**

En el punto Manuel sur debemos realizar las siguientes acciones, instalar una torre de 30 m de altura sobre el nivel del suelo, instalar un radio netmetal ac2 de 1,3 watt marca mikrotik, instalar una antena PA-6100-33-09-DP marca alg com, se debe apuntar la antena hacia el Hospital Dumian teniendo en cuenta el grado de azimut que es de 225, 40º, el Angulo de elevación 0, 134º.

Mediante las fórmulas ya antes mencionadas de FSPL, PrRx se procede a allar los resultados obtenidos para ello se debe tener en cuenta varios valores que se ha venido mencionado como: potencia de transmisión del NetMetal Ac2, GTx y GRx (ganancias de las antenas) y datos del enlace.

#### **Cálculo de trayectoria en el espacio**

$$
fsPL = 92.4 + 20x log10(6.96) + 20x log10(5.7) = 124.3
$$

# **Cálculo de potencia**

$$
P_{Rx} = 26 + 19 + 28 - 124.3 - 1 = -52.3
$$

# **Margen operativo del sistema**

$$
SOM = -52.3 - (-75) = 22.7
$$

se concluye que e el enlace es factible ya que según la sensibilidad del receptor para la modulación MCS7 es de -75dBm, y el valor mínimo para trabar en esta modulación en un canal de 20Mhz.

|           | SNR in dB |                  |                   | 23               | 24                            | 25                      | 26               | 27               | 28               | -29               | 30               |                      |
|-----------|-----------|------------------|-------------------|------------------|-------------------------------|-------------------------|------------------|------------------|------------------|-------------------|------------------|----------------------|
| 802.11b   | 20MHz     | MCS <sub>3</sub> | MCS <sub>3</sub>  | MCS <sub>3</sub> | MCS <sub>3</sub>              | $MCS_3$ $MCS_3$         |                  | MCS <sub>3</sub> | MCS <sub>3</sub> | MCS 3 MCS 3       |                  |                      |
| 802.11a/q | 20MHz     | MCS <sub>7</sub> | MCS <sub>7</sub>  | MCS <sub>7</sub> | MCS <sub>7</sub>              | MCS <sub>7</sub>        | MCS <sub>7</sub> | MCS <sub>7</sub> | MCS <sub>7</sub> | MCS <sub>7</sub>  | MCS <sub>7</sub> |                      |
| 802.11n   | 20MHz     | MCS 6            | MCS 6             | MCS 6            | MCS 6 MCS 7                   |                         | <b>IACS 7</b>    | MCS <sub>7</sub> | MCS <sub>7</sub> | MCS <sub>7</sub>  | MCS <sub>7</sub> |                      |
| 802.11n   | 40MHz     |                  | MCS 5 MCS 5       |                  | MCS 6 MCS 6 MCS 6 MCS 6 MCS 6 |                         |                  |                  | MCS <sub>7</sub> | MCS <sub>7</sub>  | MCS <sub>7</sub> |                      |
| 802.11ac  | 20MHz     |                  | MCS 6 MCS 6 MCS 6 |                  | MCS 6 MCS 7                   |                         | MCS <sub>7</sub> | MCS <sub>7</sub> | MCS <sub>7</sub> | MCS <sub>8</sub>  | MCS <sub>8</sub> |                      |
| 802.11ac  | 40MHz     |                  | MCS 5 MCS 5       | MCS 6            |                               | MCS 6 MCS 6 MCS 6 MCS 6 |                  |                  | MCS <sub>7</sub> | MCS <sub>7</sub>  | MCS <sub>7</sub> |                      |
| 802.11ac  | 80MHz     | MCS <sub>4</sub> | MCS 4 MCS 4       |                  |                               | MCS 5 MCS 5             | MCS 6            | MCS 6            | MCS 6            | MCS 6 MCS 6       |                  |                      |
| 802.11ac  | 160MHz    | MCS <sub>3</sub> |                   | MCS <sub>3</sub> | MCS <sub>4</sub>              | MCS <sub>4</sub>        | MCS <sub>4</sub> | MCS <sub>5</sub> | MCS <sub>5</sub> | MCS 6 MCS 6       |                  |                      |
|           | SNR in dB | 31               | 32                | 33               | 34                            | 35                      | 36               | 37               | 38               | 39                | 40               |                      |
| 802.11b   | 20MHz     | MCS <sub>3</sub> |                   | MCS 3 MCS 3      |                               | MCS 3 MCS 3 MCS 3 MCS 3 |                  |                  | MCS <sub>3</sub> | MCS 3 MCS 3       |                  |                      |
| 802.11a/q | 20MHz     | MCS <sub>7</sub> | MCS <sub>7</sub>  | MCS <sub>7</sub> | MCS <sub>7</sub>              | MCS <sub>7</sub>        | MCS <sub>7</sub> | MCS <sub>7</sub> | MCS <sub>7</sub> | MCS <sub>7</sub>  | MCS <sub>7</sub> |                      |
| 802.11n   | 20MHz     | MCS <sub>7</sub> | MCS <sub>7</sub>  | MCS <sub>7</sub> | MCS <sub>7</sub>              | MCS <sub>7</sub>        | MCS <sub>7</sub> | MCS <sub>7</sub> | MCS <sub>7</sub> | MCS <sub>7</sub>  | MCS <sub>7</sub> | Valor mínimo de SNR  |
| 802.11n   | 40MHz     | MCS <sub>7</sub> | MCS <sub>7</sub>  | MCS <sub>7</sub> | MCS <sub>7</sub>              | MCS <sub>7</sub>        | MCS <sub>7</sub> | MCS <sub>7</sub> | MCS <sub>7</sub> | MCS <sub>7</sub>  | MCS <sub>7</sub> | requerido para poder |
| 802.11ac  | 20MHz     | MCS <sub>9</sub> | MCS <sub>9</sub>  | MCS 9            | MCS <sub>9</sub>              | MCS <sub>9</sub>        | MCS <sub>9</sub> | MCS <sub>9</sub> | MCS <sub>9</sub> | MCS 9 MCS 9       |                  |                      |
| 802.11ac  | 40MHz     | MCS <sub>7</sub> | MCS <sub>8</sub>  | MCS <sub>8</sub> | MCS 9                         | MCS <sub>9</sub>        | MCS 9            | MCS <sub>9</sub> | MCS <sub>9</sub> | MCS 9 MCS 9       |                  | trabajar en MCS7, en |
| 802.11ac  | 80MHz     | MCS <sub>7</sub> | MCS <sub>7</sub>  | MCS <sub>7</sub> | MCS <sub>7</sub>              | MCS <sub>8</sub>        | MCS <sub>8</sub> | MCS 9            | MCS <sub>9</sub> | MCS <sub>9</sub>  | MCS 9            | un canal de 20 MHz   |
| 802.11ac  | 160MHz    | MCS 6            | MCS 6             | MCS 6            | MCS <sub>7</sub>              | MCS <sub>7</sub>        | MCS <sub>7</sub> | MCS <sub>7</sub> |                  | MCS 8 MCS 8 MCS 9 |                  | en 802.11 n          |

*Figura 43. Imagen de factibilidad [http://www.revolutionwifi.net/revolutionwifi/2014/09/wi-fi-snr](http://www.revolutionwifi.net/revolutionwifi/2014/09/wi-fi-snr-to-mcs-data-rate-mapping.html)[to-mcs-data-rate-mapping.html](http://www.revolutionwifi.net/revolutionwifi/2014/09/wi-fi-snr-to-mcs-data-rate-mapping.html)*

Nota: Debe tenerse en cuenta que los dispositivos individuales funcionan de

manera diferente. Estas tablas son simplemente estimaciones genéricas que son una buena

aproximación para muchos dispositivos Wi-Fi. En otras palabras, no es perfecto.

#### **11. Análisis y discusión de resultados**

En la realización del trabajo de campo se evidencia un cambio, a la hora de realizar estas modificaciones para llegar con una intensidad de señal mucho mayor ya que estas antenas reducen la intensidad de ruido que existe en el hospital dumian, esto sucede a que existen mayor ruido en ese sector por motivo de varias antenas.

Radio Mobile es una herramienta que al saber usarla bien servirá de gran ayuda, con el software se puede saber una serie de datos del radioenlace, no solo mostrara si el proyecto a realizar será viable o no, mostrara datos como, azimut, Angulo de elevación, peor zona de Fresnel, distancia, nivel de recepción y perfil topográfico del enlace.

# **Obtención de los datos**

Una vez abierto el programa se ingresará los datos correspondientes de los equipos a trabajar, datos como la ganancia de las antenas, watt del equipo routerboar con su perdida estimada, topología de datos y ajustando los roles para cada antena.

Vale recordar que todos los datos son importantes, pero hay que tener en cuenta los datos más relevantes como los es azimut, Angulo de elevación, distancia y nivel de recepción.

Mediante la siguiente tabla se demostrar los datos obtenidos del punto (A) Hospital Dumia, demostrándonos que el proyecto es viable para realizarlo por su recepción de 58,8 dBm sin obstáculo alguno.

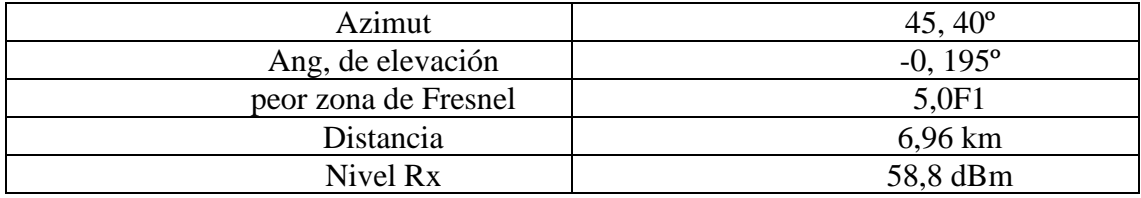

*Tabla 11. Datos obtenidos del radio Mobile hospital dumian*

Para demostrar la zona de Fresnel del punto (B) Manuel sur, simplemente se invierte el

rol, dejándonos como evidencia los siguientes datos a continuación en la tabla.

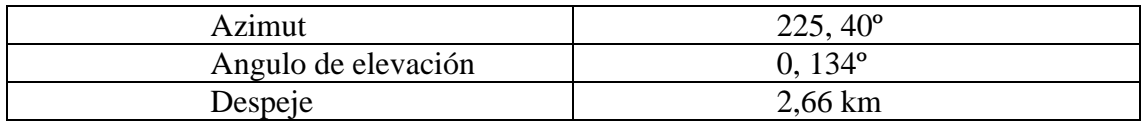

*Tabla 12. Datos obtenidos del radio Mobile Manuel sur*

Al invertir los datos varían solamente en estas tres casillas para tener en cuenta ya que el resto de información queda igual.

#### **12. Conclusiones**

De la presente investigación se concluyen las siguientes premisas:

Mediante la herramienta del Fresnel observamos resultados favorables para la población de Manuel sur, ya que esto conlleva a un buen servicio de internet y una buena comunicación para los habitantes de esta zona, el uso de las tecnologías de enlaces punto a punto para el desarrollo del proyecto asegura una transmisión de gran cantidad de información al cubrir una larga distancia.

La red inalámbrica permitirá acceder a los usuarios a una trasmisión y recepción de datos y también acceso del servicio de internet de una forma flexible, ya que los equipos de radioenlace poseen unas tipologías que se ajustan a las cantidades de datos que se quieren transmitir, y poder incrementar en algún caso requerido.

A la hora de aceptación de equipos para el radioenlace se realizan la comparación de equipos de la zona de ruido y otros aspectos más, el cual dio como resultado optar por antenas ALGCOM Sectorial Blindada Asimétrico para el punto A que se encuentra en el hospital Dumian de la ciudad de Girardot, y antena parábola abierta para el punto B, como nuevas tecnologías a implementar se opta por equipos Mikrotik ya que nos permite realizar múltiples soluciones. Y a si conducir a una mejora en la administración y productividad del radioenlace.

A la hora de realizar una buena administración del sistema, por medio de un portal cautivo el cual facilitara una buena gestión del acceso de las personas a la red, y controlar la navegación de los usuarios, hasta que esta sesión caduque al cabo de un tiempo que se le puede asignar al usuario, y esto conlleva a tener una buena calidad de servicio.

Mediante la investigación a realizar y el trabajo de campo que se realizó en la vereda, observamos la escasez de recursos de comunicación y la falta de estas herramientas. Las personas de esta población de Manuel sur, ya que por ser zona rural la mayor parte son de estrato 1 y 2, la comunidad de este sector le gustaría contar con un servicio de internet, ya que como se ha venido expresando, muchas empresas no prestan este servicio en esta zona, la mayoría de las personas estaría dispuestas a pagar un valor monetario por adquirir este servicio.

#### **13. Recomendaciones**

Ya que el gobierno quiere acabar con la brecha digital que hoy en día vivimos, esta comunidad de Manuel sur se estaría beneficiando bastante, y estaría muy satisfecha de que por fin se tengan en cuenta en un proyecto de tan mayor magnitud, ya que mejoraría la calidad de vida en esta vereda y de la misma forma se estaría ayudando a un desarrollo social y un mejor nivel de educación para los niños, jóvenes y personas que lo necesiten de esta vereda.

A la hora de que deseen realizar la implementación total del sistema radioenlace con sistema de energía renovables tener en cuenta los materiales que se recomiendan en el proyecto y con el cual se trabajó, para sacar las conclusiones finales, ya que los resultados fueron conseguidos debido a las características con las que cuentan dichos equipos, de otra parte, podrían tener destinos resultados.

Se recomienda mantener un monitoreo constante de los usuarios que estén conectados para llevar un buen control del servicio, y también realizar anualmente o cada semestre verificar los estados de los objetos ya que al encontrarse en clima cálido los aparatos tienden a oxidarse lo que puede comprometer su estructura.

Se deberá considerar un presupuesto anual a la hora de alguna falla de los materiales, ya que por algún motivo puede ser natural o de fallas humanas podrían estropear, o por cuestiones naturales un rayo podría acabar con los materiales.

#### **Bibliografía**

*ley Nº 1341*. (30 de 07 de 2009). Obtenido de https://mintic.gov.co/portal/604/articles-3707\_documento.pdf

*Significados*. (13 de 04 de 2018). Obtenido de

https://www.significados.com/telecomunicaciones/

- *Syscom*. (08 de 2018). Obtenido de https://www.syscomblog.com/2016/08/protocolo-nv2-demikrotik.html#:~:text=El%20Nv2%20es%20un%20protocolo,en%20los%20dispositivos %20regulares%20802.11
- *syscom*. (03 de 01 de 2019). Obtenido de https://www.syscomblog.com/2019/01/la-polarizacionen-las-

antenas.html#:~:text=La%20polarizaci%C3%B3n%20est%C3%A1%20determinada%20 por,aplicaciones%20inal%C3%A1mbricas%20punto%20a%20punto.

*infobae*. (18 de 11 de 2020). Obtenido de

https://www.infobae.com/salud/ciencia/2017/06/07/descubrieron-que-ocasiono-la-senalwow-la-mayor-evidencia-de-vida-alienigena/

- *mintic.* (07 de 09 de 2020). Obtenido de https://www.mintic.gov.co/portal/inicio/Sistemas-MINTIC/SGE-Sistema-de-Gestion-del-Espectro/Informacion-General/2350:Espectro-Radioelectrico
- *Satlex digital español*. (18 de 11 de 2020). Obtenido de https://www.satlex.it/es/antenna\_typespage\_flat.html
- *Sin cables.net*. (04 de 05 de 2020). Obtenido de https://www.sincables.net/2020/05/alinearradioenlaces/
- alejandrofa. (s.f.). *alejandrofa*. Obtenido de https://sites.google.com/site/07alejandrofa/tema-11 nuevos-servicios-on-line/7-protocolos-de-seguridad-en-internet

*Alfa*. (s.f.). Obtenido de http://www.alfatelecom.mx/punto-a-multipunto/

alora. (febrero de 2021). *https://www.alora-soluciones.es*. Recuperado el 1 de abril de 2021, de https://www.alora-soluciones.es: https://www.alora-soluciones.es/radioenlacesmultipunto-frente-a-radioenlaces-punto-apunto/#:~:text=Podemos%20decir%20que%20el%20enlace,direccionales%20del%20rest

o%20de%20centros.

Andreu, J. (2011). *Redes inalámbricas (Servicios en red).* editex.

Anguera, J., & perez, A. (2008). *La salle online*. Obtenido de http://www.salleurl.edu/semipresencial/ebooks/ebooks/ebook\_teoria\_antenas.pdf

*Autosolar*. (s.f.). Obtenido de https://autosolar.es/blog/aspectos-tecnicos/que-es-un-panel-solar

- Camargo , C. J. (2015). *https://repository.usta.edu.co.* Recuperado el 26 de 03 de 2021, de https://repository.usta.edu.co: https://repository.usta.edu.co/handle/11634/2778
- Cedillo, M. G. (10 de 04 de 2019). *ÌNDICE POLÌTICO*. Obtenido de Proceso de evolución de la planeación estratégica: https://indicepolitico.com/proceso-de-evolucion-de-la-planeacionestrategica/#:~:text=La%20planeaci%C3%B3n%20estrat%C3%A9gica%20formal%20co n,comerciales%20a%20mediados%20de%201950.&text=En%20aquel%20tiempo%2C% 20las%20empresas,de%20planeaci%C3%B3n%20a%20la

*cimec*. (s.f.). Obtenido de https://www.cimec.es/la-investigacion-cuantitativa-paso-a-paso/

*Comunicaciones en redes*. (s.f.). Obtenido de

http://cidecame.uaeh.edu.mx/lcc/mapa/PROYECTO/libro27/135 definicin de red de c omunicaciones\_y\_su\_importancia.html

CONGRESO DE LA REPUBLICA. (15 de MARZO de 2021). *SECRETARIASENADO.* Recuperado el 1 de ABRIL de 2021, de SECRETARIA SENADO: http://www.secretariasenado.gov.co/senado/basedoc/ley\_1341\_2009.html

*Cqnetcr*. (s.f.). Obtenido de https://www.cqnetcr.com/blog/que-es-mikrotik/

culturacion. (s.f.). *culturacion*. Obtenido de https://culturacion.com/que-es-un-puerto-y-paraque-se-utiliza/

*Definicion.net*. (s.f.). Obtenido de https://definicion.de/red-dedatos/#:~:text=Una%20red%20es%20una%20estructura,otros%20dispositivos%20que% 20comparten%20recursos.&text=Se%20conoce%20como%20red%20de,trav%C3%A9s %20del%20intercambio%20de%20datos.

definicion.net. (s.f.). *definicion.net*. Obtenido de https://definicion.de/wlan/

- departamento nacional de planeacion. (12 de 2017). *proyectos tipo*. Recuperado el 3 de 26 de 03, de proyectos tio: https://proyectostipo.dnp.gov.co/images/pdf/WiFi/PTwifi.pdf
- *digital guide ionos*. (s.f.). Obtenido de https://www.ionos.es/digitalguide/servidores/knowhow/los-tipos-de-redes-mas-conocidos/

*Digital guide ionos*. (s.f.). Obtenido de https://www.ionos.es/digitalguide/servidores/knowhow/csmacd/

*Ecured*. (s.f.). Obtenido de https://www.ecured.cu/Antena\_direccional

*EcuRed*. (s.f.). Obtenido de https://www.ecured.cu/Redes\_punto\_a\_punto

*Endef solar solution*. (s.f.). Obtenido de https://endef.com/tipos-de-paneles-solares/

- Enlace, A. d. (febrero de 2006). diseño y construccion de un modelo experimental para la comprobacion de un enlace de telecomunicacion inalambrico optico punto a multipunto usando el plano de fresnel. *diseño y construccion de un modelo experimental para la comprobacion de un enlace de telecomunicacion inalambrico optico punto a multipunto usando el plano de fresnel*. huajuapan de leon , oaxaca, mexico: universidad tecnologica de la mixteca.
- EPM. (MAYO de 2006). *EPM.* Recuperado el 1 de ABRIL de 2021, de EPM: https://www.epm.com.co/site/Portals/0/centro\_de\_documentos/proveedores\_y\_contratista s/normas\_y\_especificaciones/normas\_aereas/grupo\_6\_Normas\_de\_montajes\_complemen tarios/RA6-015MEDIDADERESISTENCIA\_V3.pdf
- Galo, M. A. (s.f.). *piso de ruido y estudio de interferencia*. Obtenido de http://faces.unah.edu.hn/astro/docs/astro/vjornada/Antonino\_VJornada.pdf
- gonzales, o. g., & suarez, r. a. (2018). Análisis de desempeño del IEEE802.11 en enlaces punto a punto para la conectividad de zonas rurales de Colombia. *Universidad Santo Tomás. Seccional Bucaramanga*, 78-99.

GUZMÁN, L. M. (08 de 2005). Análisis de la Implementación de un Enlace . *Análisis de la Implementación de un Enlace* . valdivia, chile: universidad austral de chile.

internauta, o. d. (s.f.). *ofina de seguridad internauta*. Obtenido de https://www.osi.es/es/actualidad/blog/2019/07/10/sabias-que-existen-distintos-tipos-decifrado-para-proteger-la-privacidad

karpesky. (s.f.). *karpesky*. Obtenido de https://latam.kaspersky.com/resourcecenter/definitions/encryption

Lozano Roa, J. C., & MorenoVera, M. F. (s.f.). *Emprendimiento de la vereda manuel sur.* Obtenido de http://repositorio.ucundinamarca.edu.co/bitstream/handle/20.500.12558/2106/Emprendim iento%20en%20las%20Veredas%20Manuel%20sur%20y%20Manuel%20norte%20del% 20Municipio%20de%20Ricaurte%20Cundinamarca%20a%C3%B1o%202018.pdf?seque nce=1&isAllowed=y

*Maestros de la web*. (s.f.). Obtenido de http://www.maestrosdelweb.com/evolucionando-haciael-ipv6/

*mikrotik*. (s.f.). Obtenido de https://mikrotik.com/calculator

*mikrotik*. (s.f.). Obtenido de https://mikrotik.com/product/smasma

*Mintic*. (s.f.). Obtenido de https://mintic.gov.co/portal/inicio/5730:Red-de-acceso-UIT-T-Q-831- 1-00-1-3-1

Mintic. (s.f.). *Mintic*. Obtenido de

https://www.mintic.gov.co/portal/inicio/Micrositios/IPV6/6147:Latinoamerica-sequedara-sin-direcciones-de-internet-iPv4-a-fin-de-ano

*Okdiario*. (s.f.). Obtenido de https://okdiario.com/curiosidades/que-antena-omnidireccional-3265035

*Optical Networks*. (s.f.). Obtenido de https://www.optical.pe/blog/que-es-una-red-mpls/

*paessler*. (s.f.). Obtenido de https://www.es.paessler.com/it-explained/bandwidth

Pensemos. (S,F de S,F de S,F). *Pensemos*. Obtenido de Cuadro de Mando Integral: https://pensemos.com/balanced-scorecard/

perez Porto, J., & Gardey, A. (2011). *Definicio.net*. Obtenido de https://definicion.de/cable-utp/

*pfc*. (s.f.). Obtenido de http://bibing.us.es/proyectos/abreproy/11901/fichero/capitulo5.pdf

Picon, P. J. (04 de 10 de 2012). Obtenido de http://repositorio.ufpso.edu.co:8080/dspaceufpso/bitstream/123456789/2302/1/31632.pdf

Pons, R. (s.f.). *Entendiendo el azimut*.

PRESIDENCIA DE LA REPUBLICA. (27 de ABRIL de 2004). *HISTORICO PRESIDENCIA*. Recuperado el 1 de ABRIL de 2021, de HISTORICO PRESIDENCIA: http://historico.presidencia.gov.co/prensa\_new/sne/2004/abril/27/09272004.htm#:~:text= %2D%20El%20Ministerio%20de%20Comunicaciones%20reglament%C3%B3,como%2 0Wi%2DFi%20y%20Bluetooth.

- *Profesional review*. (s.f.). Obtenido de https://www.profesionalreview.com/2019/10/06/rj-45 que-es/
- *Radio comunicaciones*. (s.f.). Obtenido de http://www.radiocomunicaciones.net/radio/antenasdirectivas-antenas-yagi/
- *Radio comunicaciones*. (s.f.). Obtenido de http://www.radiocomunicaciones.net/radio/antenasdipolo/
- *Radioenlaces*. (s.f.). Obtenido de http://www.radioenlaces.es/articulos/sensibilidad-del-equiporeceptor/
- Raffino, M. E. (17 de Julio de 2020). *Concepto de*. Obtenido de Planeación Estratégica: https://concepto.de/planeacion-estrategica/
- *Redes zone*. (s.f.). Obtenido de https://www.redeszone.net/tutoriales/servidores/balanceadorcarga-load-balancer-que-es-funcionamiento/

Revolutionwifi. (27 de 09 de 2014). *Revolutionwifi*. Obtenido de http://www.revolutionwifi.net/revolutionwifi/2014/09/wi-fi-snr-to-mcs-data-ratemapping.html

- Reyes, c. D. (2018). *Proyecto de redes de escuela*. Obtenido de http://repository.unipiloto.edu.co/bitstream/handle/20.500.12277/6279/Proyecto%20redes %20escuelas%20V-APA.pdf?sequence=1&isAllowed=y
- Rodriguez, G. R. (27 de 08 de 2017). *eltiempo*. Obtenido de https://www.eltiempo.com/tecnosfera/novedades-tecnologia/gran-encuesta-tic-revela-laimportancia-del-internet-en-colombia-124008

RUESCA, P. (25 de SEPTIEMBRE de 2016). *Radio comunicaciones*. Recuperado el 1 de 04 de 2021, de radio comunicaciones: http://www.radiocomunicaciones.net/radio/teoria-deantenas/

*Scribd*. (s.f.). Obtenido de https://es.scribd.com/doc/179796092/Que-es-un-Datasheet

*Significados*. (s.f.). Obtenido de https://www.significados.com/latitud/

- *Smartick*. (s.f.). Obtenido de https://www.smartick.es/blog/matematicas/recursosdidacticos/medidas-de-longitud/
- swhosting. (s.f.). *swhosting*. Obtenido de https://www.swhosting.com/blog/transport-layersecurity-tls-que-es-y-como-funciona/
- *syscom*. (s.f.). Obtenido de https://soporte.syscom.mx/es/articles/1439943-conociendo-sobre-laganancia-de-las-antenas

*Tecnologias moviles*. (s.f.). Obtenido de

https://tecnologiasmovilesenlaeducacionvirtual.wordpress.com/tecnologia-tdma/

*Telecomunicaciones.* (s.f.). Obtenido de https://www.alcaldiabogota.gov.co/sisjur/listados/tematica2.jsp?subtema=28468&cadena  $=$ t

*telectronica*. (s.f.). Obtenido de https://www.telectronika.com/articulos/radioenlaces/caracteristicas-de-antenas-de-microondas/

*telectronica*. (s.f.). Obtenido de https://www.telectronika.com/articulos/ti/que-es-gns3/

*Televes*. (s.f.). Obtenido de https://www.televes.com/es/distribucion-tv/accesoriosmecanicos/mastiles.html#:~:text=De%20estructura%20cil%C3%ADndrica%20y%20alar gada,complementos%2C%20accesorios...)

Torrado, M. P. (2011). *Infraestructura y pobreza.* Working Paper.

*Upv*. (s.f.). Obtenido de

http://www.upv.es/antenas/Tema\_1/ganancia.htm#:~:text=La%20ganancia%20de%20un a%20antena,potencias%20entregadas%20a%20la%20antena.

vega, c. p. (s.f.). *universida de cantabria*. Obtenido de

https://personales.unican.es/perezvr/pdf/Radomos%20para%20antenas.pdf

*wni*. (s.f.). Obtenido de

https://www.wni.mx/index.php?option=com\_content&view=article&id=52:faqgral&catid =31:general&Itemid=79#:~:text=Sensibilidad%20de%20Recepci%C3%B3n%3A%20El %20nivel,tasa%20de%20transferencia%20de%20datos.&text=Algunos%20valores%20t %C3%ADpicos%20son%3A%20%2B15

## **14. Anexos**

## **Evidencia del trabajo de campo.**

los materiales que se utilizaron en el trabajo de campo fueron Antena ALGCOM Blindada y antena parabólica sin radomo, NetMetal ac2, pícteles, cable utp categoría 5 y 6, routers.

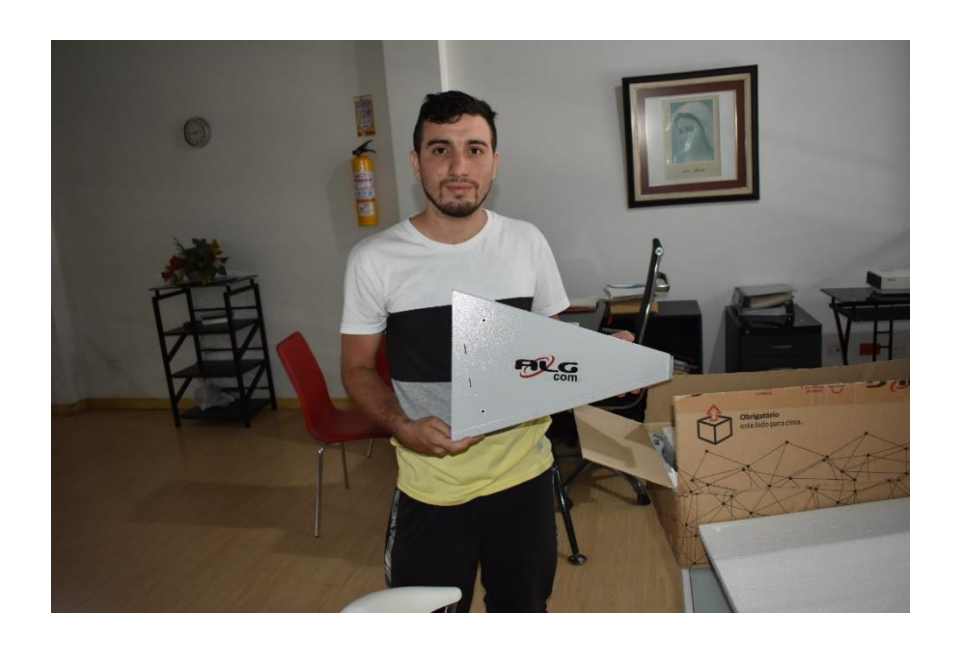

*Anexo 1.* Antena algcom.

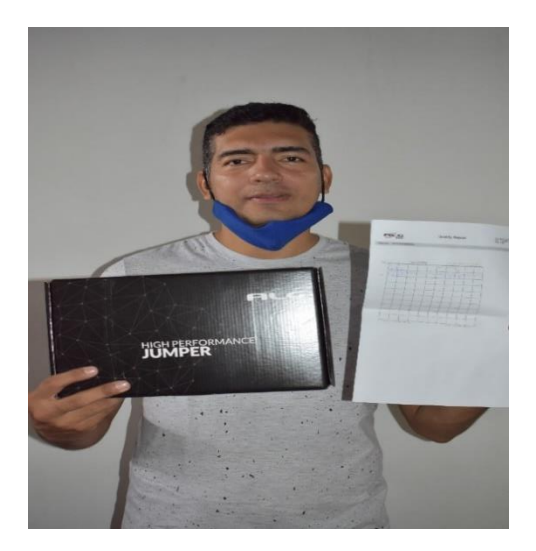

*Anexo 2. Picteles.*

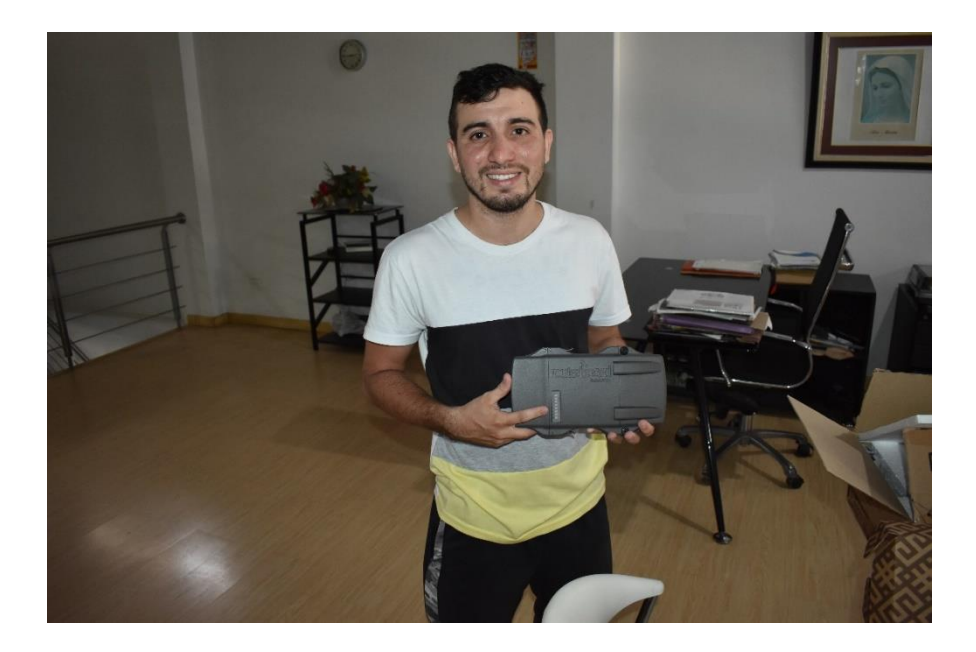

*Anexo 3. NetMetal AC2.*

Antes de realizar el montaje procedemos a armar la antena con el NetMEtal ac2 y

los picteles.

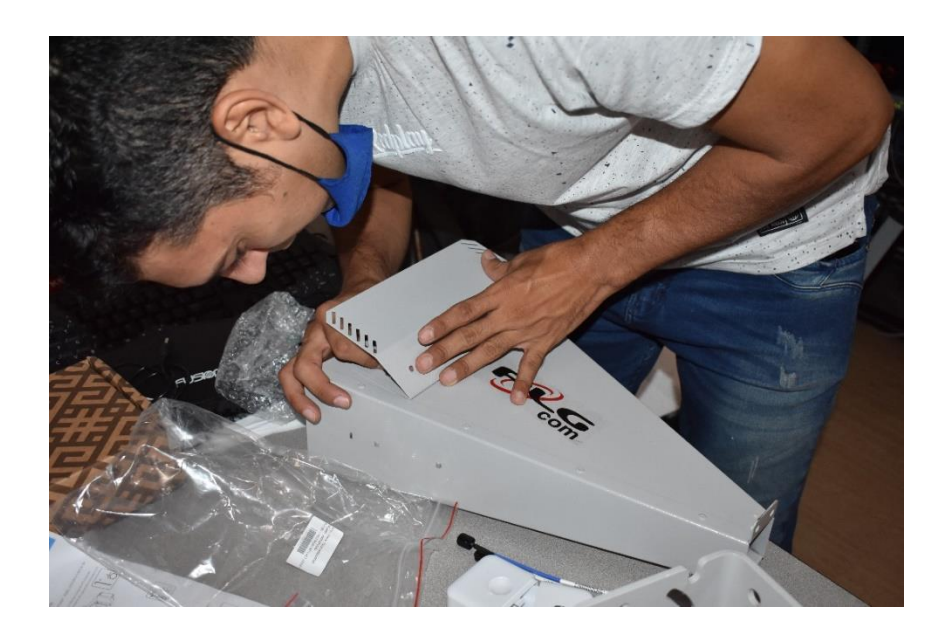

*Anexo 4.Montaje de las partes de las antenas.*

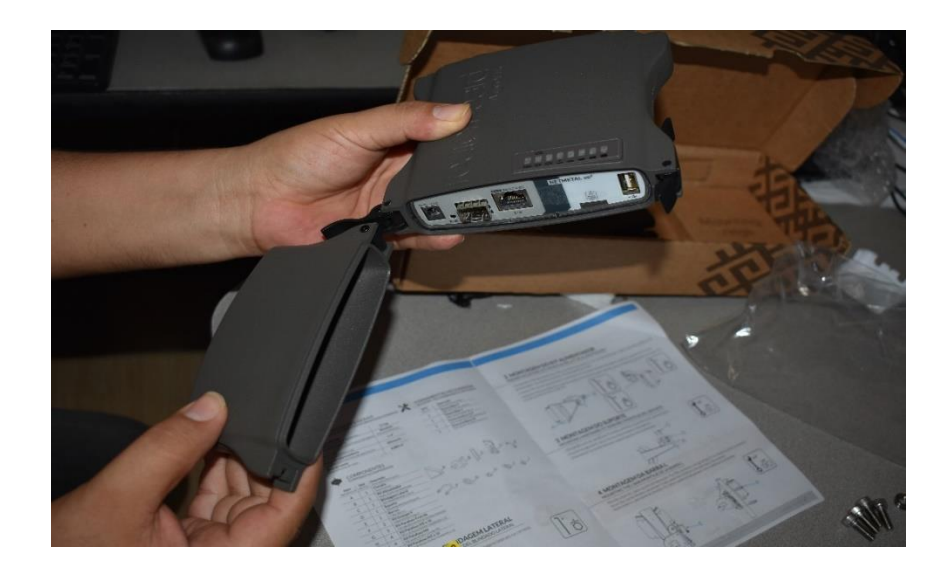

*Anexo 5. Montaje 1 del NetMetal ac2.*

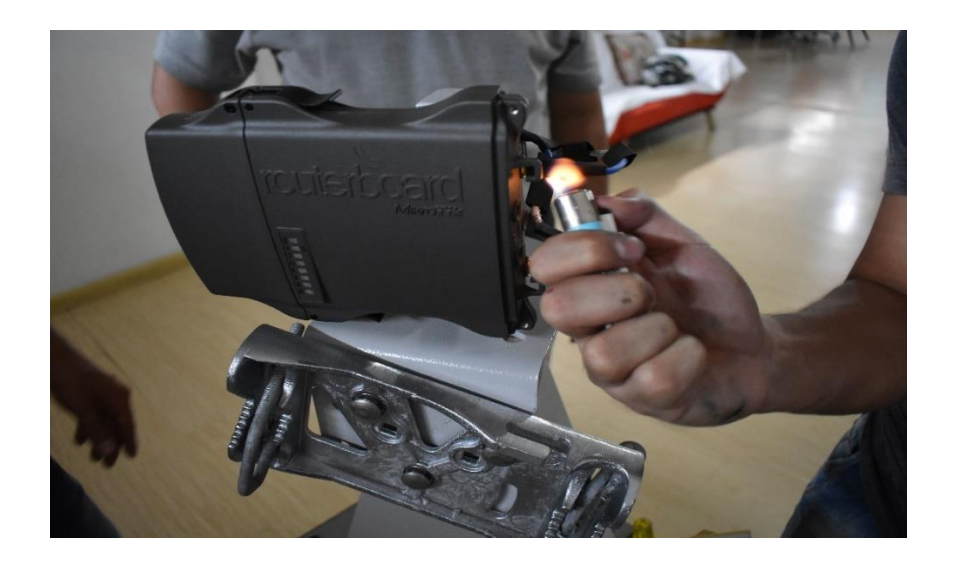

*Anexo 6. Montaje 2 del NetMetal ac2.*

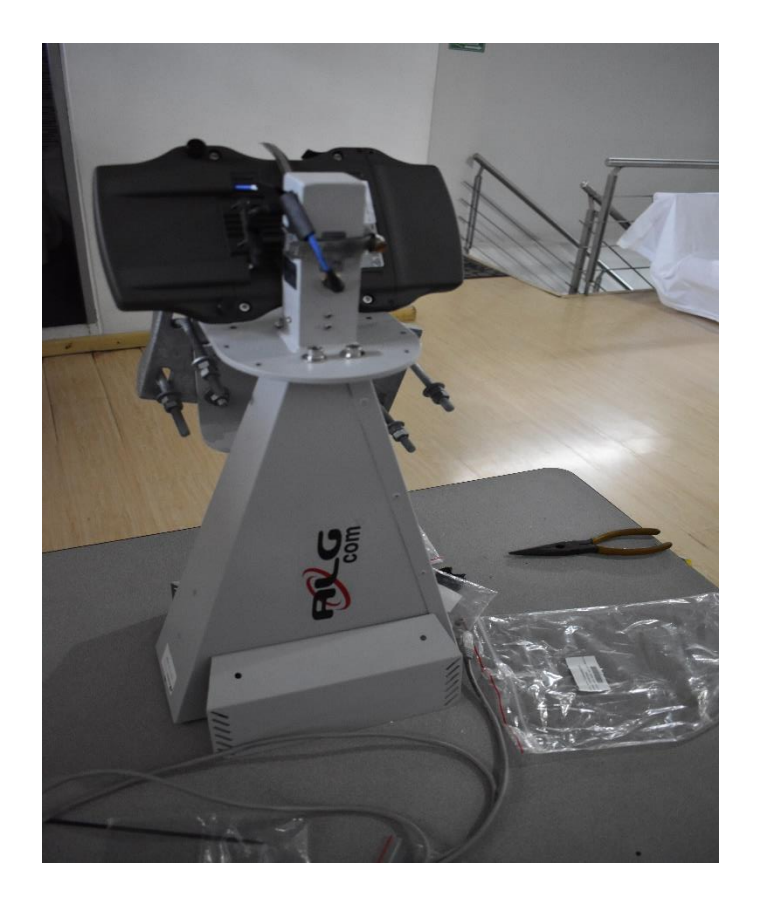

*Anexo 7. Montaje de antena en su totalidad con su NetMetal.ac2.*

Después de haber armado la antena con su respectivo Pictel y NetMetal ac2, procederemos a realizar el montaje en el hospital dumian de la ciudad de Girardot, con una altura de 50metros el cual estará ubicada.

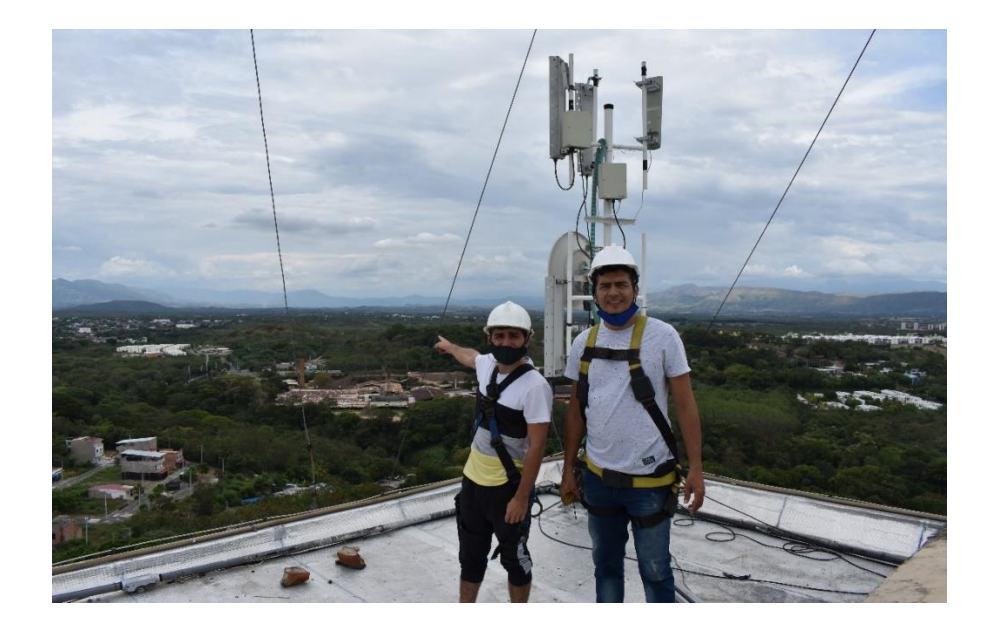

*Anexo 8. Se señala la dirección de la veredad Manuel sur.*

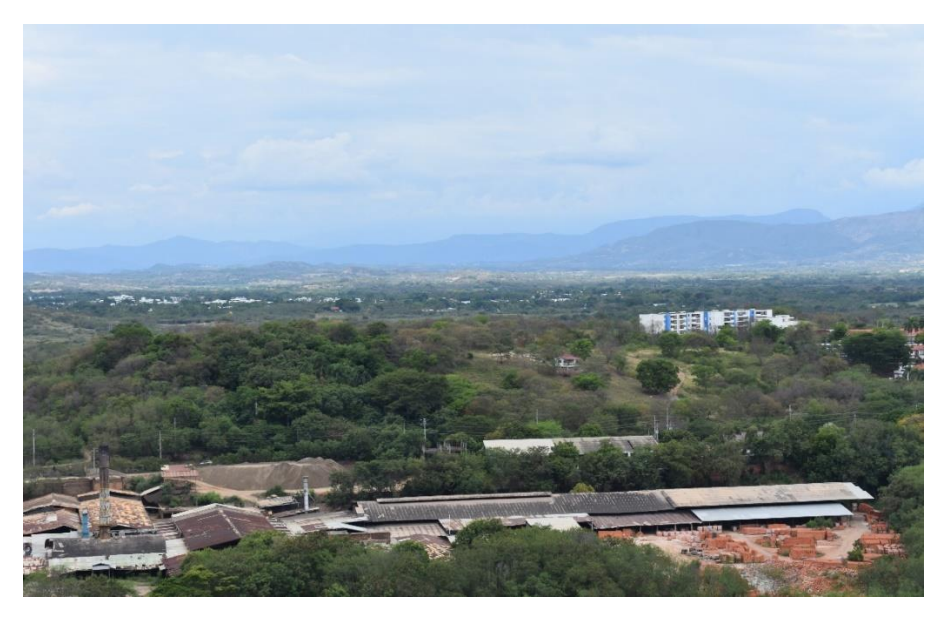

*Anexo 9. Dirección de la vereda Manuel sur.*

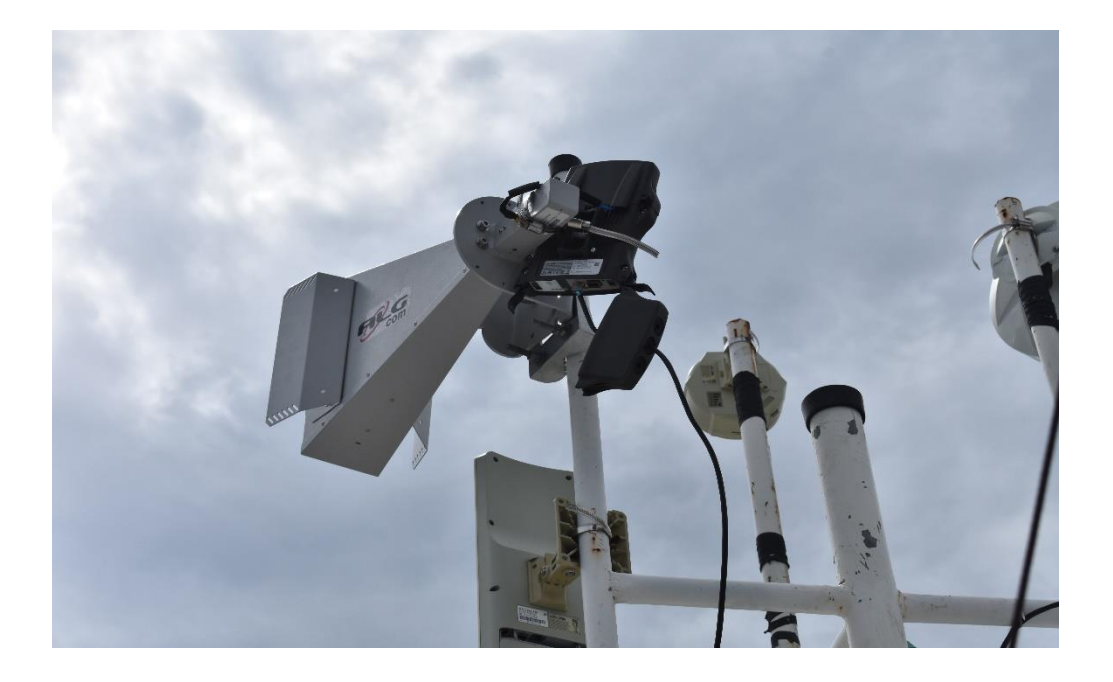

*Anexo 10. Direccionamiento de la antena.*

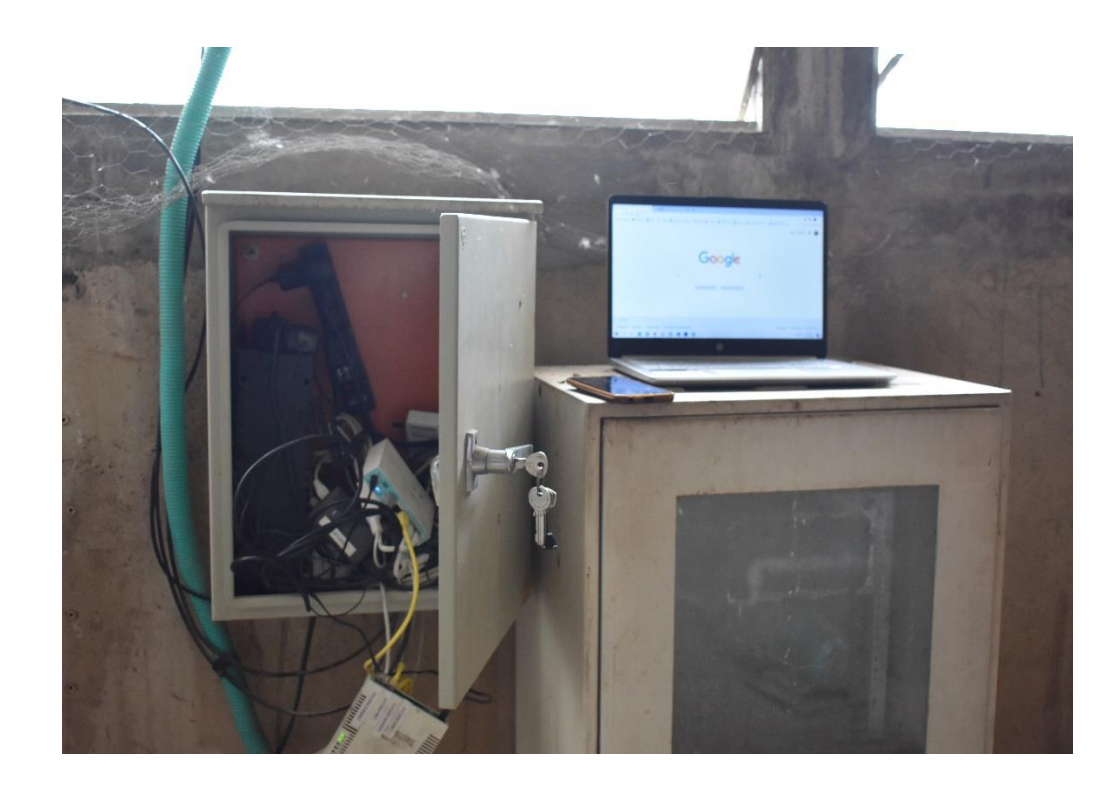

*Anexo 11. Caja de la fuente de poder y mikrotik.*

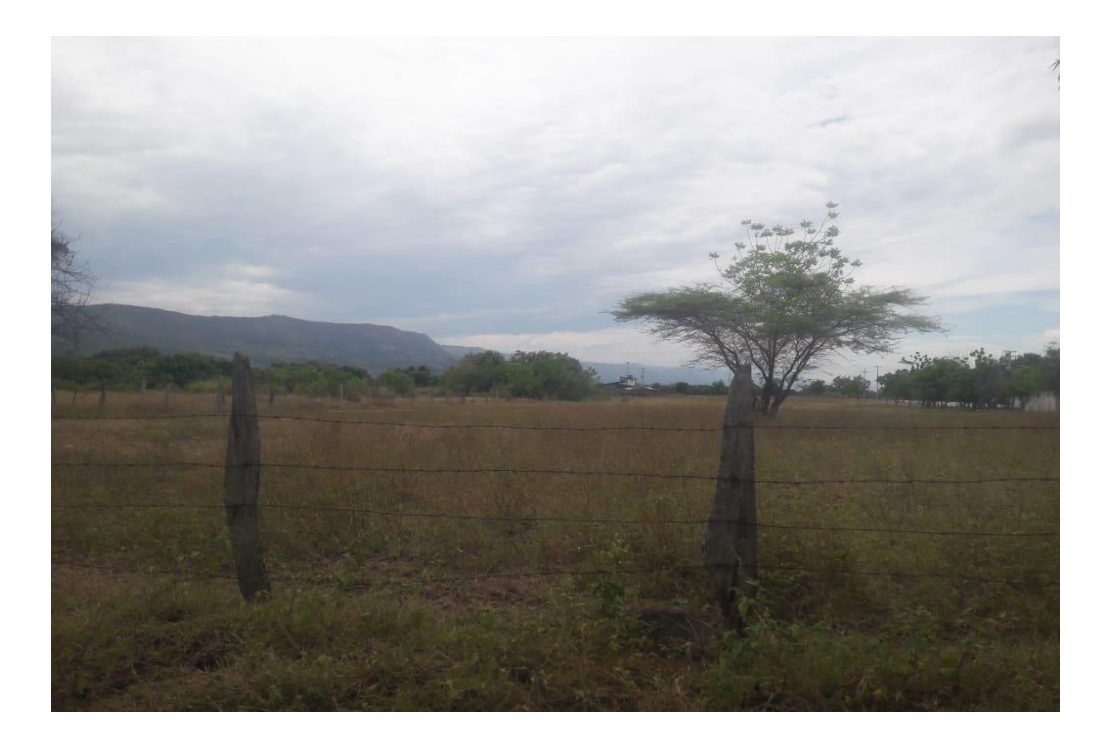

*Anexo 12. Vereda.*

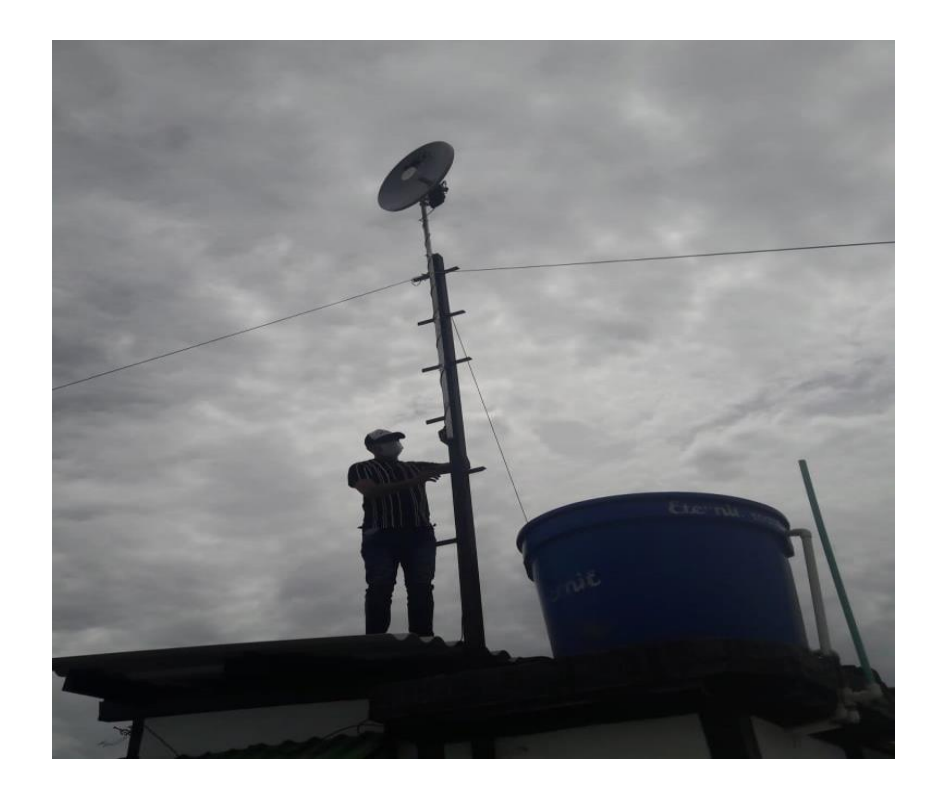

*Anexo 13. Antena de la vereda.*

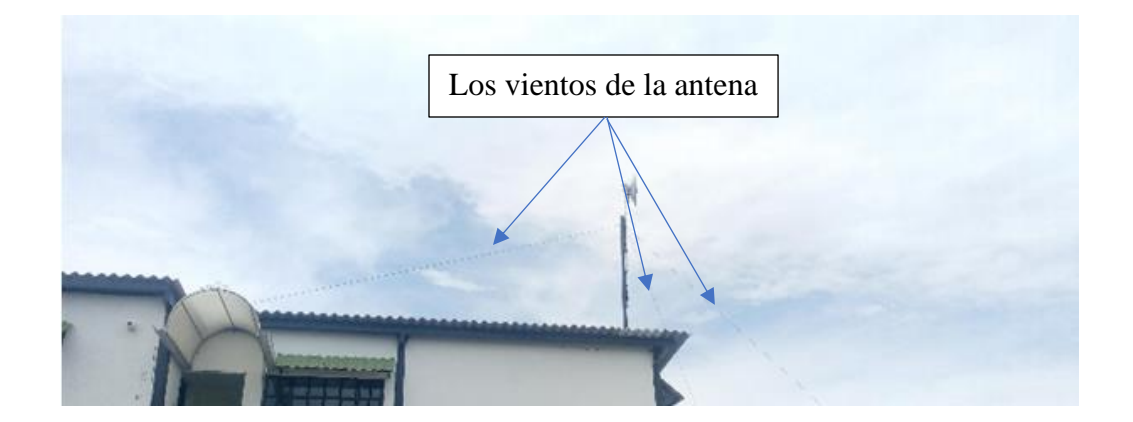

*Anexo 14. Los vientos de la antena.*

El sistema de puesta a tierra es para drenar las descargar eléctricas producidas por

una descarga atmosférica, su electrodo de tierra independiente unido a la tierra y fundido.

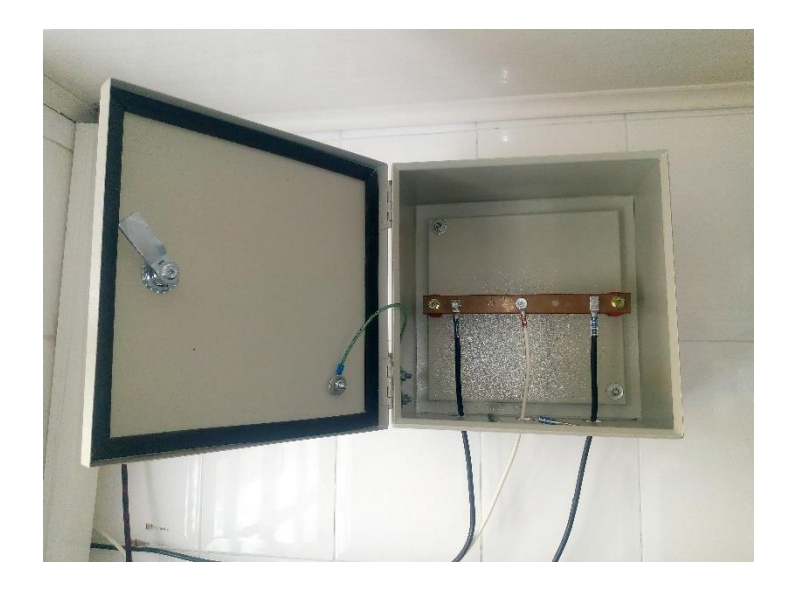

*Anexo 15. Caja de polo atierra.*

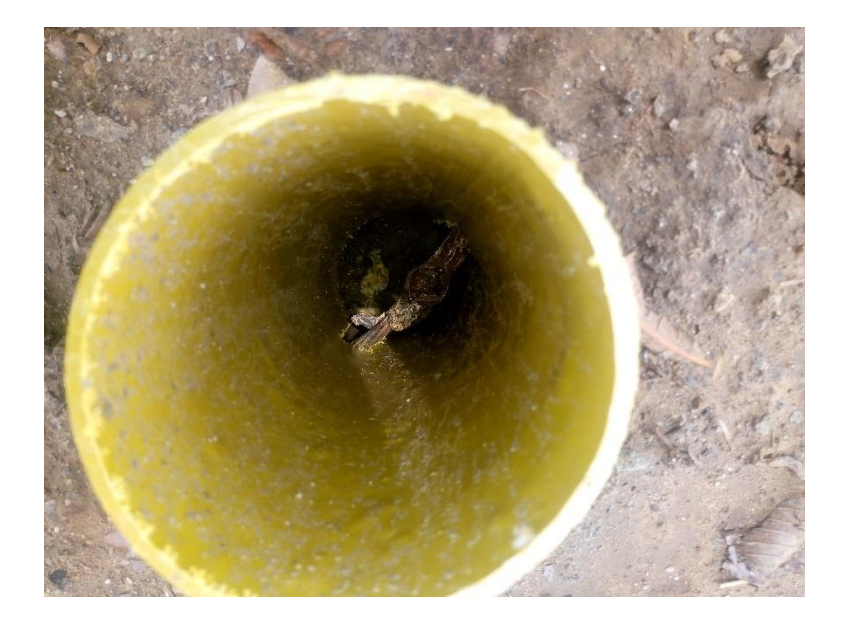

*Anexo 16. Polo a tierra fundido.*

| v.<br>$\sim$<br>Sale Mode<br><b>Duck Set</b><br>CAPaMAN                                                                                                    | Session: 48 SF 5A 2F 6D FB<br>Interface <winn2></winn2>                                                                                                    | 0 <sup>1</sup><br>Safe Mode<br>Guck Set                                                                                                    | Season: 10.0.10.241<br>Interface detents                                                                                                    |
|----------------------------------------------------------------------------------------------------|----------------------------------------------------------------------------------------------------|----------------------------------------------------------------------------------------------------|----------------------------------------------------------------------------------------------------|
| <b>MI Interfaces</b><br><sup>2</sup> Wreless<br>C Bridge<br><b>The PPP</b><br>** Mesh<br>坚护<br>U MPLS<br><b>IT Routing</b><br>System<br><b>Q</b> Gueuez<br><b>Bu Fies</b><br>100<br><b>&amp;P RADIUS</b><br>Tools<br><b>IN New Terminal</b><br>& Dot1X<br><b>Parttion</b><br><b>Make Supput of</b><br><b>Ed Manual</b><br>C New WinBox | General Wyeless HT HTMCS WOS National Status<br>Name: wlan2<br>Type: Wireless (IPQ4019)<br>MTU: 1500<br>Actual MTU: 1500<br>12 MTU: 1600<br>MAC Address: 48:8F 5A 2F 6D FB<br>ARP enabled<br>ARP Timeout | CAPuMAN<br><b>MM</b> Interfaces<br><sup>7</sup> Windows<br>C Bridge<br><b>Ma</b> PPP<br>5 Switch<br>"C Mesh<br>些户<br>MPIS<br>$18.19 - 6$<br>17 Routing<br>System<br><b>Convert</b><br><b>Dar Files</b><br>100<br><b>AP RADIUS</b><br>$\blacktriangleright$ Tools<br><b>DE</b> New Terminal<br><b>&amp;</b> DottX<br><b>EL MetaROUTER</b><br>Mone | General Wieslegs Data Rates Advanced HT HTMCS WDS<br>Name: <b>Milled</b><br>Type: Wineless (Athenos ARS688)<br>MTU: 1500<br>Actual MTU: 1500<br>L2 MTU: 1600<br>MAC Address: E4 SD BC FE 68 63<br>ARP: enabled<br>ARP Timeout:<br>PCI Info: 00:00.0 |

*Anexo 17. Configuración Nodo trabajo de campo*

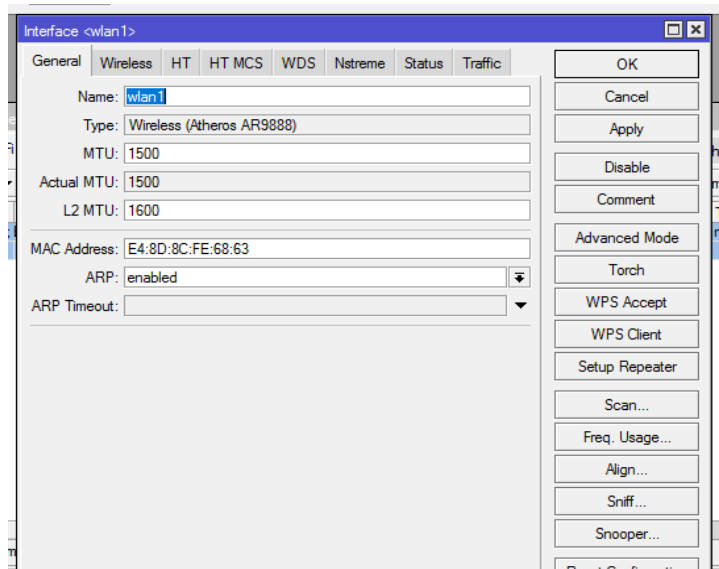

*Anexo 18. Configuración de la interfaz de la wan1*

Se configura el modo ap\_brige, se trabaja en la banda 5GHz-A/N, en el canal de 20MHz, se escoge la frecuencia 5720 la cual es la frecuencia colombiana, se le asigna un nombre, y trabajamos con el protocolo NV2 que es el protocolo de Mikrotik.

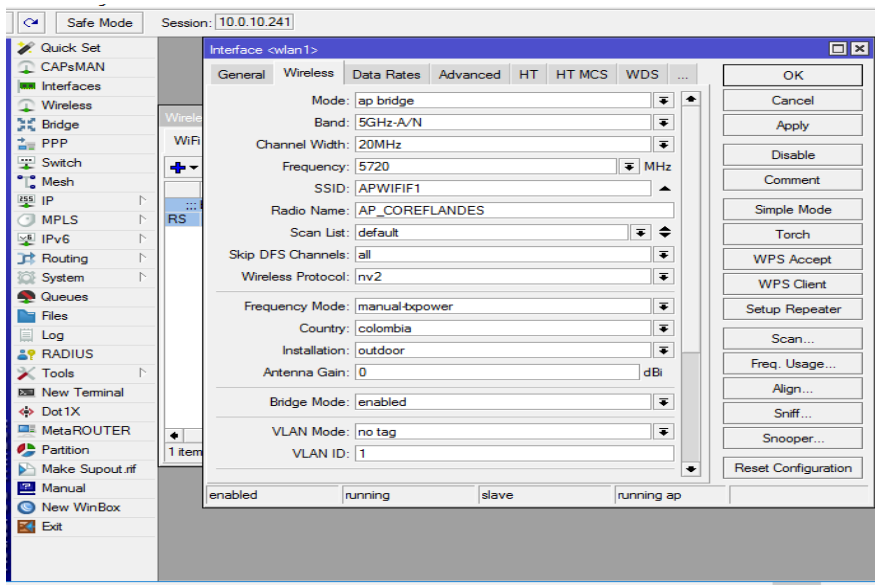

*Anexo 19. Configuración del brige y protocolo Nv2.*

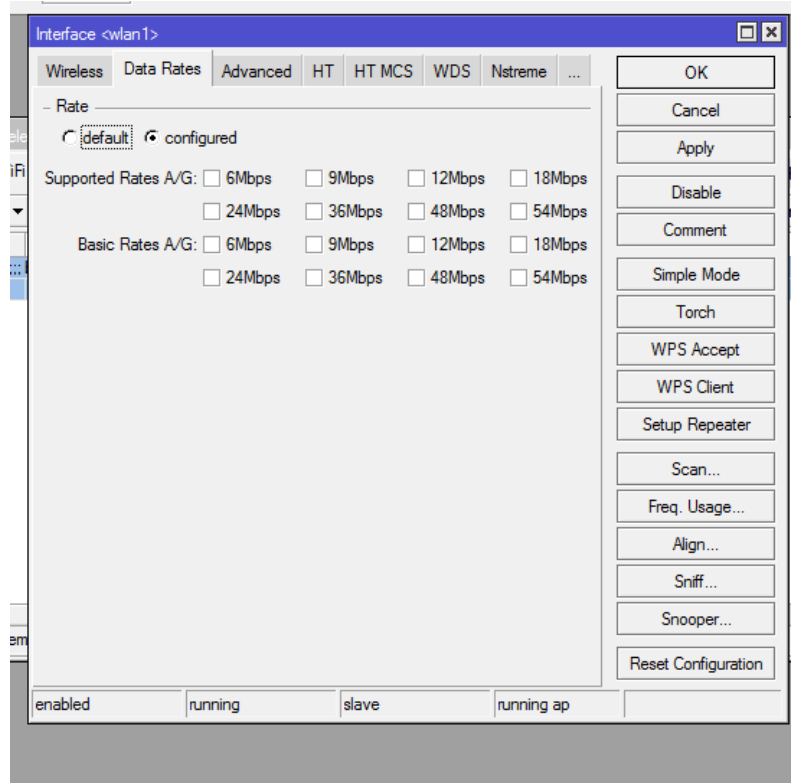

*Anexo 20. Date rates.*

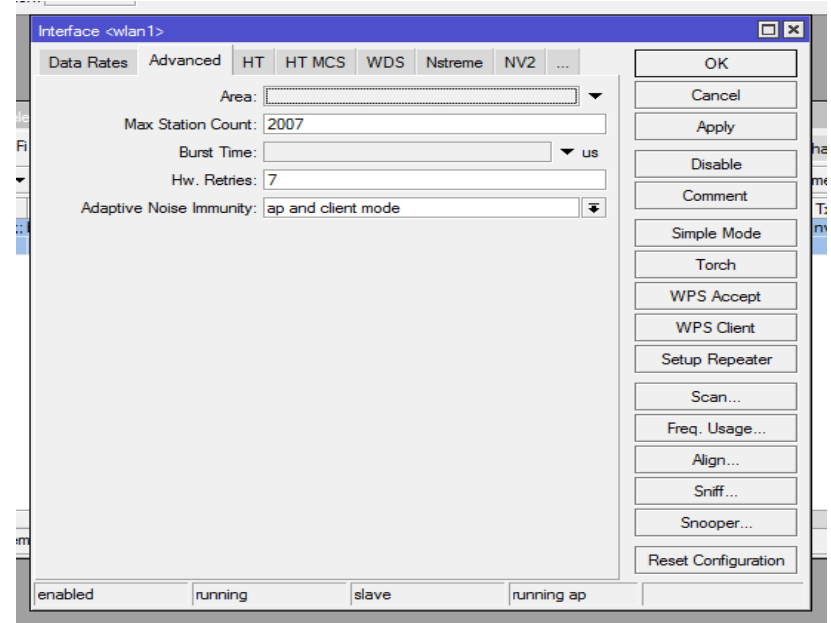

*Anexo 21. Advanced.*

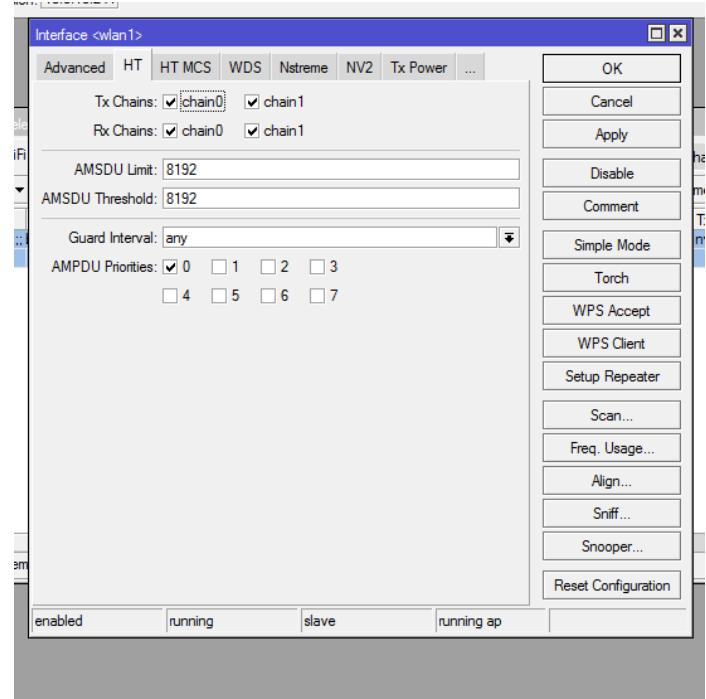

*Anexo 22. Ht.*

|        | Interface <wlan1></wlan1> |            |                        |                        |       |                               |            |    | $\Box$ x                   |
|--------|---------------------------|------------|------------------------|------------------------|-------|-------------------------------|------------|----|----------------------------|
|        | HT MCS<br>HT.             | <b>WDS</b> | Nstreme                |                        |       | NV2 Tx Power Current Tx Power |            | u. | OK                         |
|        | HT Supported MCS:         |            | MCS <sub>0</sub>       | MCS <sub>1</sub>       |       |                               |            | ٠  | Cancel                     |
| Ĕ      |                           |            | MCS <sub>2</sub>       | MCS <sub>3</sub>       |       |                               |            |    | Apply                      |
| ì      |                           |            | MCS <sub>4</sub>       | MCS <sub>5</sub>       |       |                               |            |    | <b>Disable</b>             |
|        |                           |            | MCS <sub>6</sub>       | MCS <sub>7</sub>       |       |                               |            |    | Comment                    |
|        |                           |            | $\triangledown$ MCS 8  | $\triangledown$ MCS 9  |       |                               |            |    |                            |
|        |                           |            | $\triangledown$ MCS 10 | $\triangledown$ MCS 11 |       |                               |            |    | Simple Mode                |
|        |                           |            | $\nabla$ MCS 12        | $\nabla$ MCS 13        |       |                               |            |    | Torch                      |
|        |                           |            | $\nabla$ MCS 14        | $\triangledown$ MCS 15 |       |                               |            |    | <b>WPS Accept</b>          |
|        |                           |            | $\nabla$ MCS 16        | $\triangledown$ MCS 17 |       |                               |            |    | <b>WPS Client</b>          |
|        |                           |            | $\triangledown$ MCS 18 | $\triangledown$ MCS 19 |       |                               |            |    | Setup Repeater             |
|        |                           |            | $\triangledown$ MCS 20 | $\triangledown$ MCS 21 |       |                               |            |    |                            |
| n<br>= |                           |            | $\triangledown$ MCS 22 | $\triangledown$ MCS 23 |       |                               |            |    | Scan                       |
|        | HT Basic MCS:             |            | MCS <sub>0</sub>       | MCS <sub>1</sub>       |       |                               |            |    | Freq. Usage                |
|        |                           |            | MCS <sub>2</sub>       | MCS <sub>3</sub>       |       |                               |            |    | Align                      |
|        |                           |            | MCS <sub>4</sub>       | MCS <sub>5</sub>       |       |                               |            |    | Sniff                      |
|        |                           |            | MCS <sub>6</sub>       | MCS <sub>7</sub>       |       |                               |            |    | Snooper                    |
|        |                           |            | $\triangledown$ MCS 8  | MCS <sub>9</sub>       |       |                               |            |    |                            |
|        |                           |            | <b>MCS 10</b>          | <b>MCS 11</b>          |       |                               |            |    | <b>Reset Configuration</b> |
|        |                           |            | <b>MCS 12</b>          | <b>MCS 13</b>          |       |                               |            |    |                            |
|        |                           |            | <b>MCS 14</b>          | <b>MCS 15</b>          |       |                               |            |    |                            |
|        |                           |            |                        |                        |       |                               |            | ۰  |                            |
|        | enabled                   | running    |                        |                        | slave |                               | running ap |    |                            |

*Anexo 23. Configuración de modulaciones.*

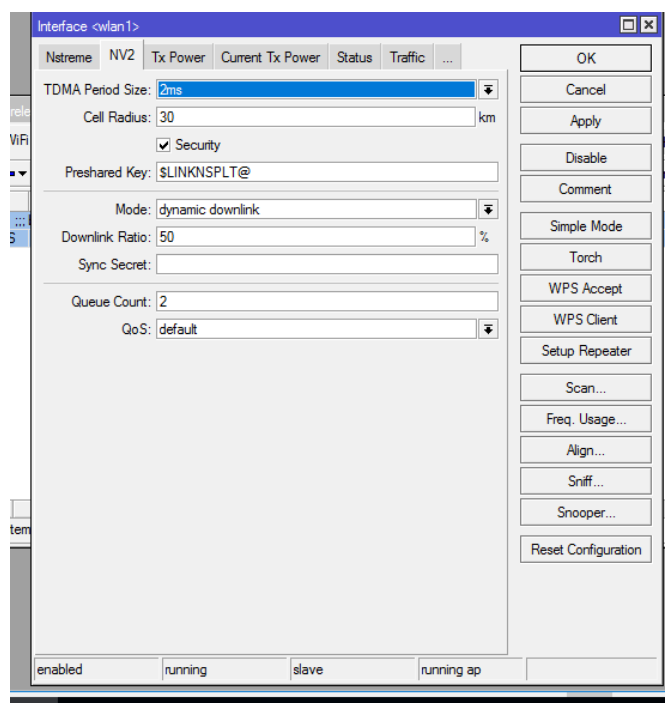

*Anexo 24. Nv2.*

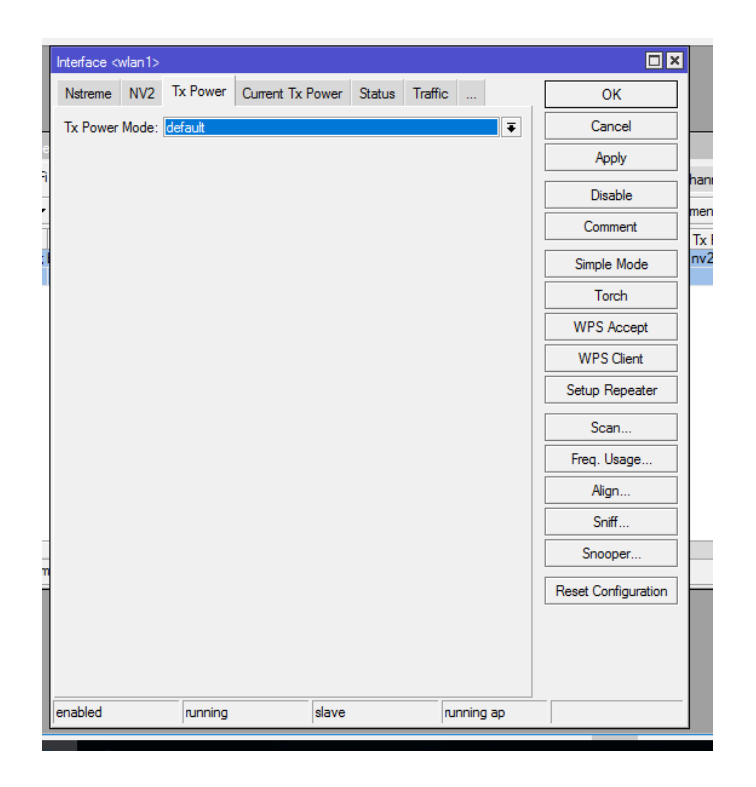

*Anexo 25. Tx power.*

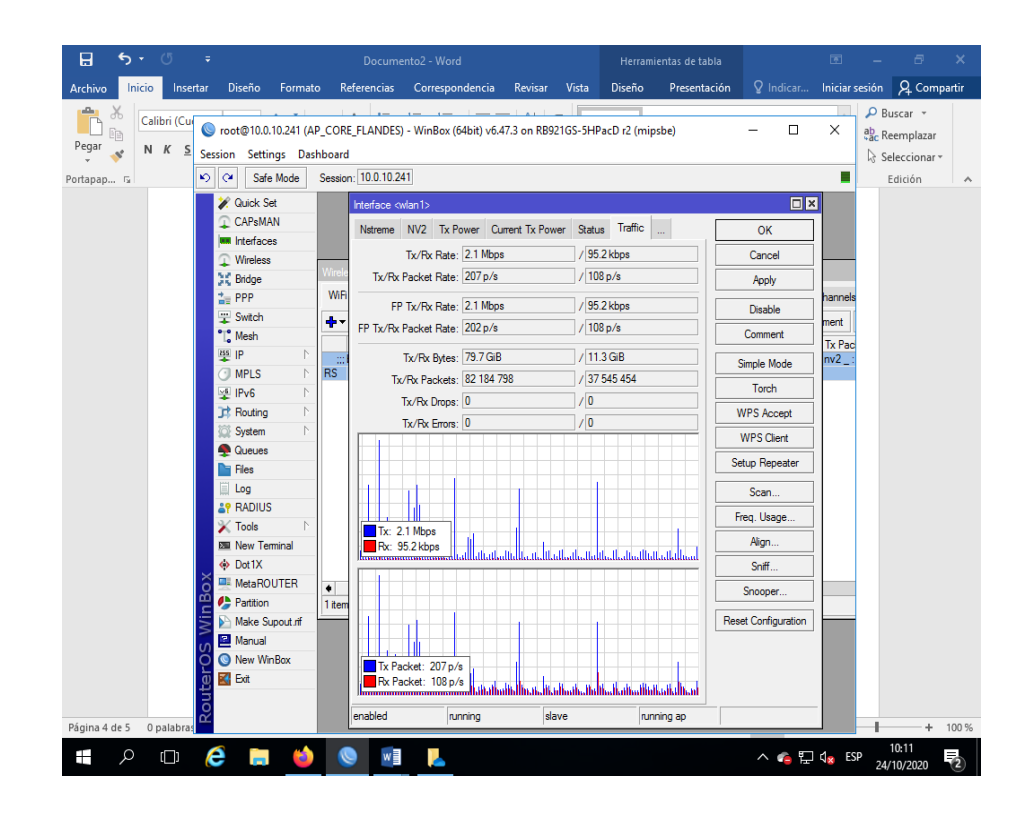

*Anexo 26. Configuración final de datos de envió y recibidos.*

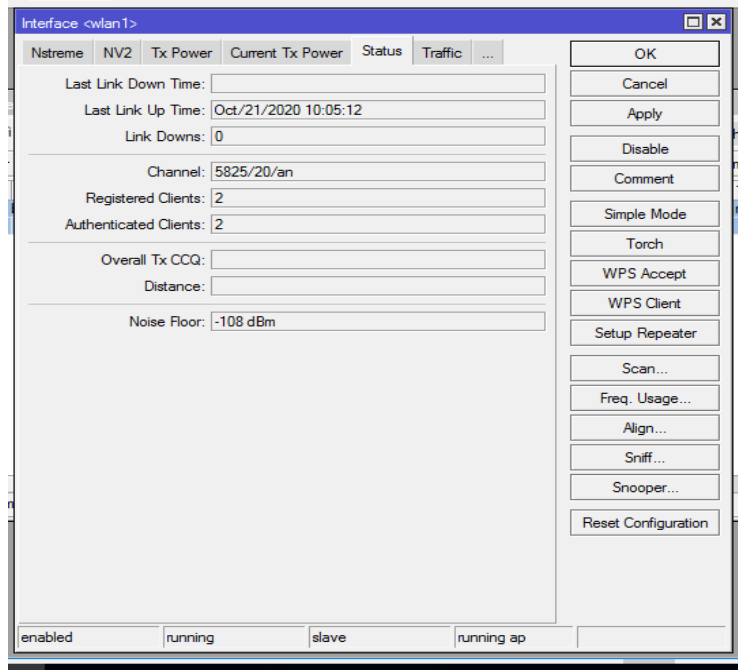

*Anexo 27. Intensidad de señal ruido.*

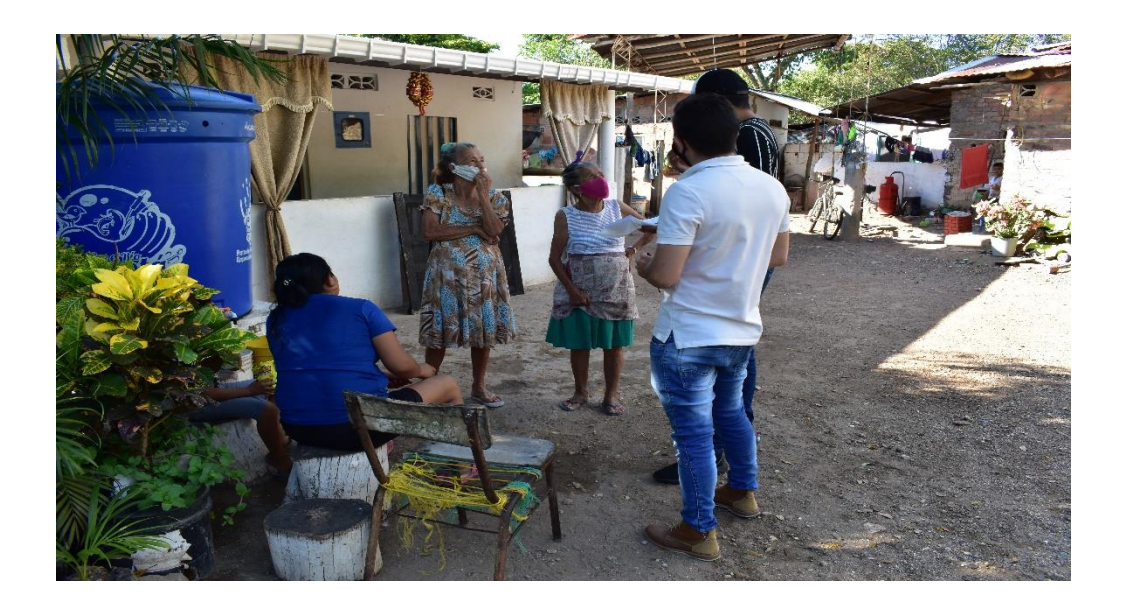

Evidencia de la realización de la encuesta en la vereda Manuel sur.

*Anexo 28. Encuesta a la primera familia.*

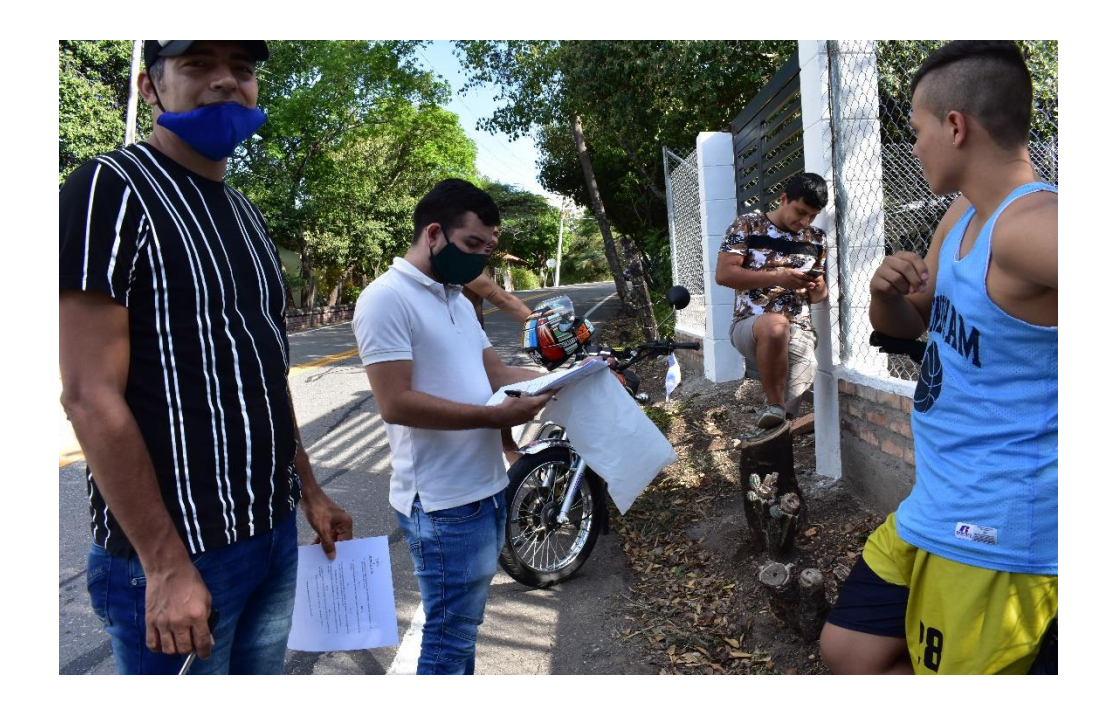

*Anexo 29. Encuesta al futuro de la vereda sus jóvenes.*

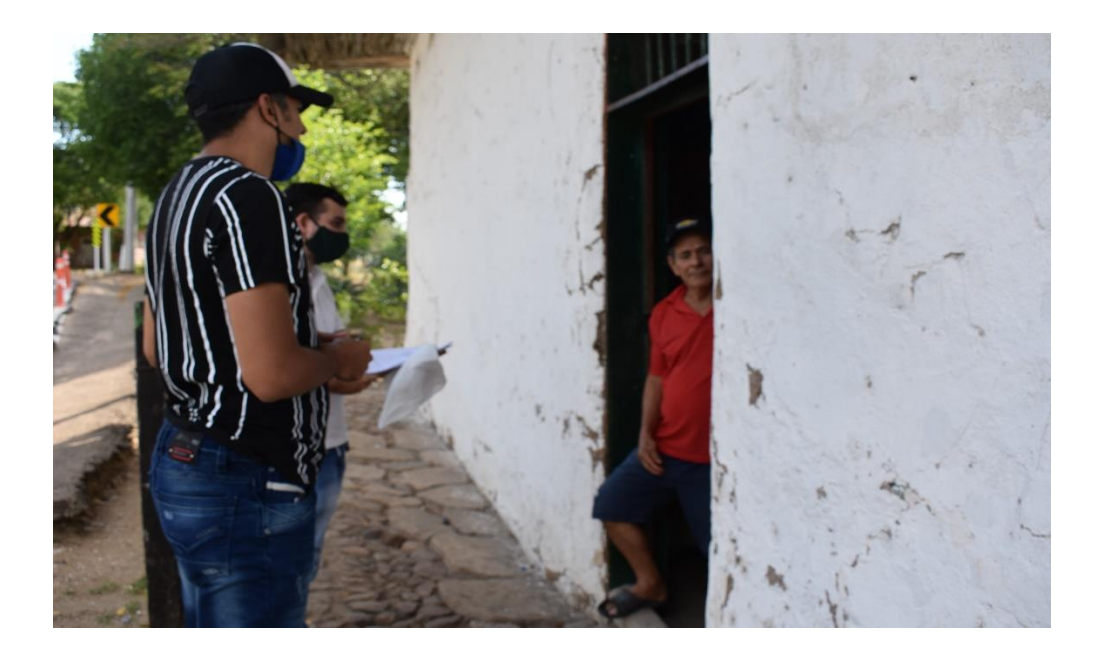

*Anexo 30. Encuesta a familia 2.*

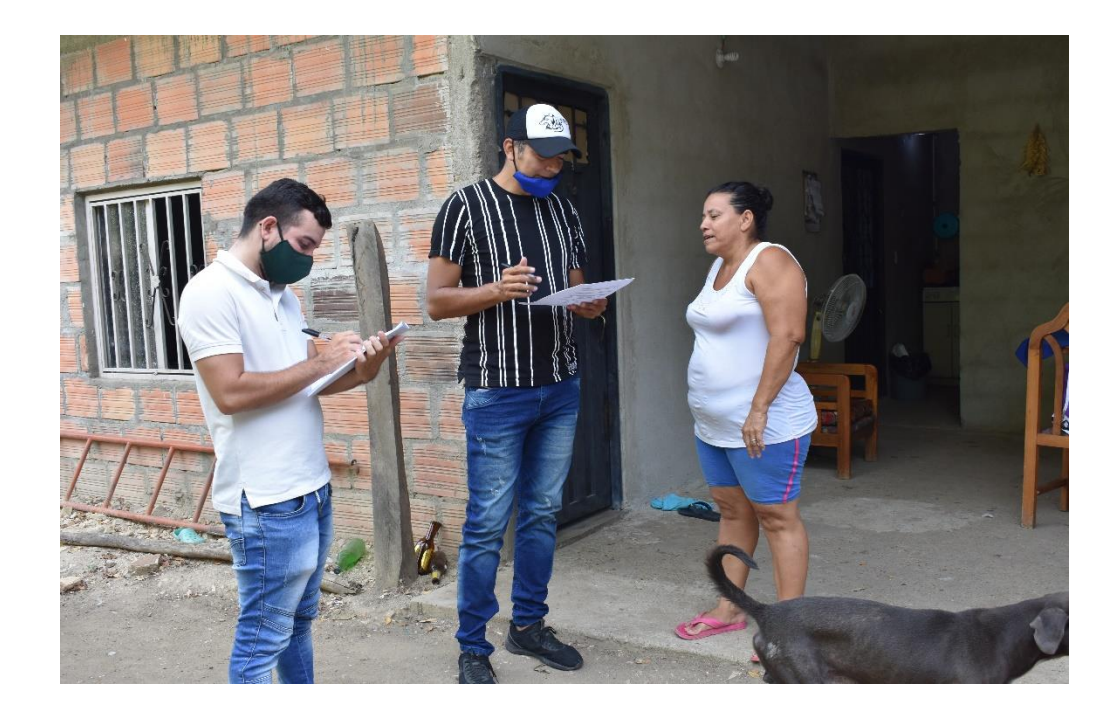

*Anexo 31. Encuesta a familia 3.*

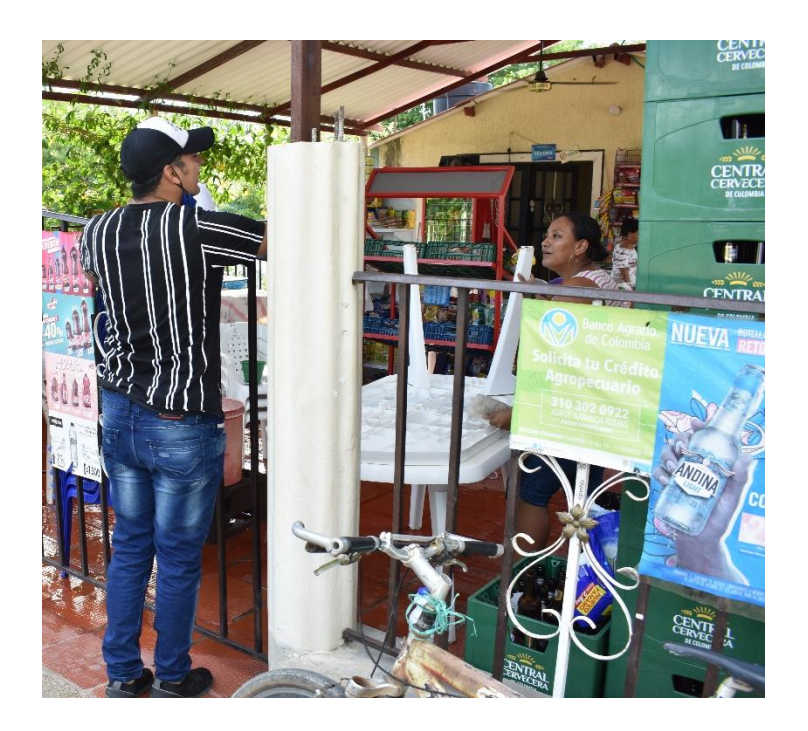

*Anexo 32. Encuesta a familia en negocio de taberna*

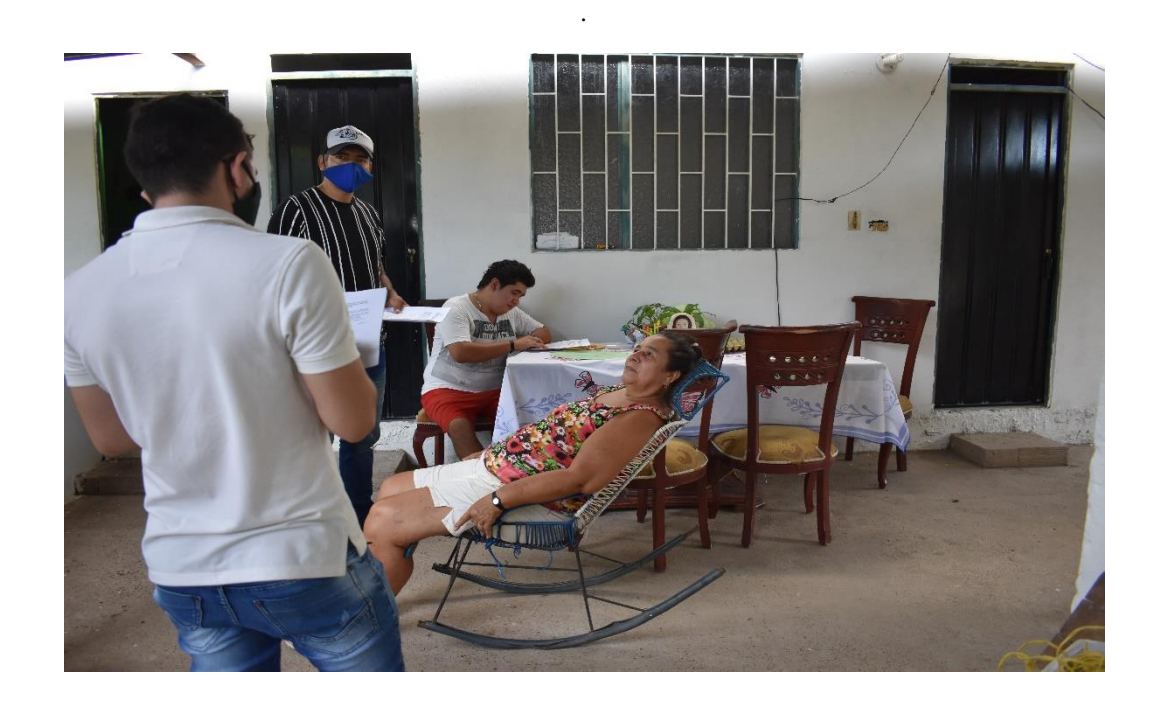

*Anexo 33. Encuesta a familia 4.*

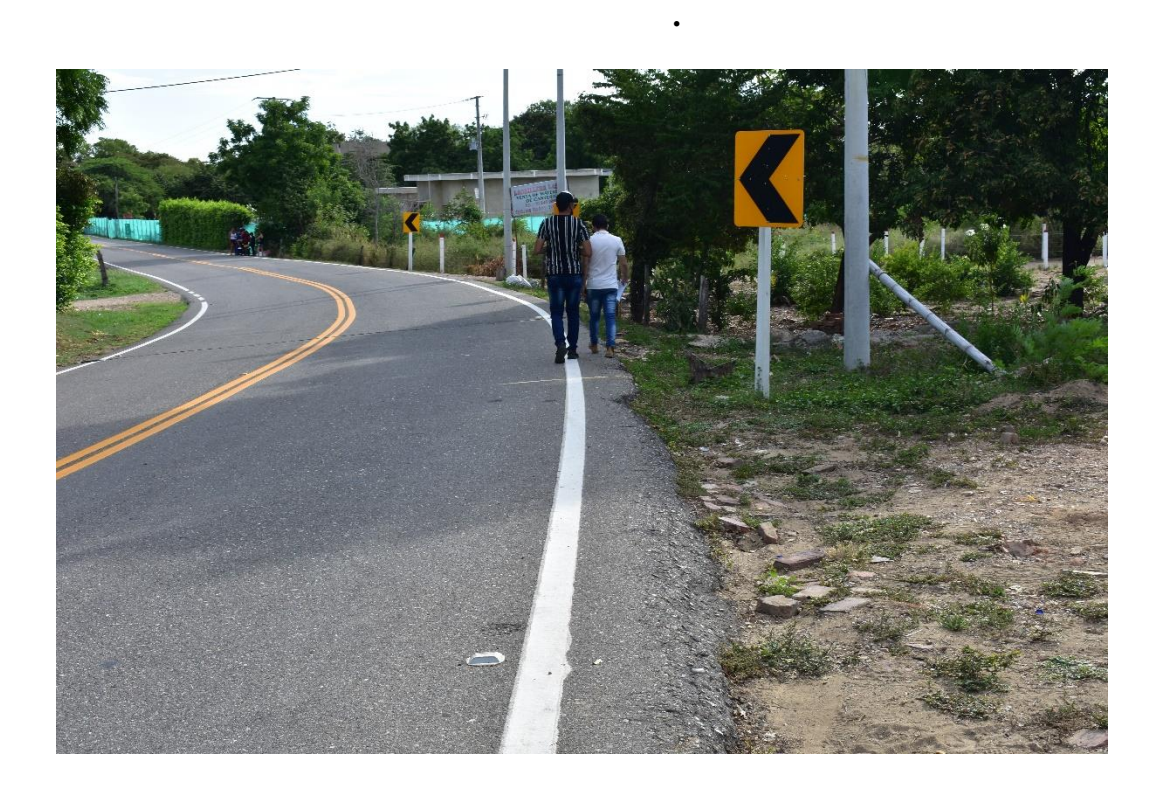

*Anexo 34. Caminando hacia los posibles encuestadores.*

## **Presupuesto**

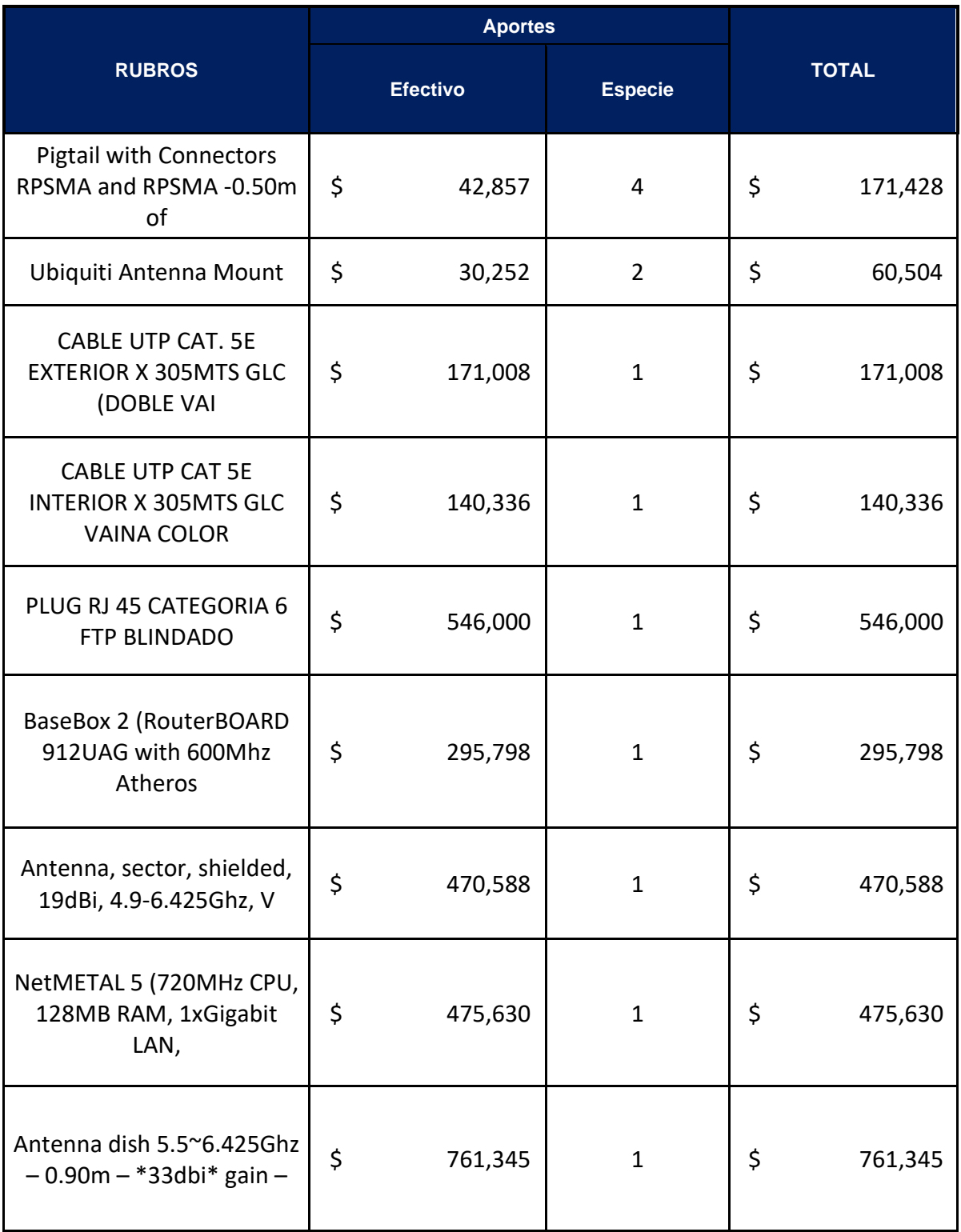

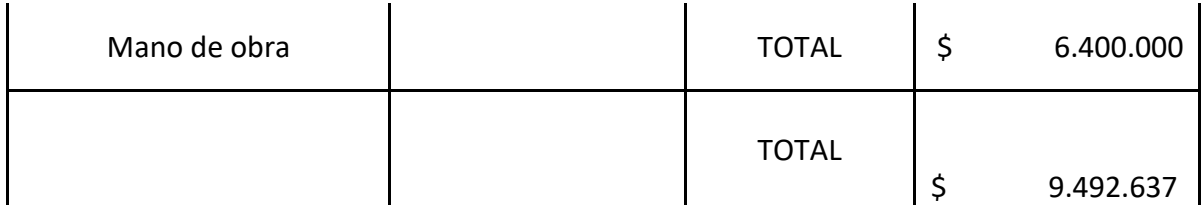

## **Estimación de presupuestos a un periodo de un año**

Calculando el valor estimado dispuesto a pagar los usuarios de la vereda Manuel sur del municipio de Ricaurte Cundinamarca que es un valor de \$ 50.000 pesos mensuales por una velocidad simétrica de 5 megas, a un periodo de un año en un rango total de 100 familias beneficiarias nuestra inversión sería de \$5.000.000.

Teniendo en cuenta el valor anterior y un porcentaje del 5% se debe aumentar cada periodo del año, arrojándonos un valor estimado de \$52.500 al pasar de 2 años con la misma cobertura, el precio estimado y teniendo en cuenta que ya hayan aumentado a un total de 150 beneficiarias el valor sería de \$7.875.000.

El valor total a 5 años estimado ya con un incremento del 5% cada año seria un incremento de \$57.500, donde estimada mente estarían una 230 beneficiaria que estaríamos hablando en familia daría \$13.225.000, recordando que este es un proyecto social el cual no veríamos demasiadas ganancias si no a un tiempo mayor.